## Practical Dependently **Typed Racket**

Andrew M. Kent and Sam Tobin-Hochstadt Indiana University

## Practical Dependently **Typed Racket**

A natural next step in program specification

Andrew M. Kent and Sam Tobin-Hochstadt Indiana University

**Once upon a time...**

Once upon a time...

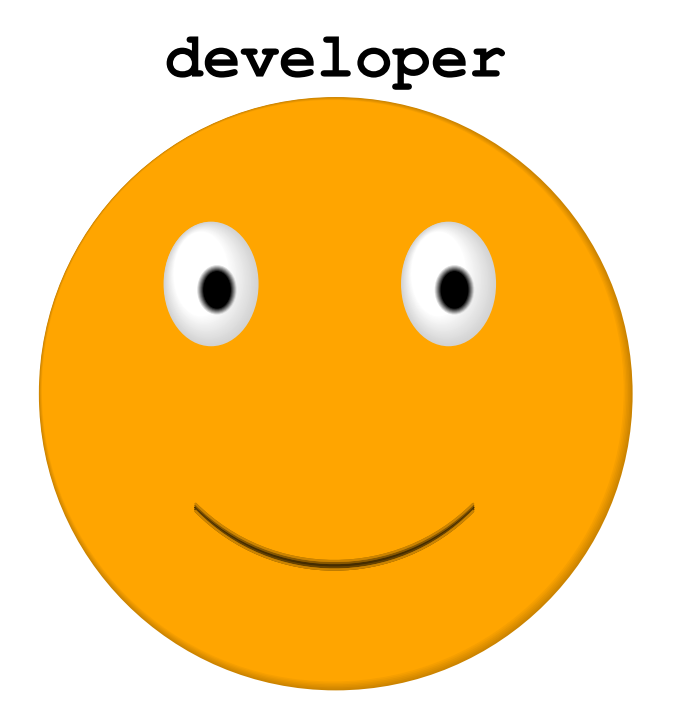

Once upon a time...

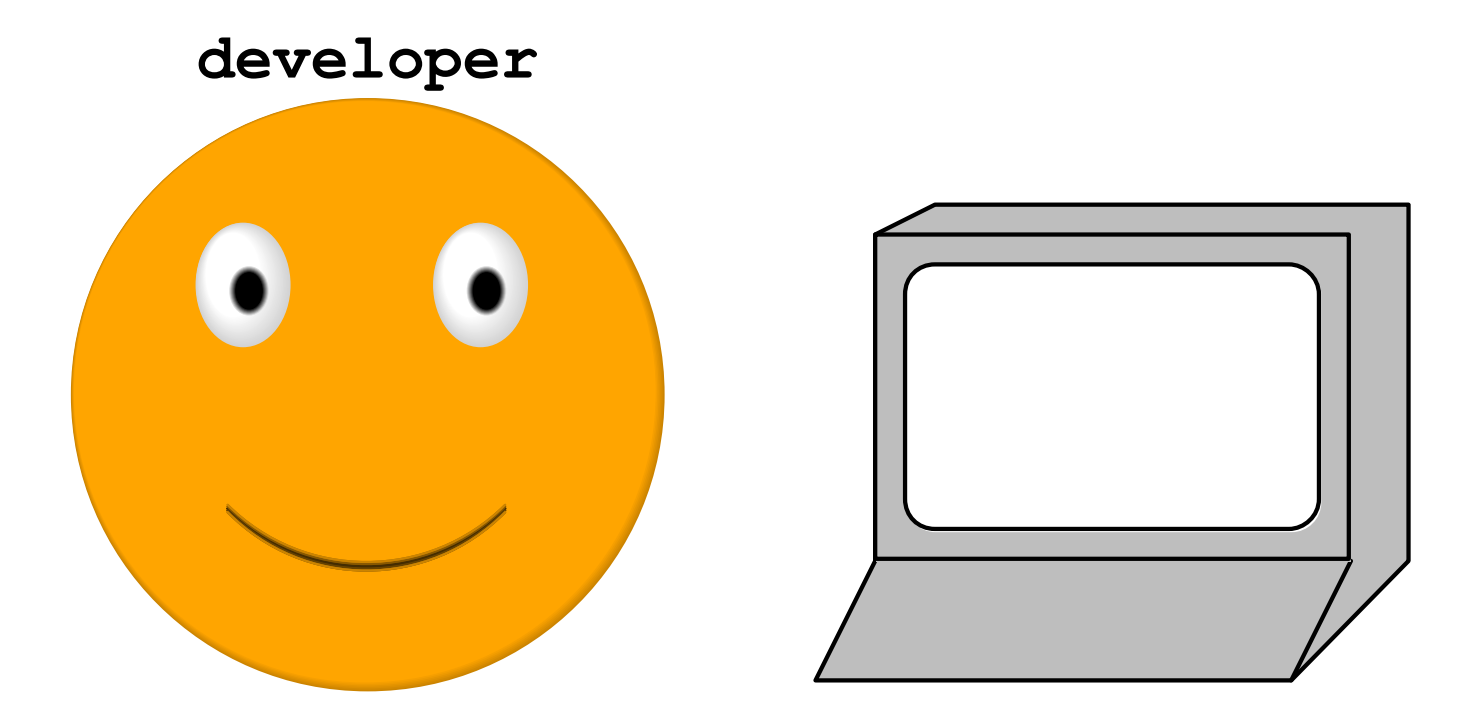

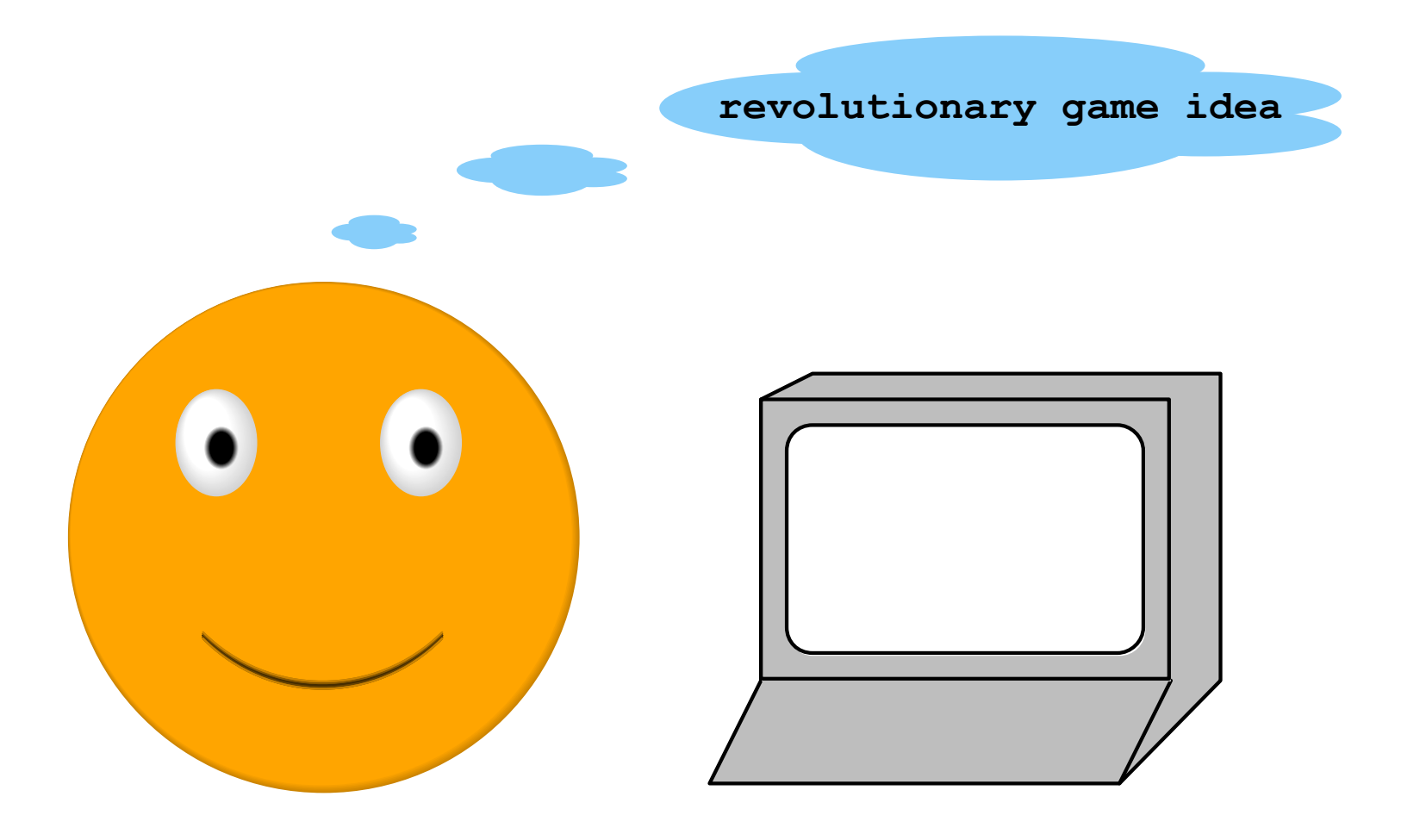

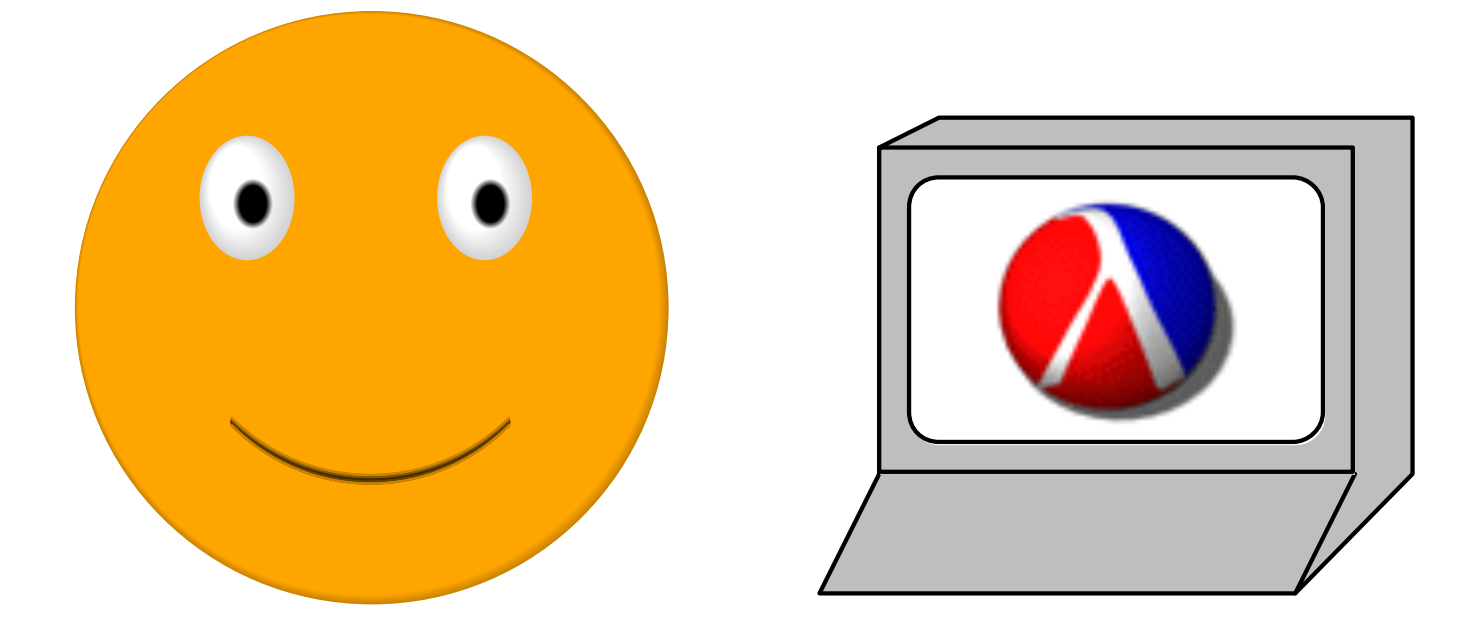

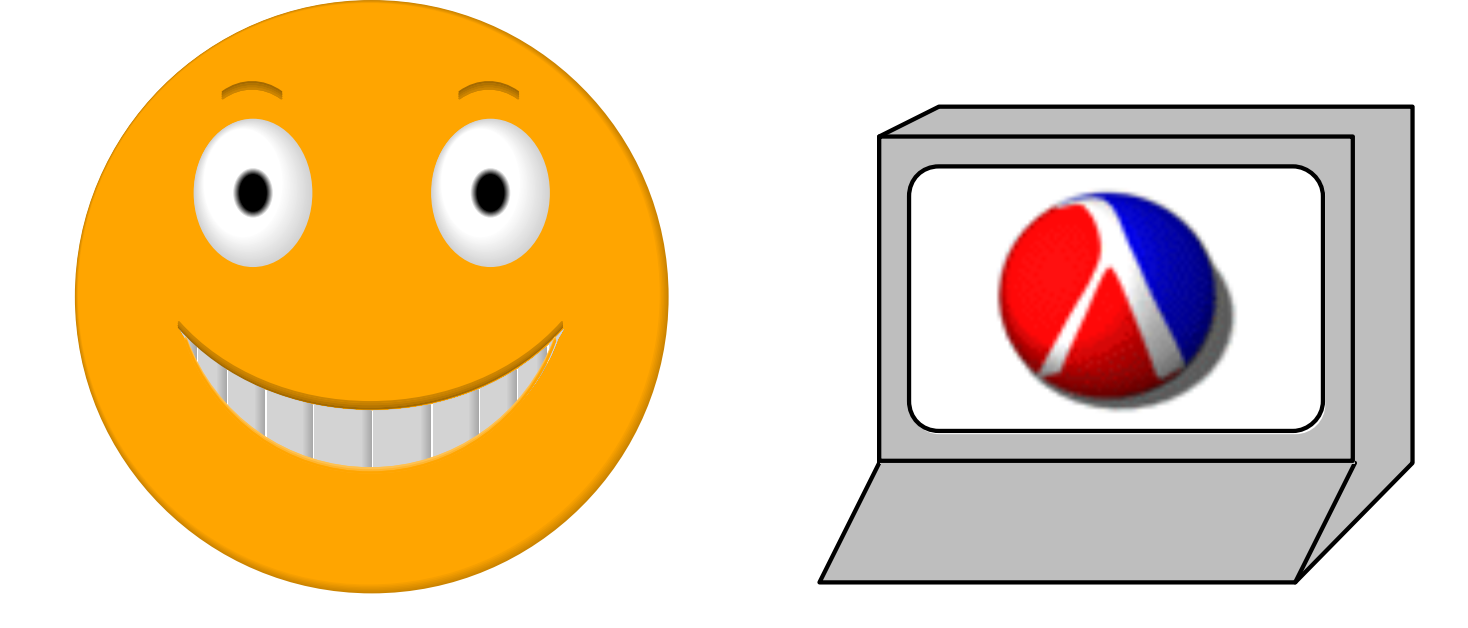

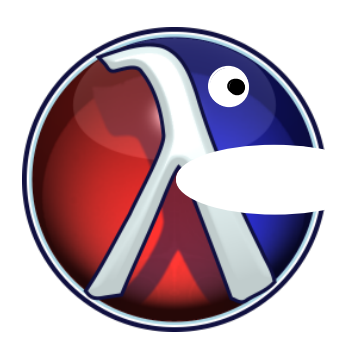

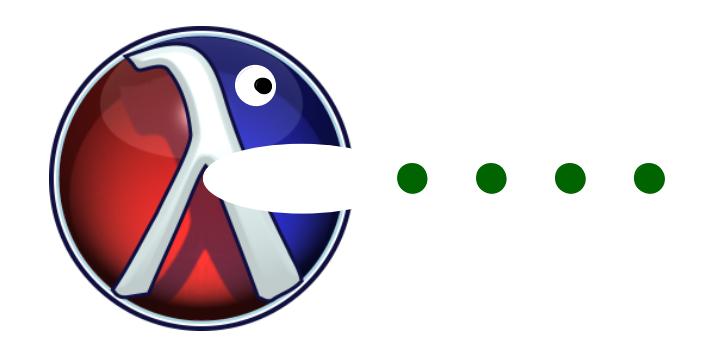

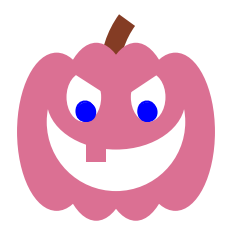

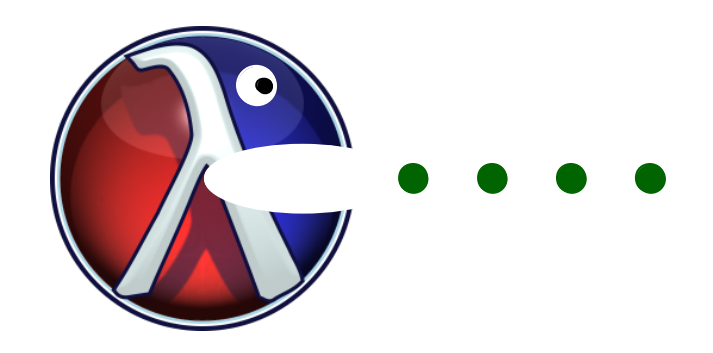

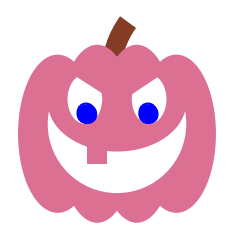

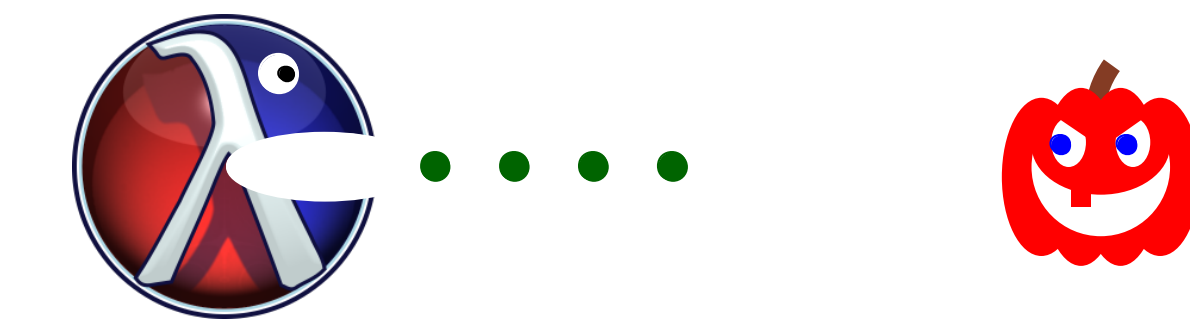

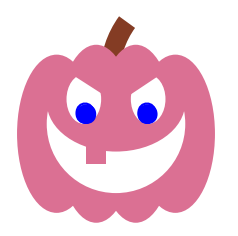

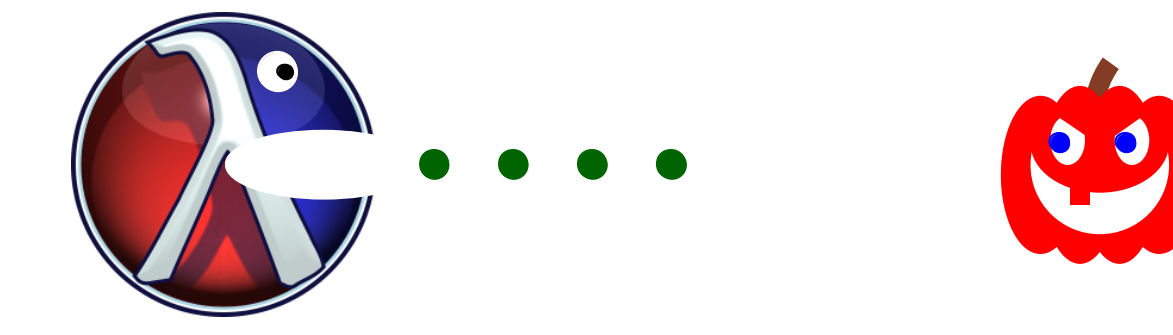

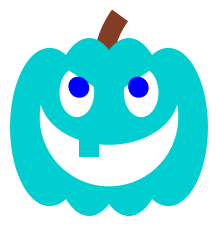

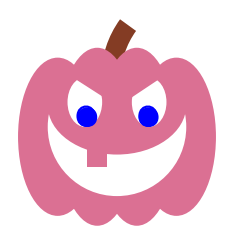

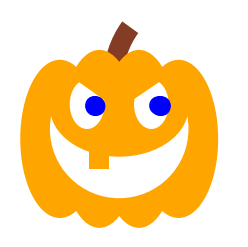

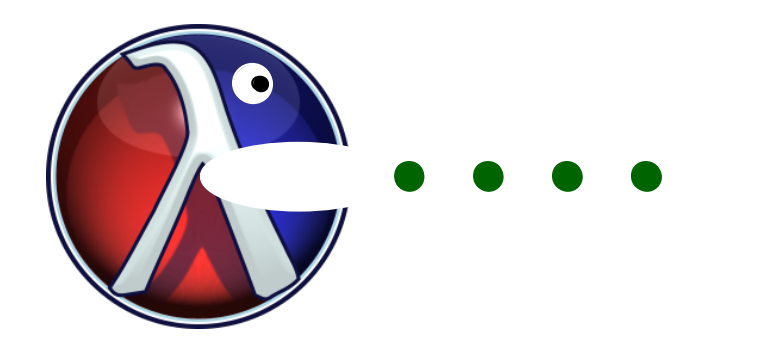

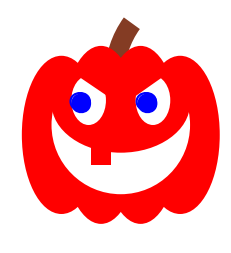

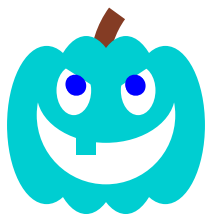

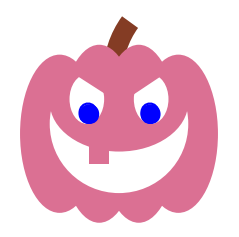

**Rac-Man**

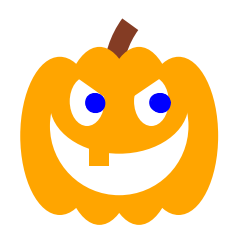

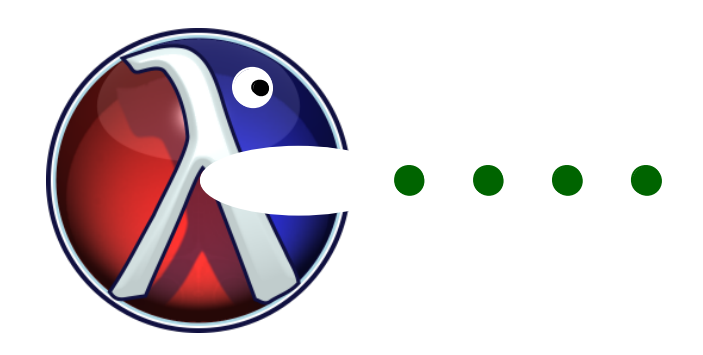

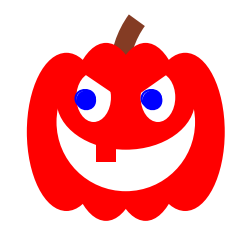

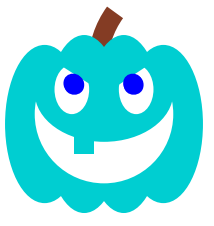

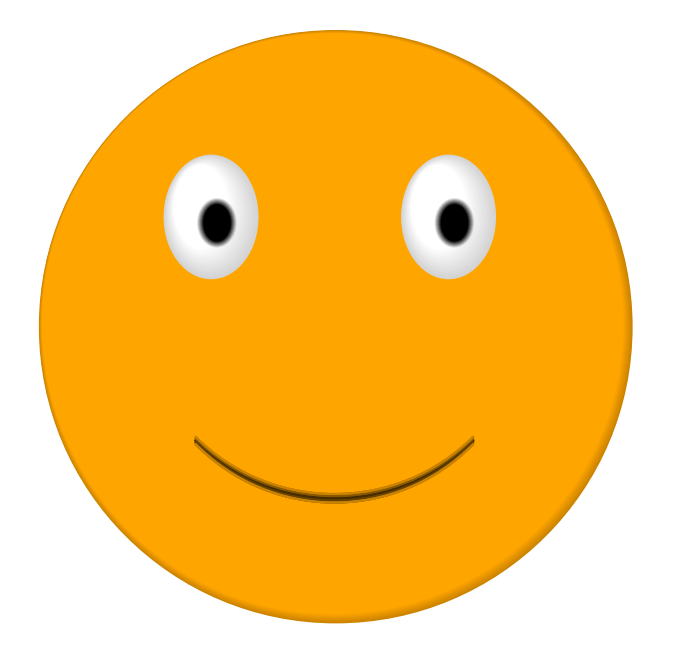

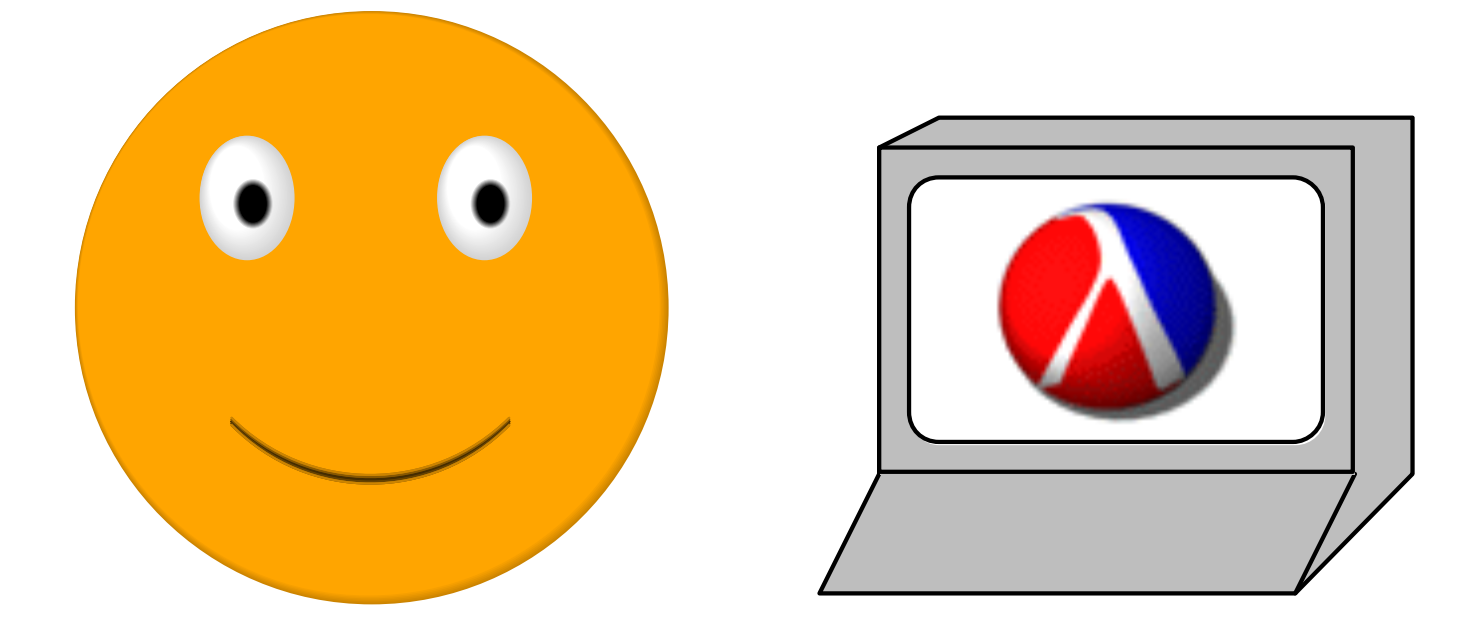

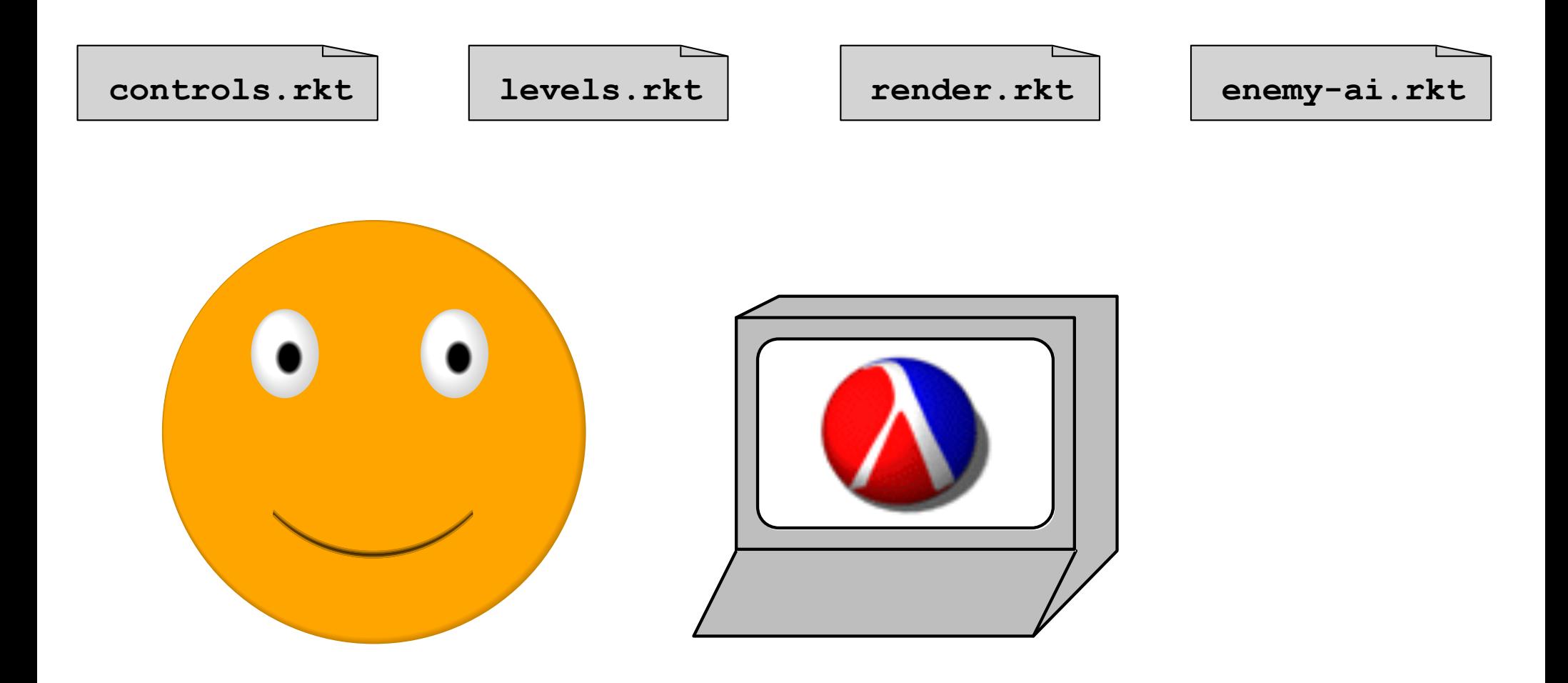

## **1 week later...**

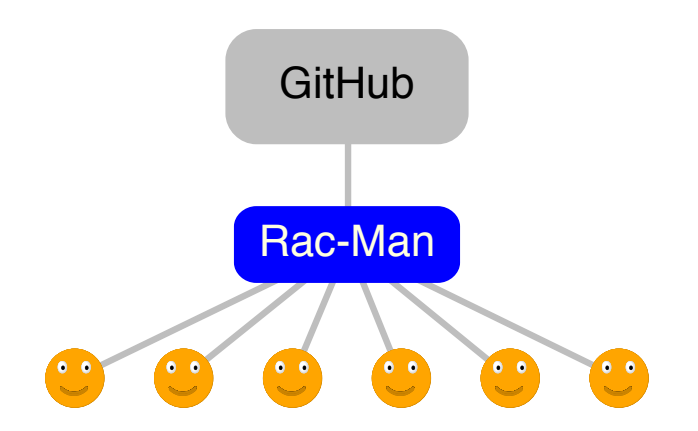

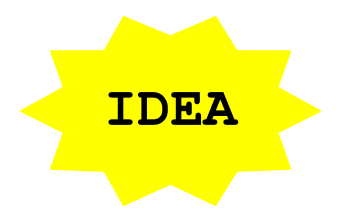

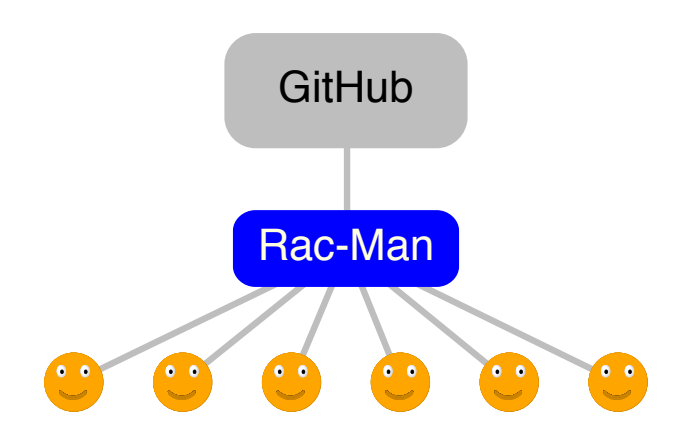

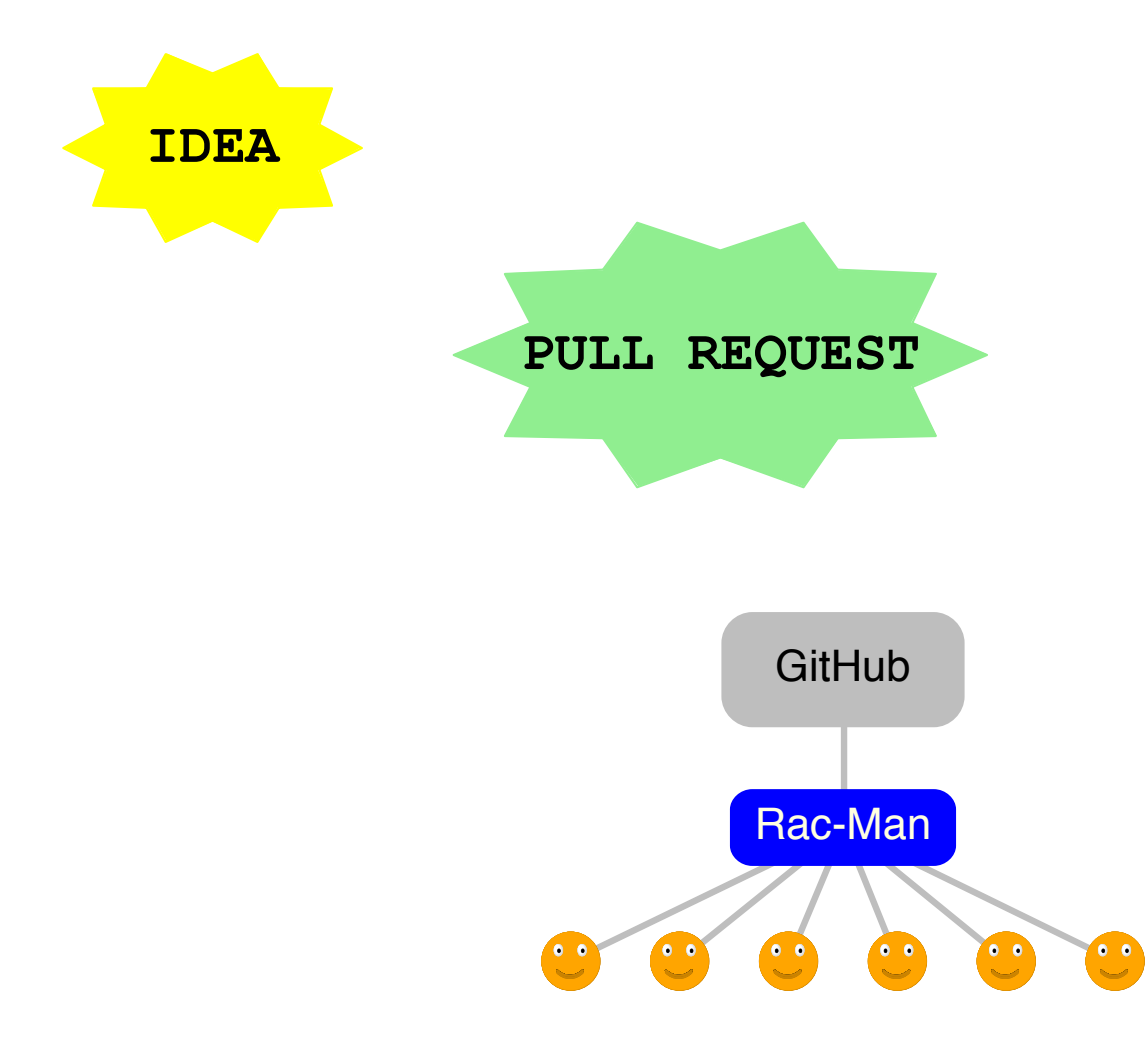

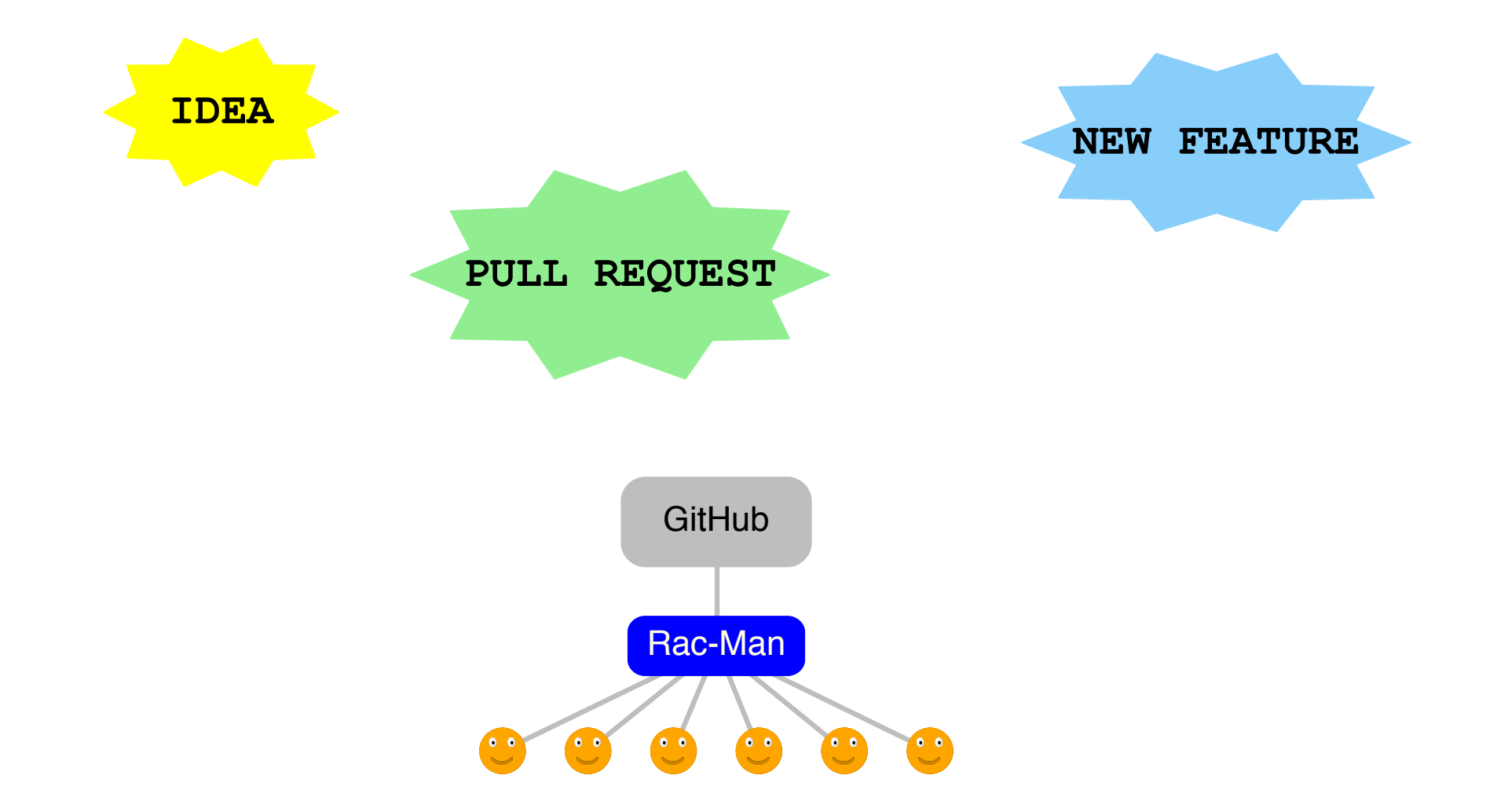

## **more weeks later...**

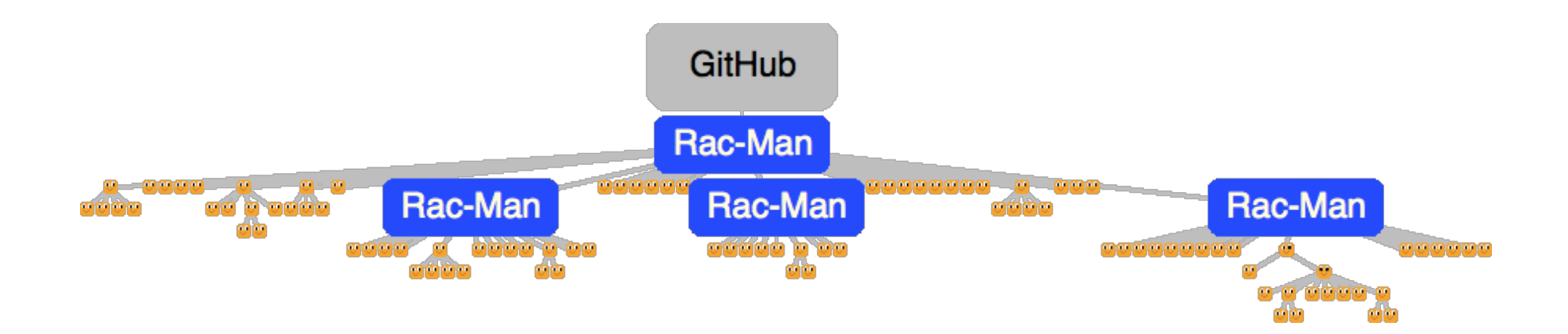

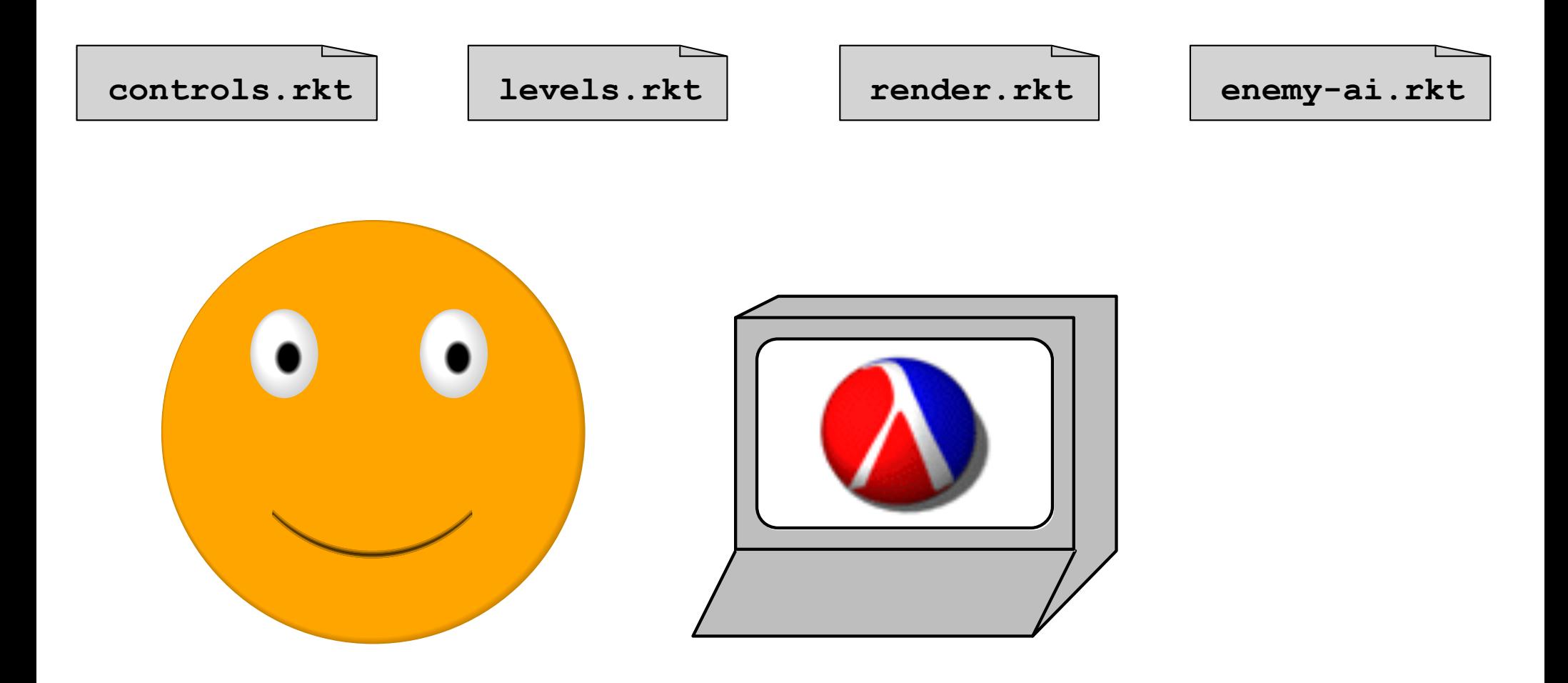

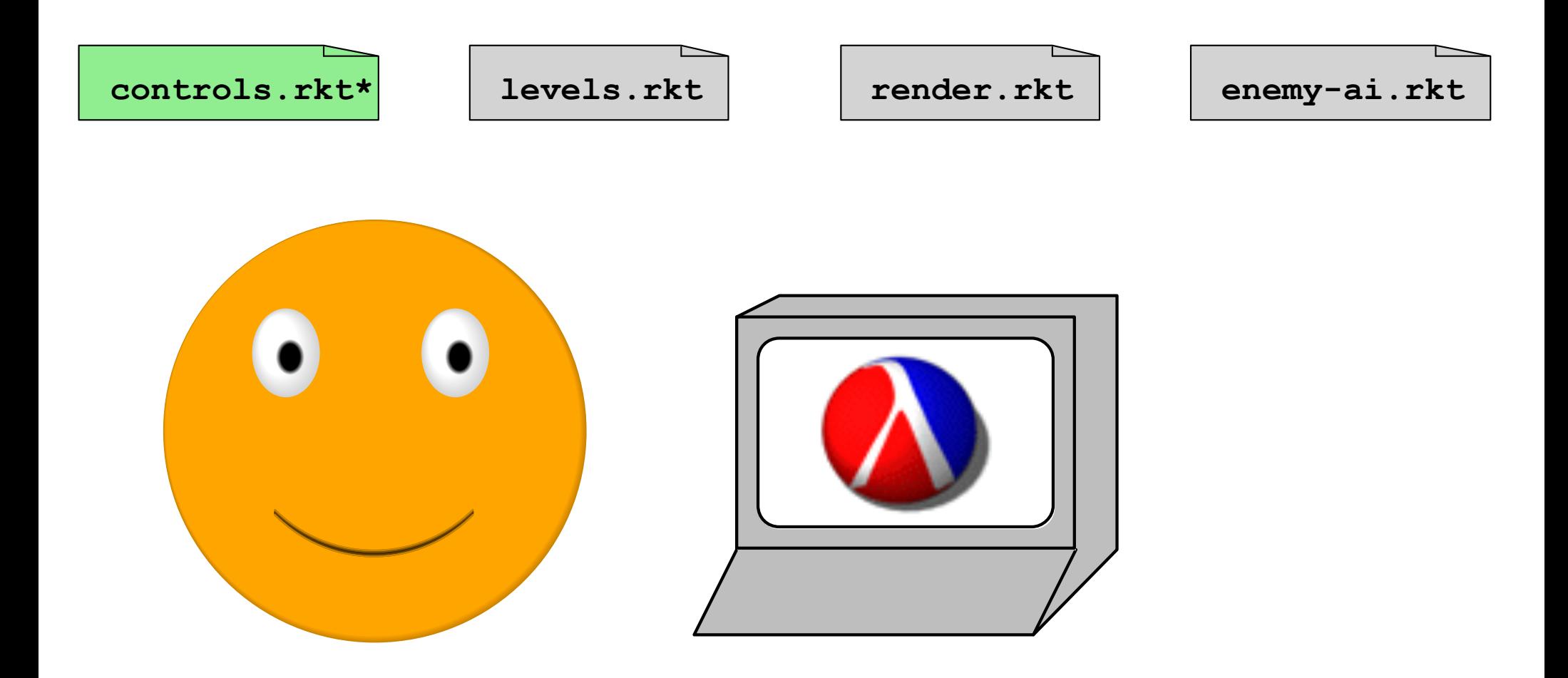

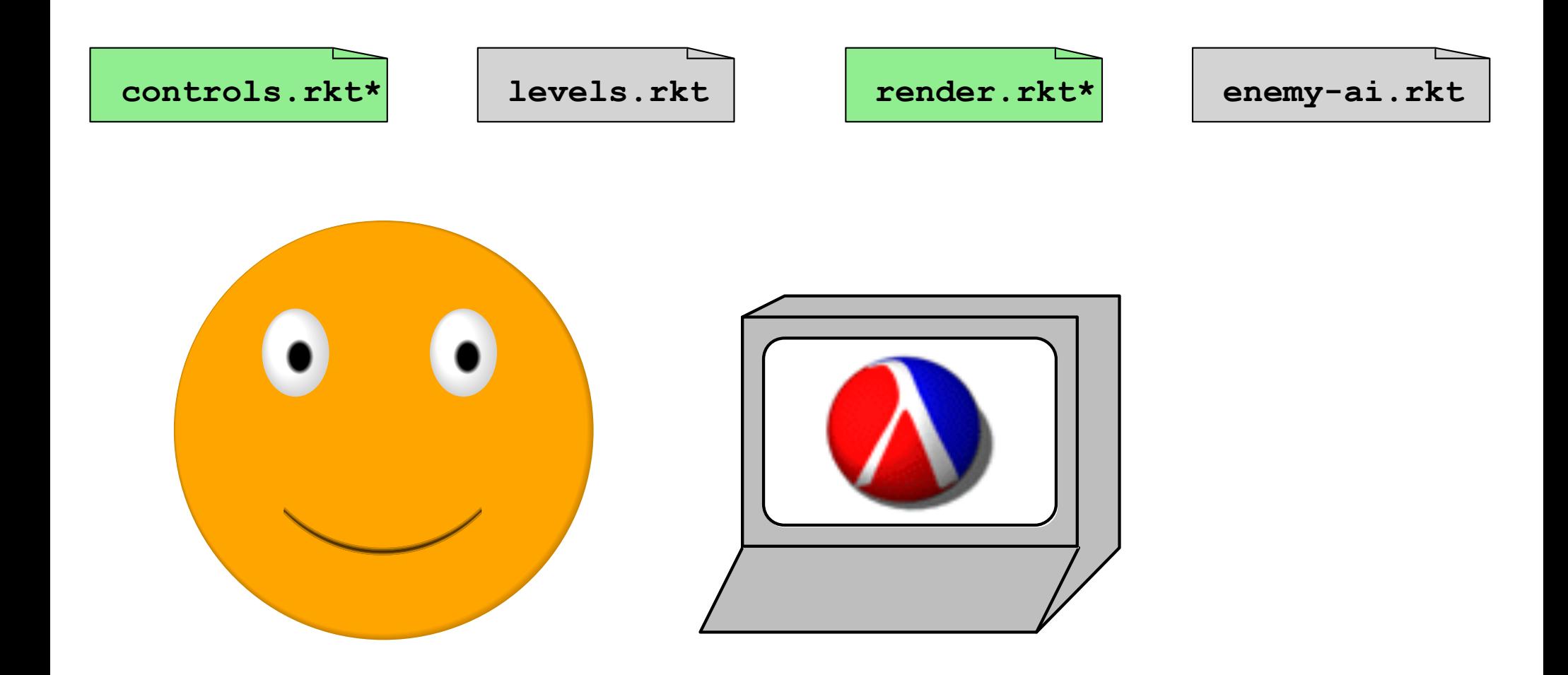

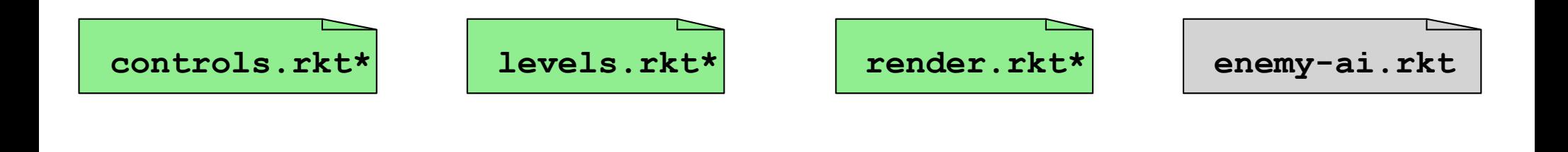

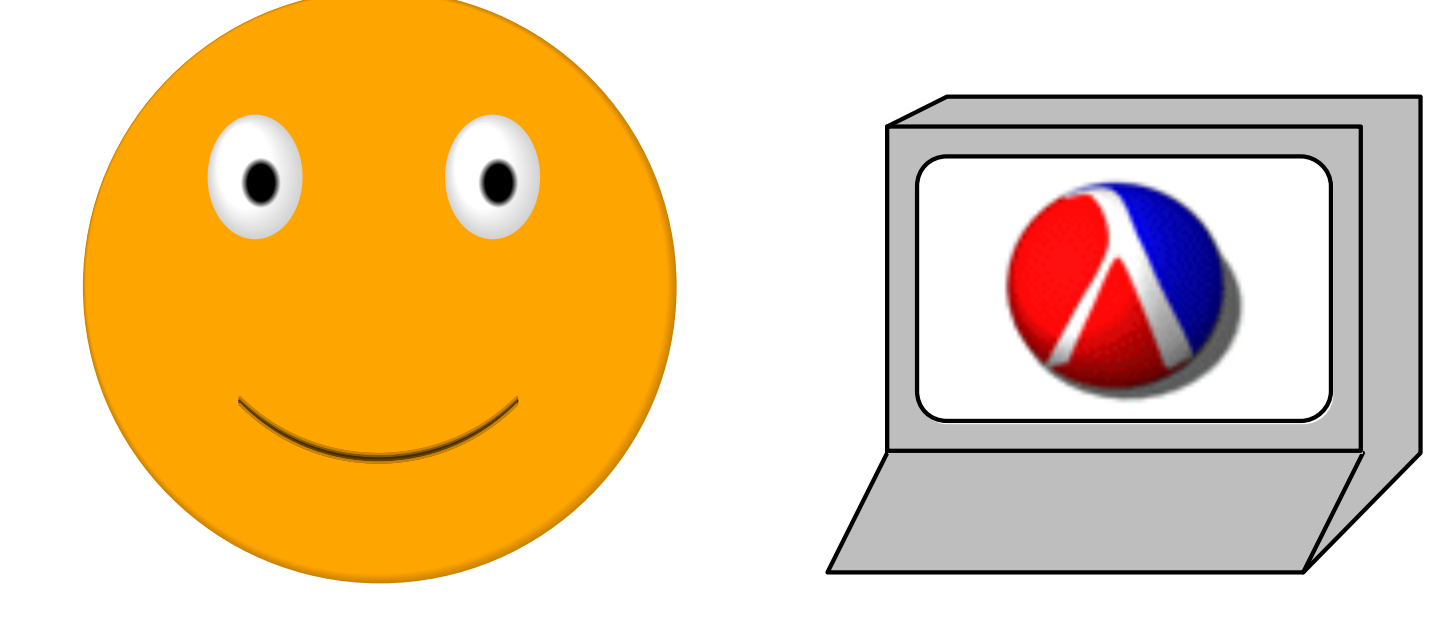

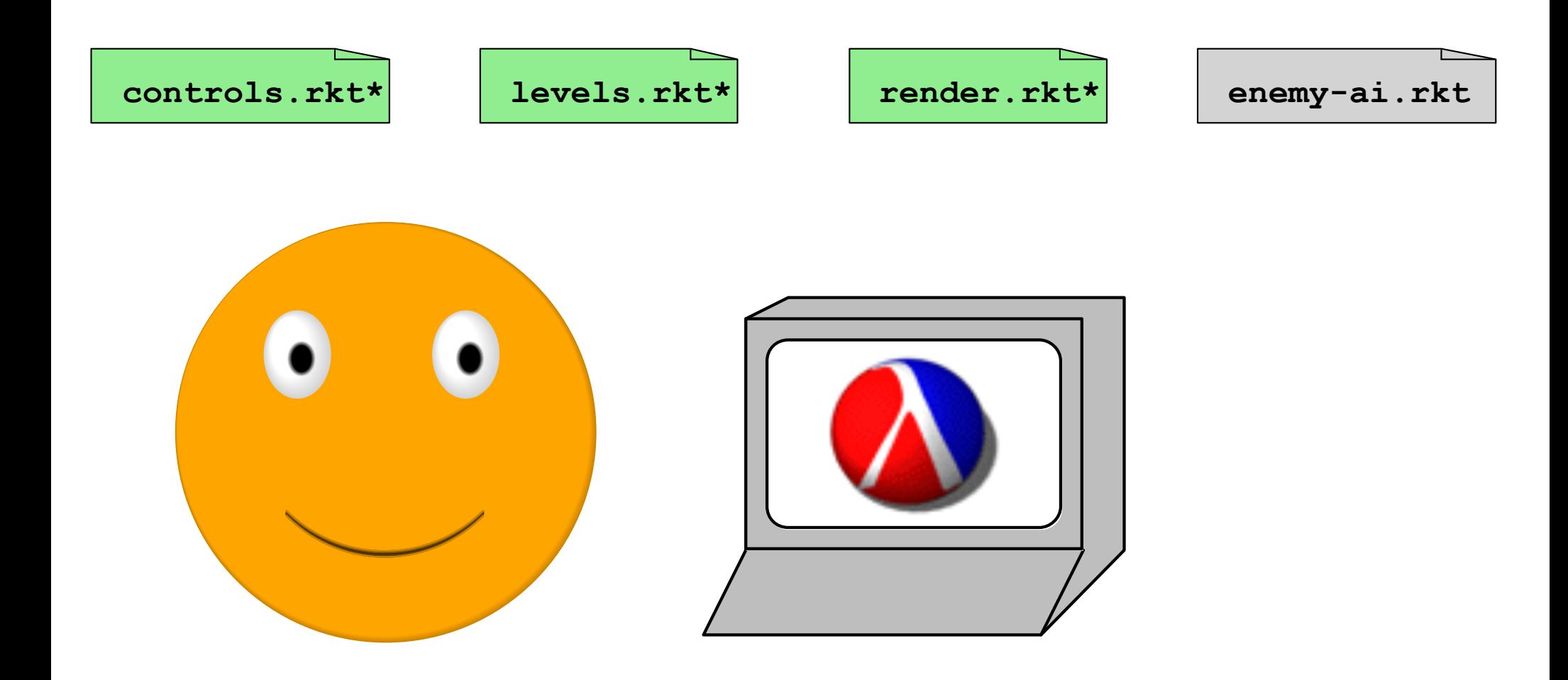

**modding-support.rkt**

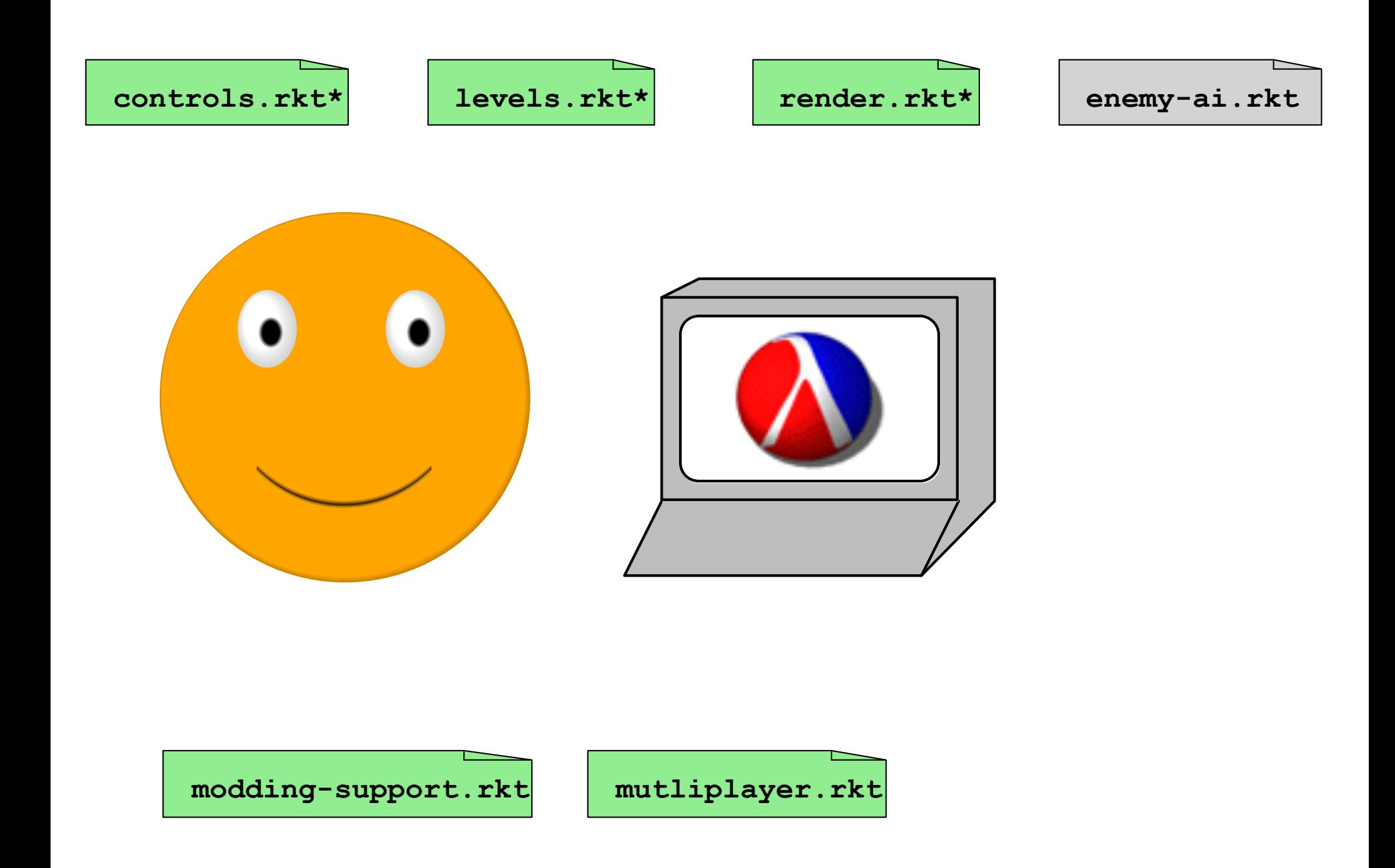

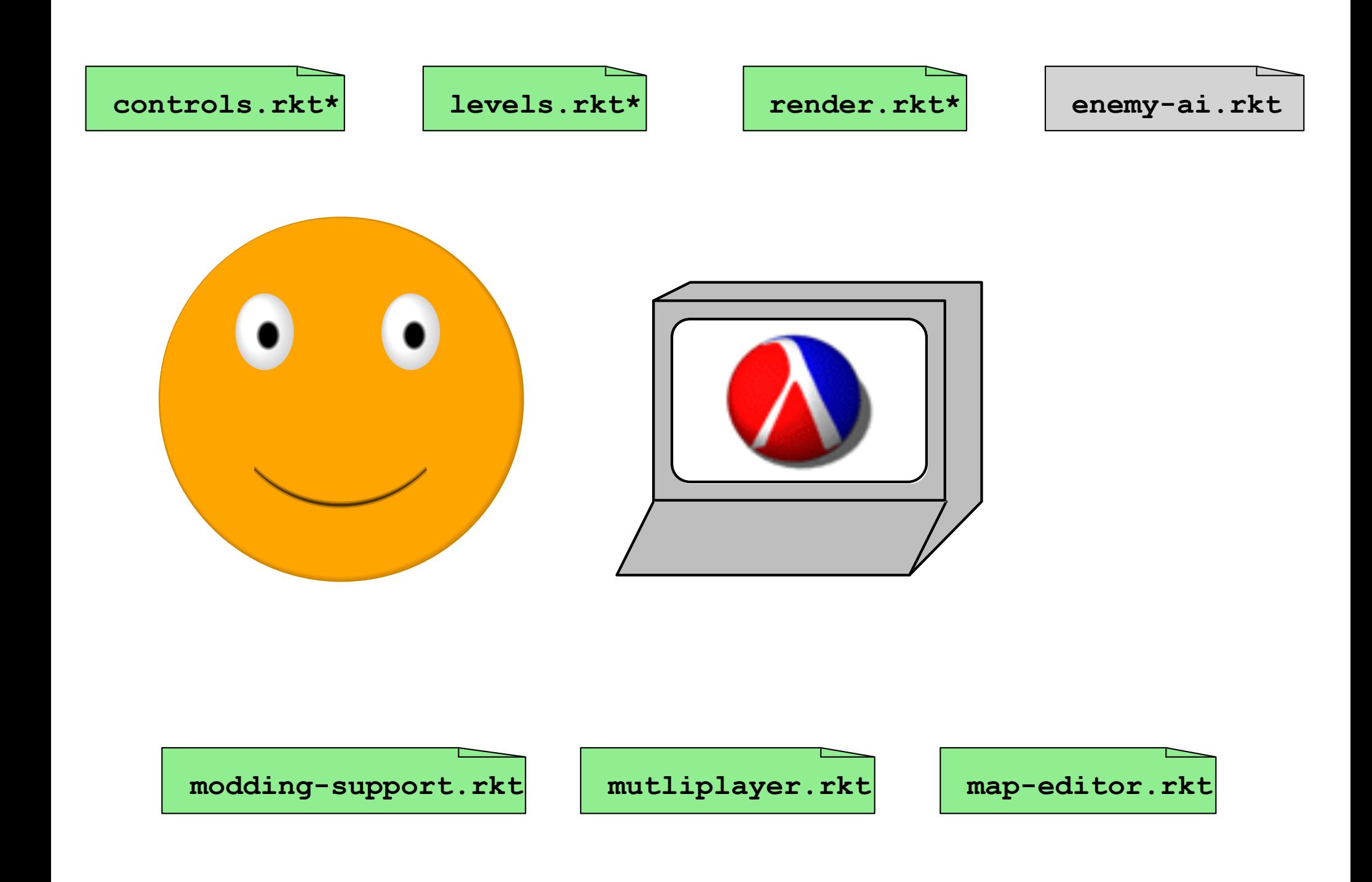

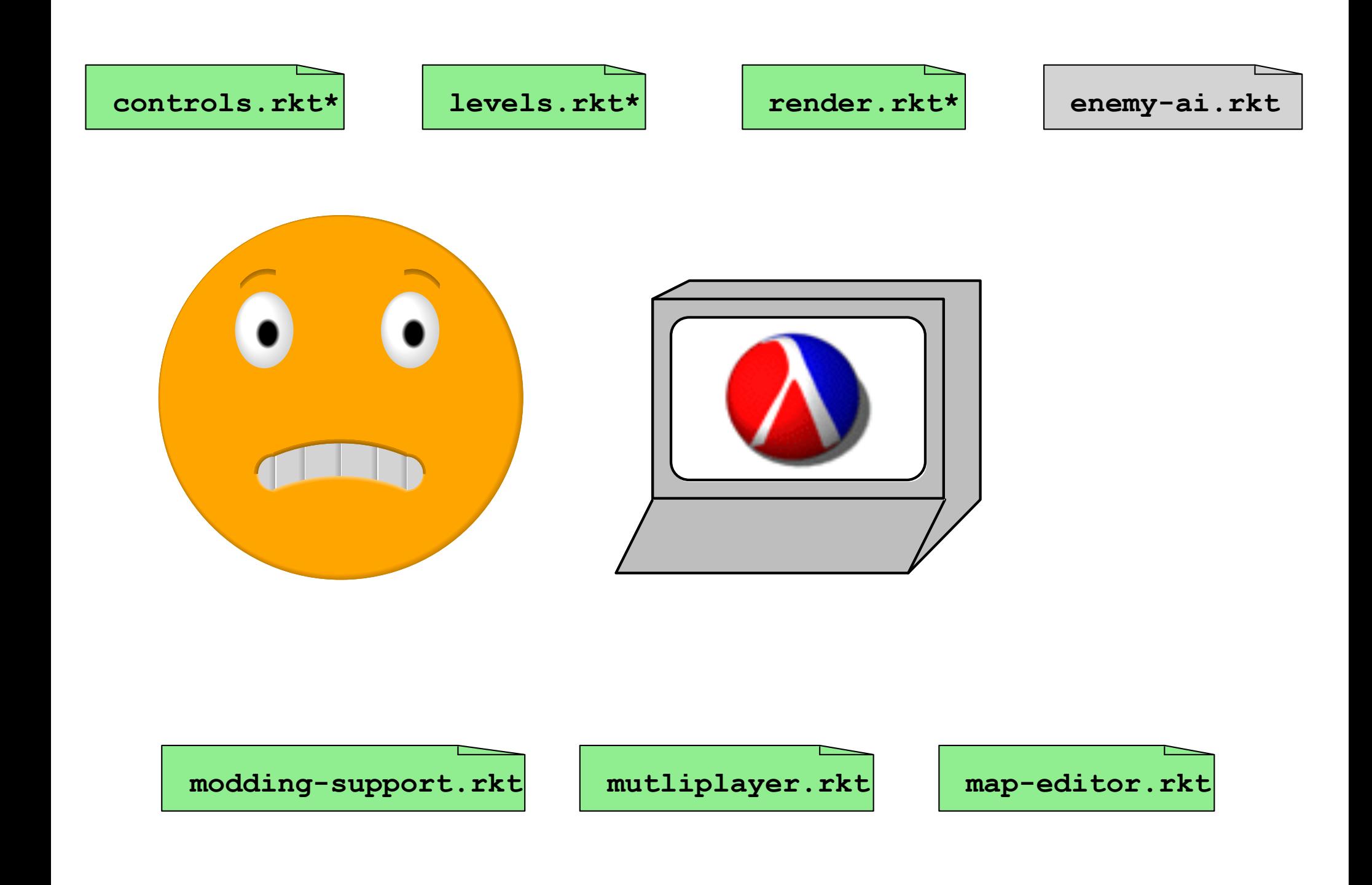

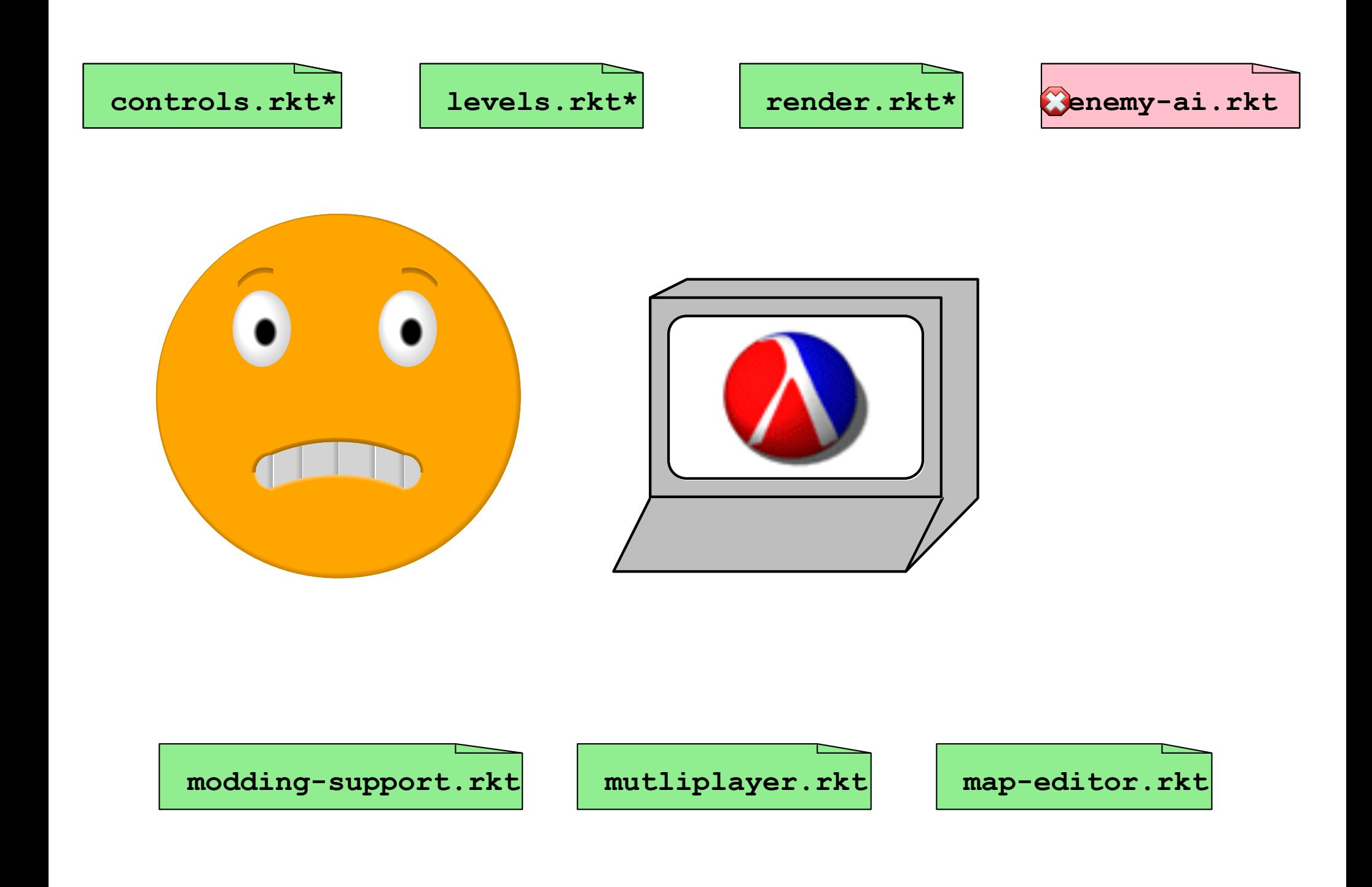

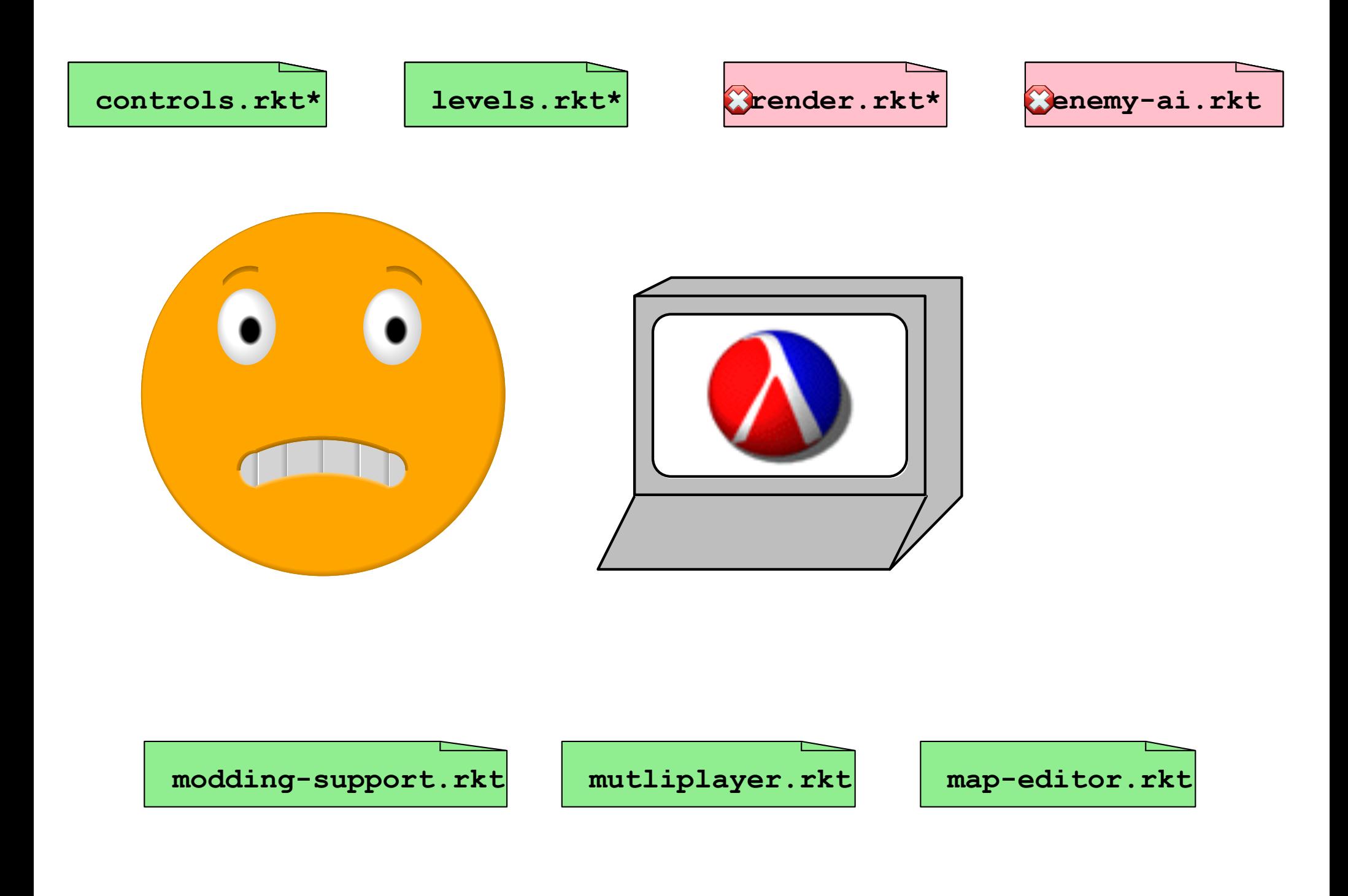

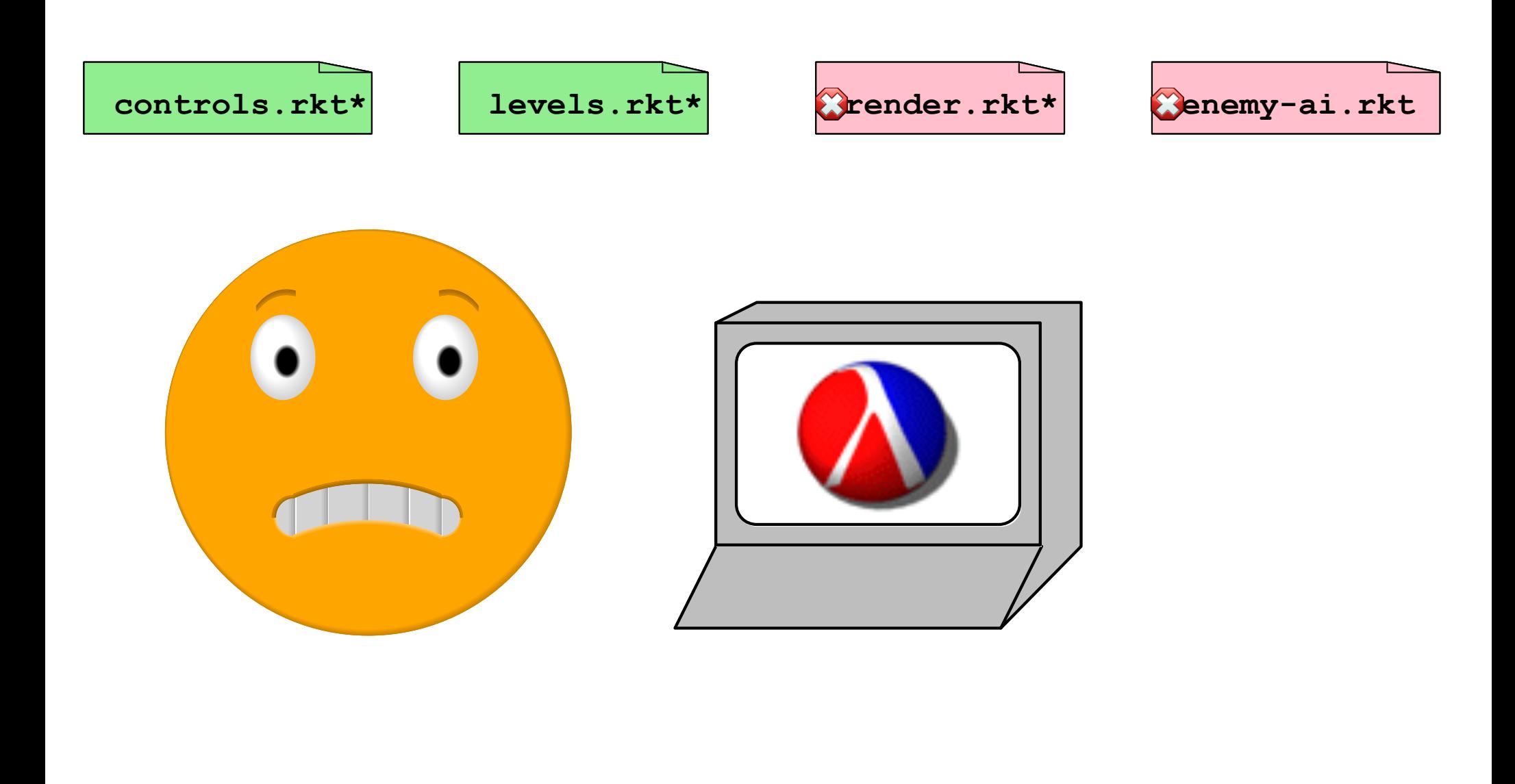

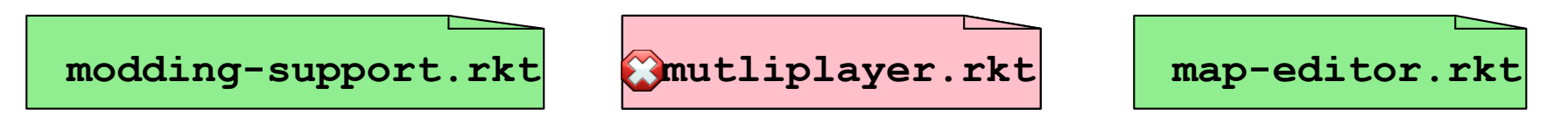
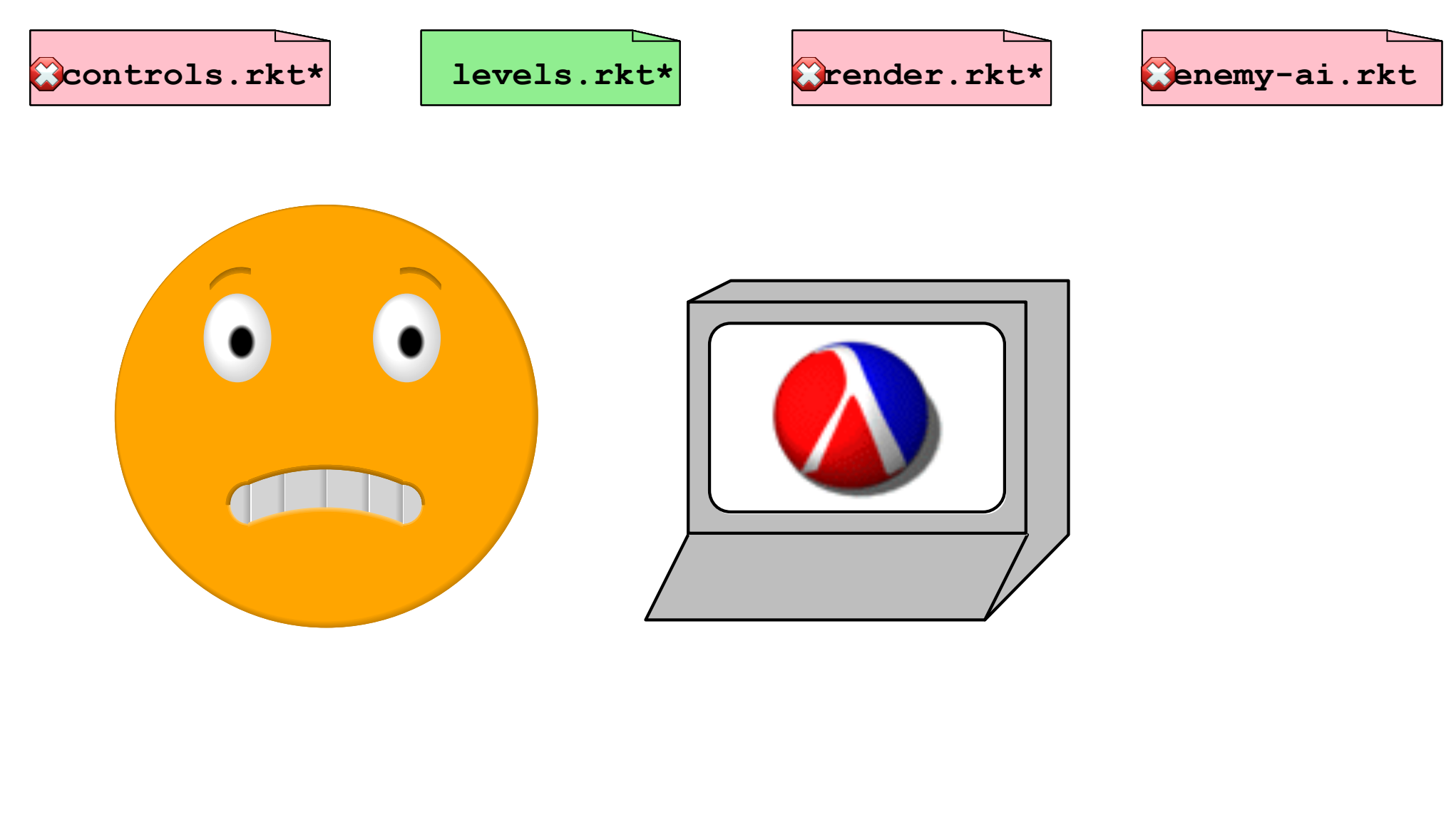

**modding-support.rkt mutliplayer.rkt map-editor.rkt Amutliplayer.rkt** 

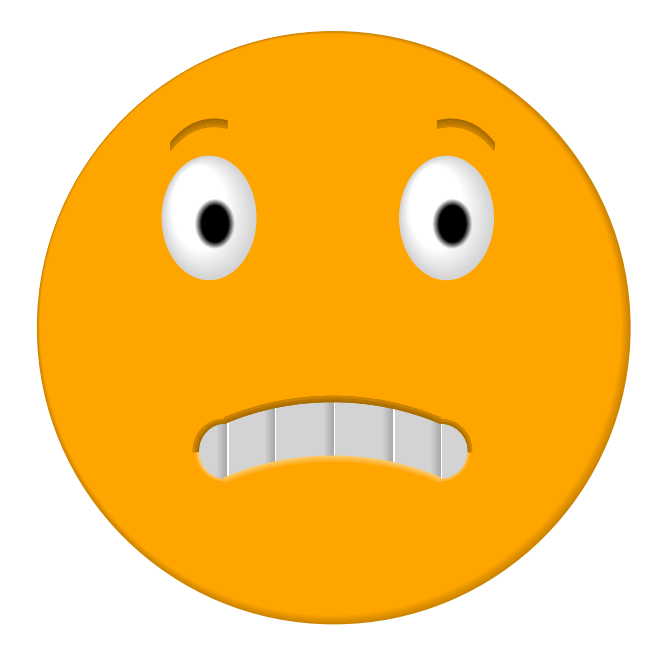

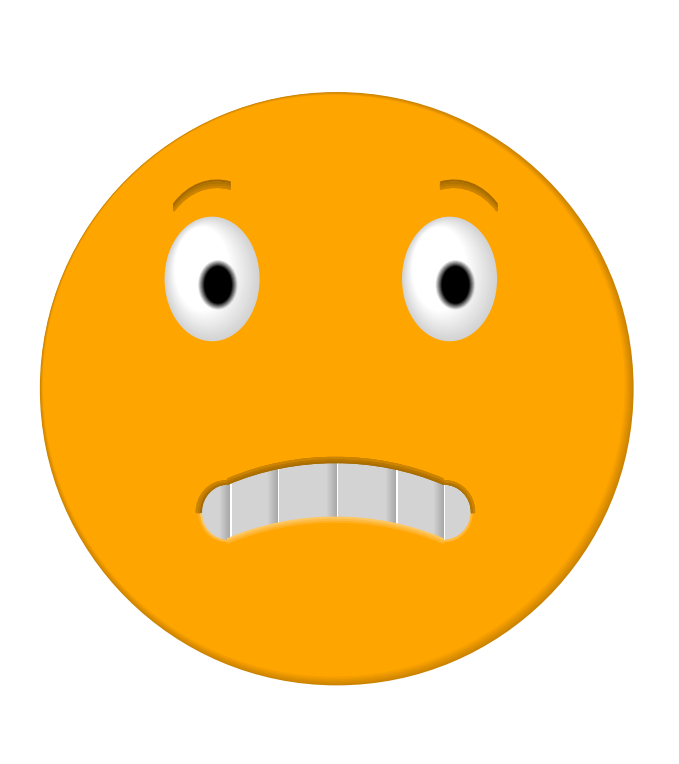

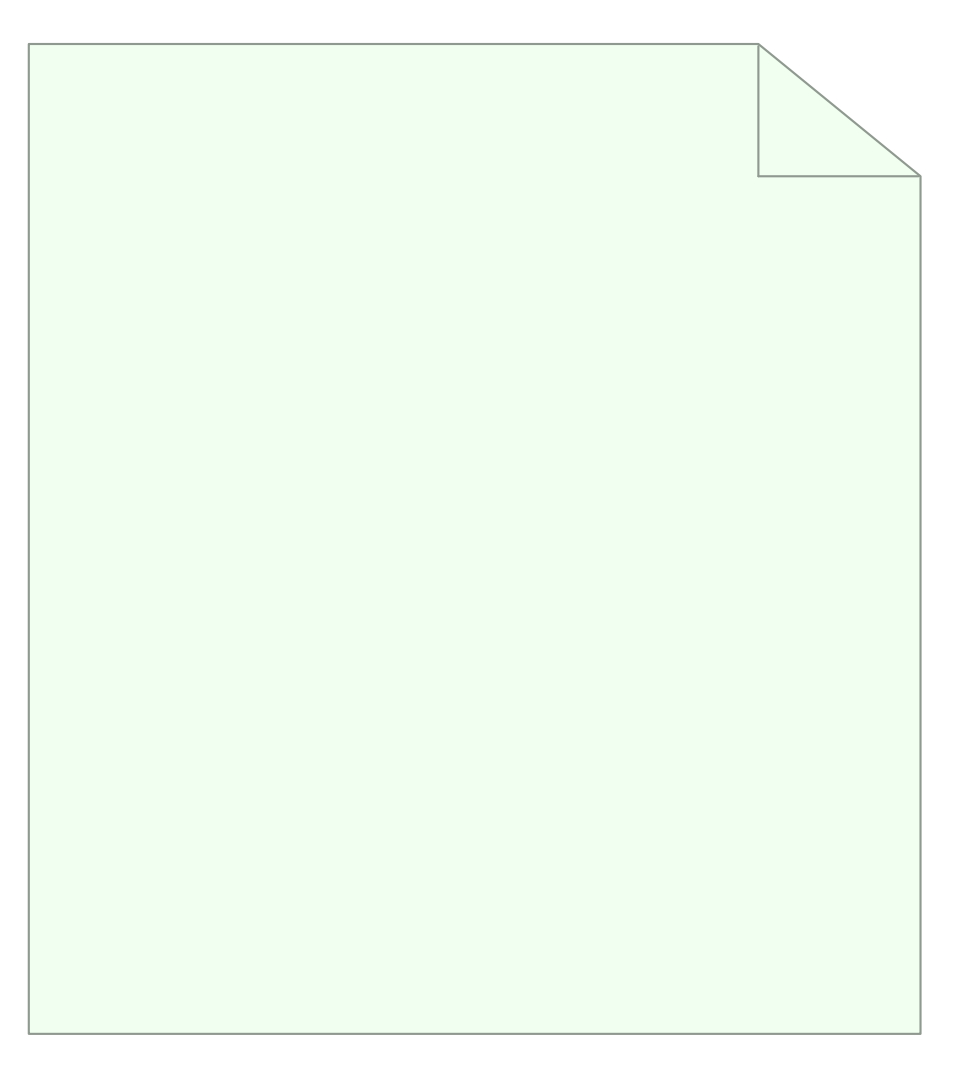

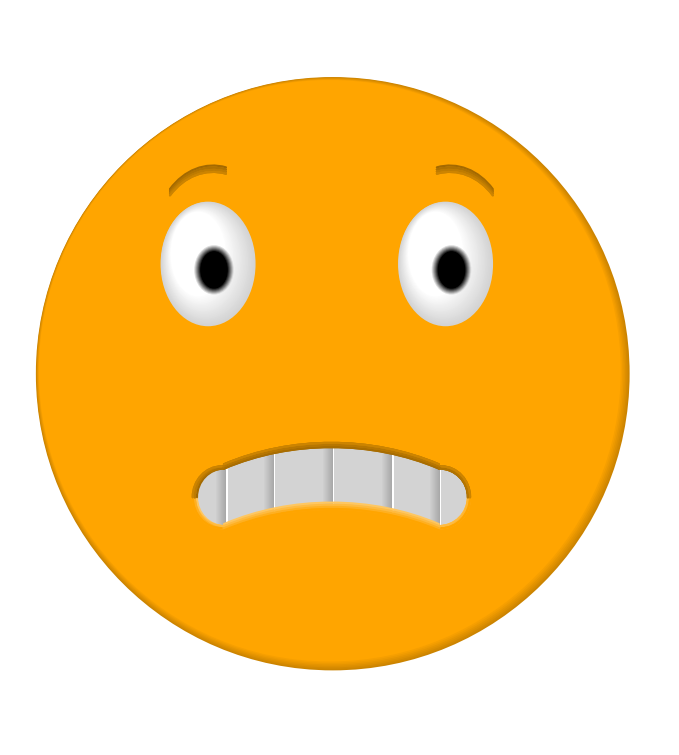

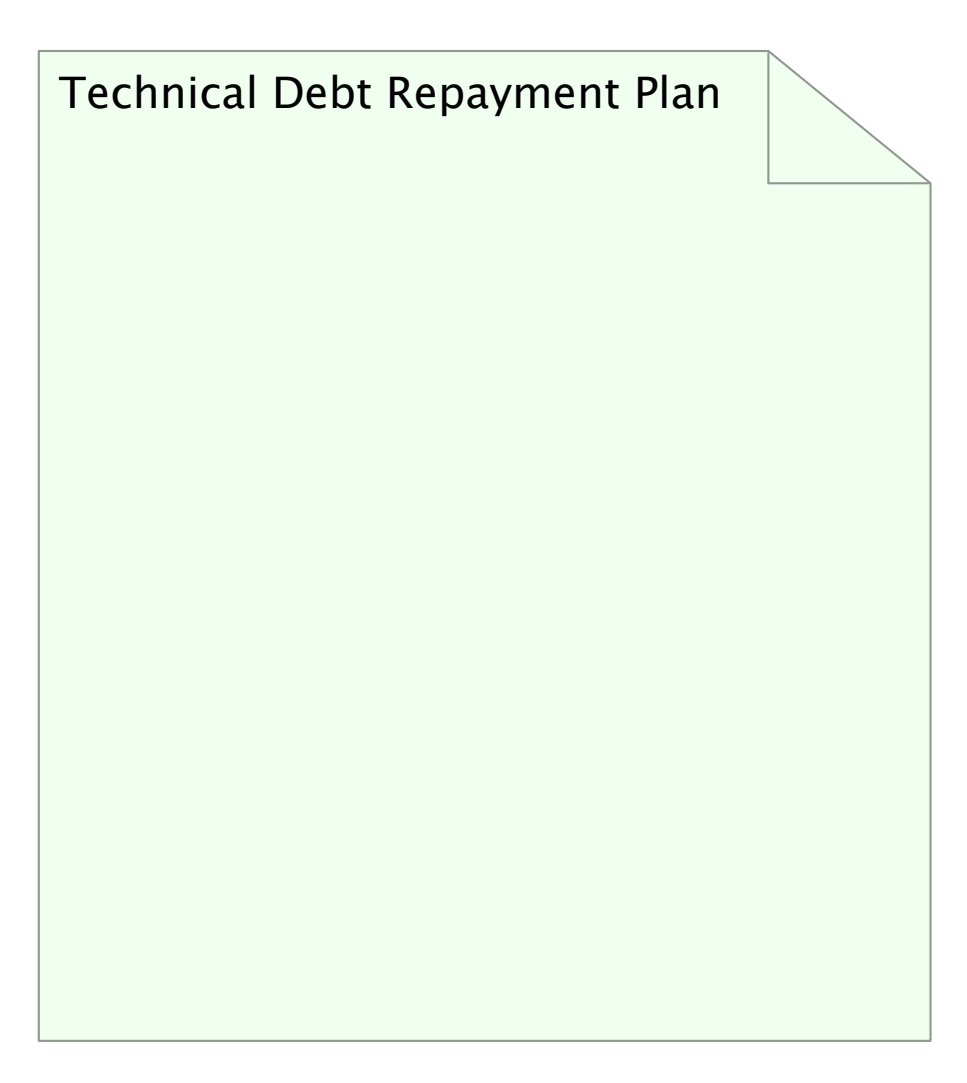

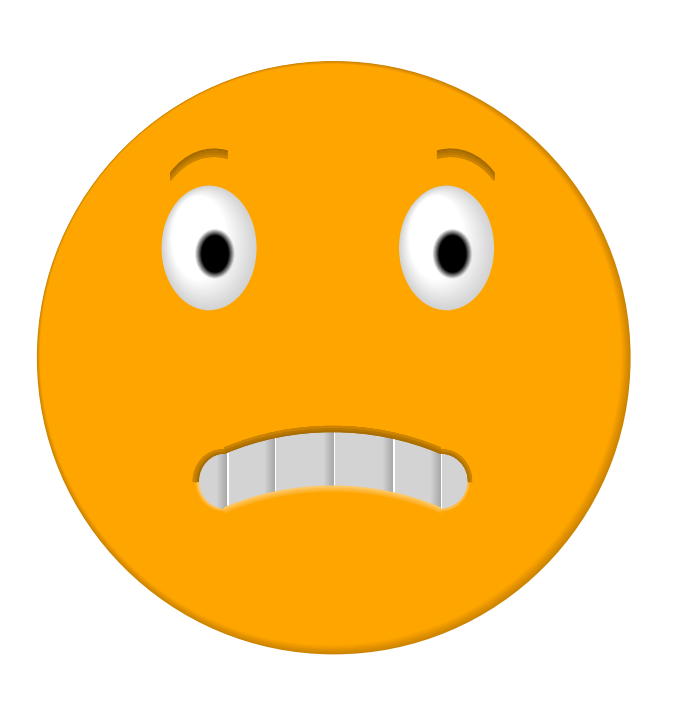

Technical Debt Repayment Plan + Refactor spaghetti code

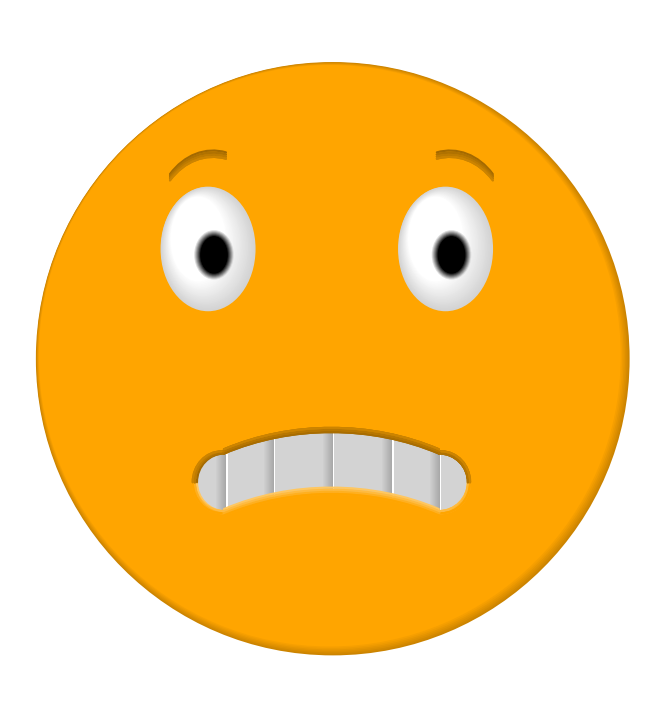

Technical Debt Repayment Plan

- + Refactor spaghetti code
- + Write additional tests

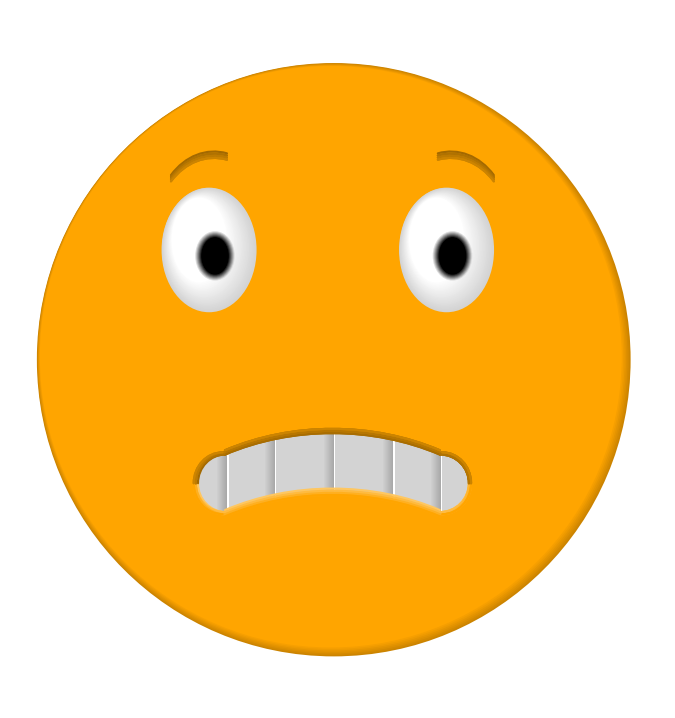

Technical Debt Repayment Plan

- + Refactor spaghetti code
- + Write additional tests

 $\ddot{\phantom{1}}$  $\epsilon$  $\mathbf{r}$  $\hat{\mathbf{r}}$  $\hat{\mathbf{r}}$ t.

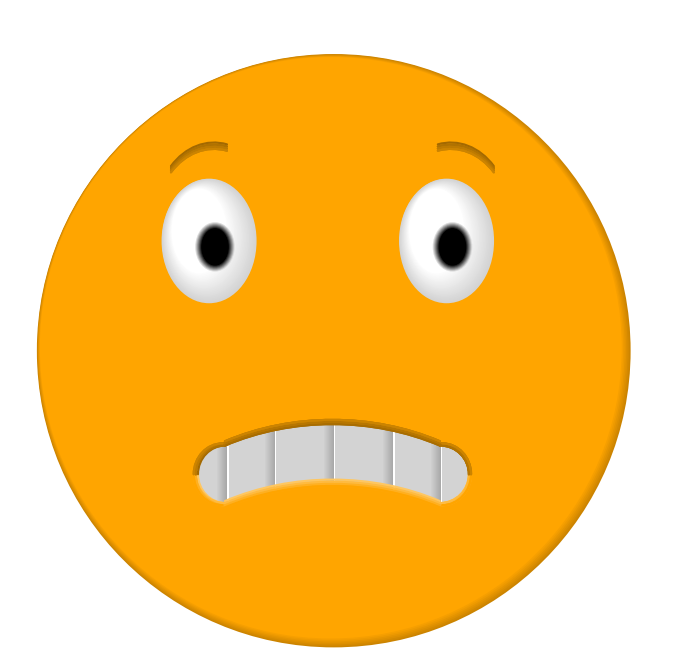

Technical Debt Repayment Plan

- + Refactor spaghetti code
- + Write additional tests

 $\epsilon$ ä,  $\mathbf{r}$  $\mathbf{r}$  $\hat{\mathbf{r}}$ l,

+ Make more of the specification explicit & enforced!

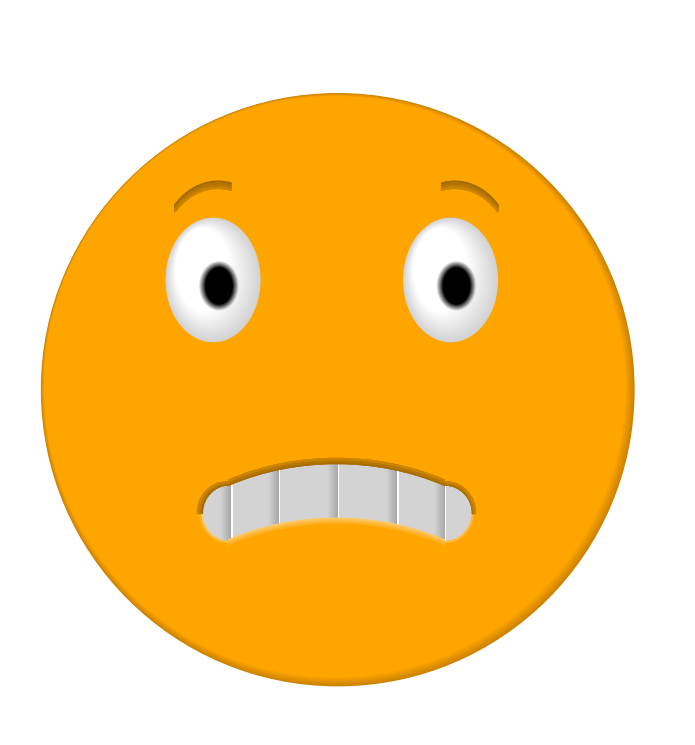

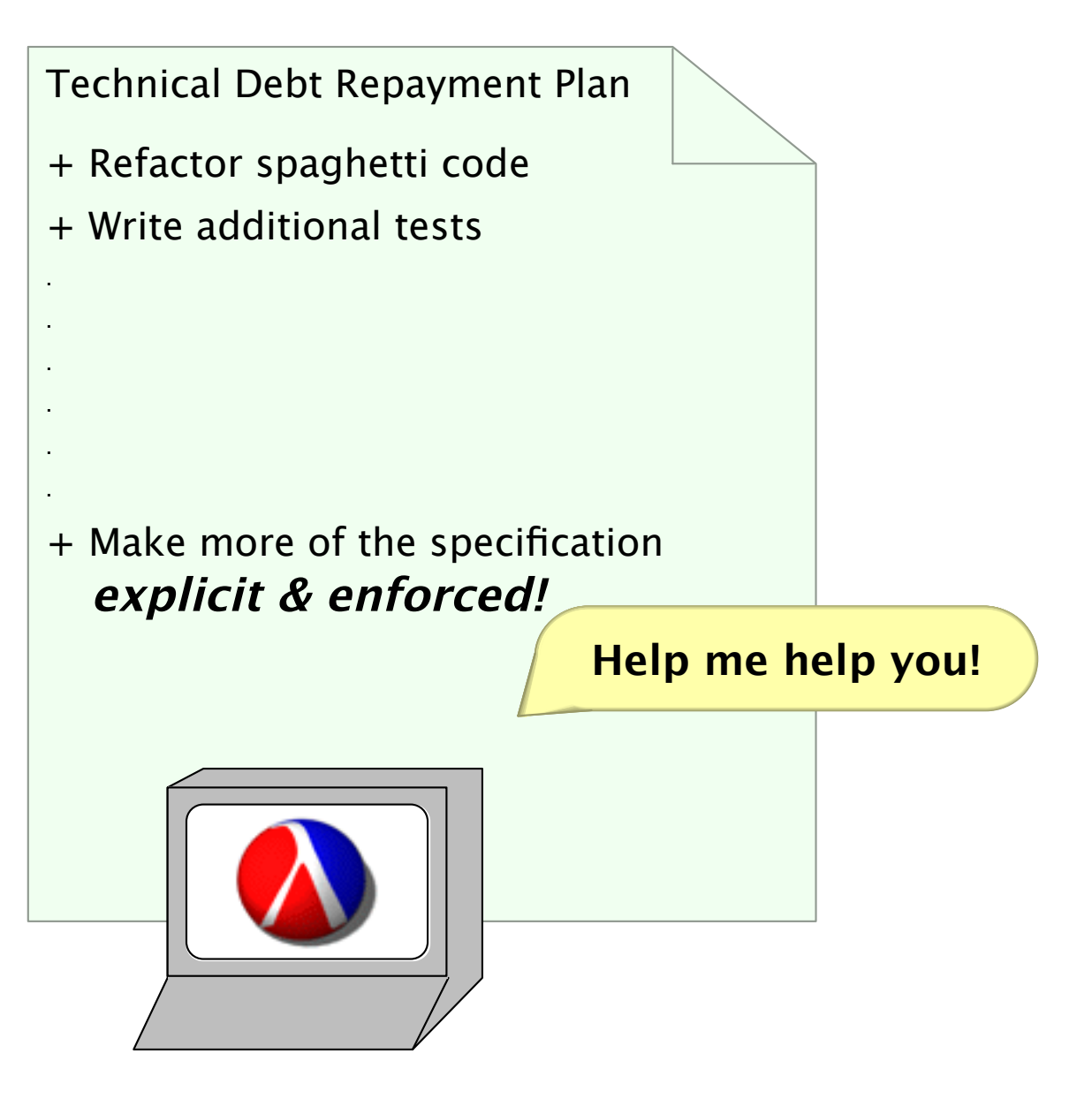

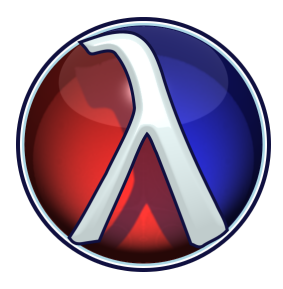

· Assertions within code.

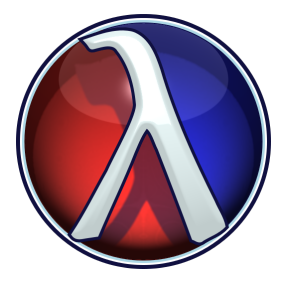

· Assertions within code.

```
(unless (invariant-met?) (error ...))
```
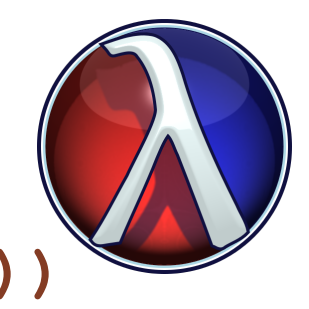

· Assertions within code.

```
(unless (invariant-met?) (error ...))
```
· Use Racket's contract system.

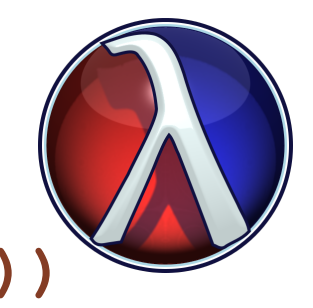

- Assertions within code. (unless (invariant-met?) (error ...))
- · Use Racket's contract system.

(provide/contract

[my-function (-> Int Int)])

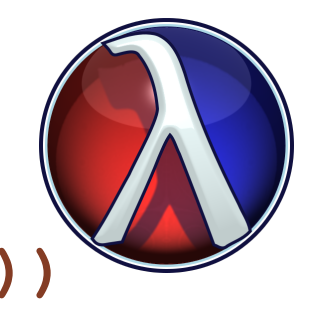

- Assertions within code. (unless (invariant-met?) (error ...))
- · Use Racket's contract system. (provide/contract

[my-function (-> Int Int)])

• Use Typed Racket.

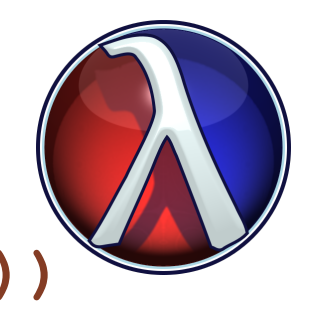

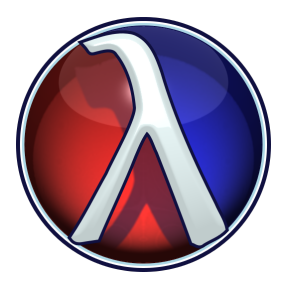

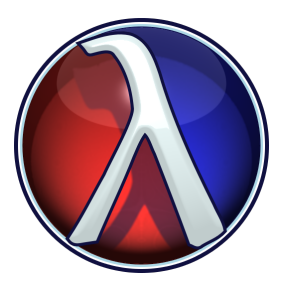

# (define (render sprites locs)  $\ldots$

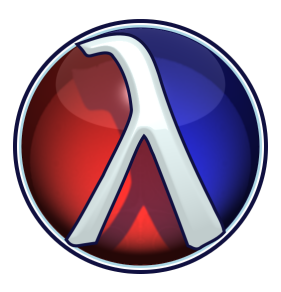

# (define (render sprites locs) (for ([i (in-range (vector-length sprites))])  $\ldots$ )

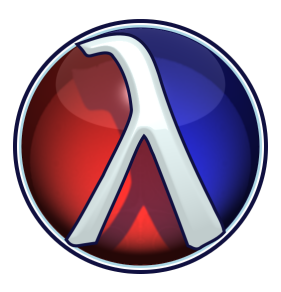

```
(define (render sprites locs)
 (for ([i (in-range (vector-length sprites))])
    (draw-sprite (vector-ref sprites i)
                 (vector-ref locus i))
```
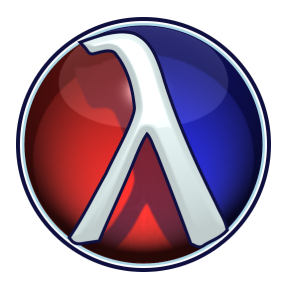

• Use Typed Racket.

```
(define (render sprites locs)
 (for ([i (in-range (vector-length sprites))])
    (draw-sprite (vector-ref sprites i)
                 (vector-ref locus i))
```
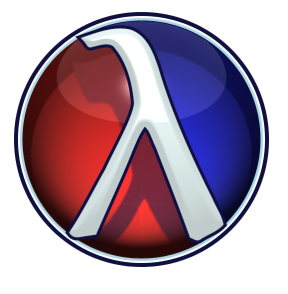

• Use Typed Racket.

```
(: render :
   (Vectorof Sprite) (Vectorof Loc) -> Void)
(define (render sprites locs)
  (for ([i (in-range (vector-length sprites))])
    (draw-sprite (vector-ref sprites i)
                 (vector-ref locus i))
```
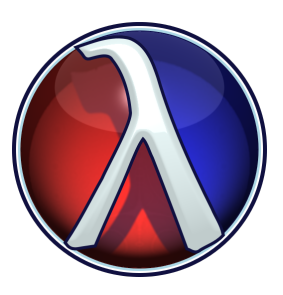

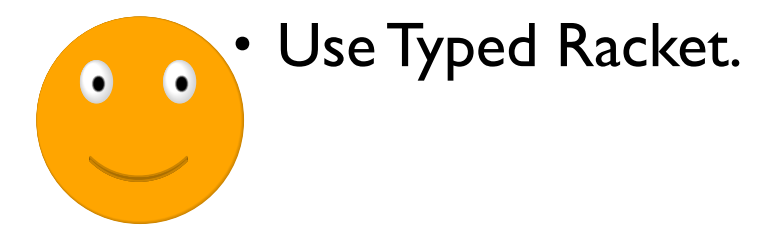

```
(: render :
   (Vectorof Sprite) (Vectorof Loc) -> Void)
(define (render sprites locs)
  (for ([i (in-range (vector-length sprites))])
    (draw-sprite (vector-ref sprites i)
                 (vector-ref locus i))
```
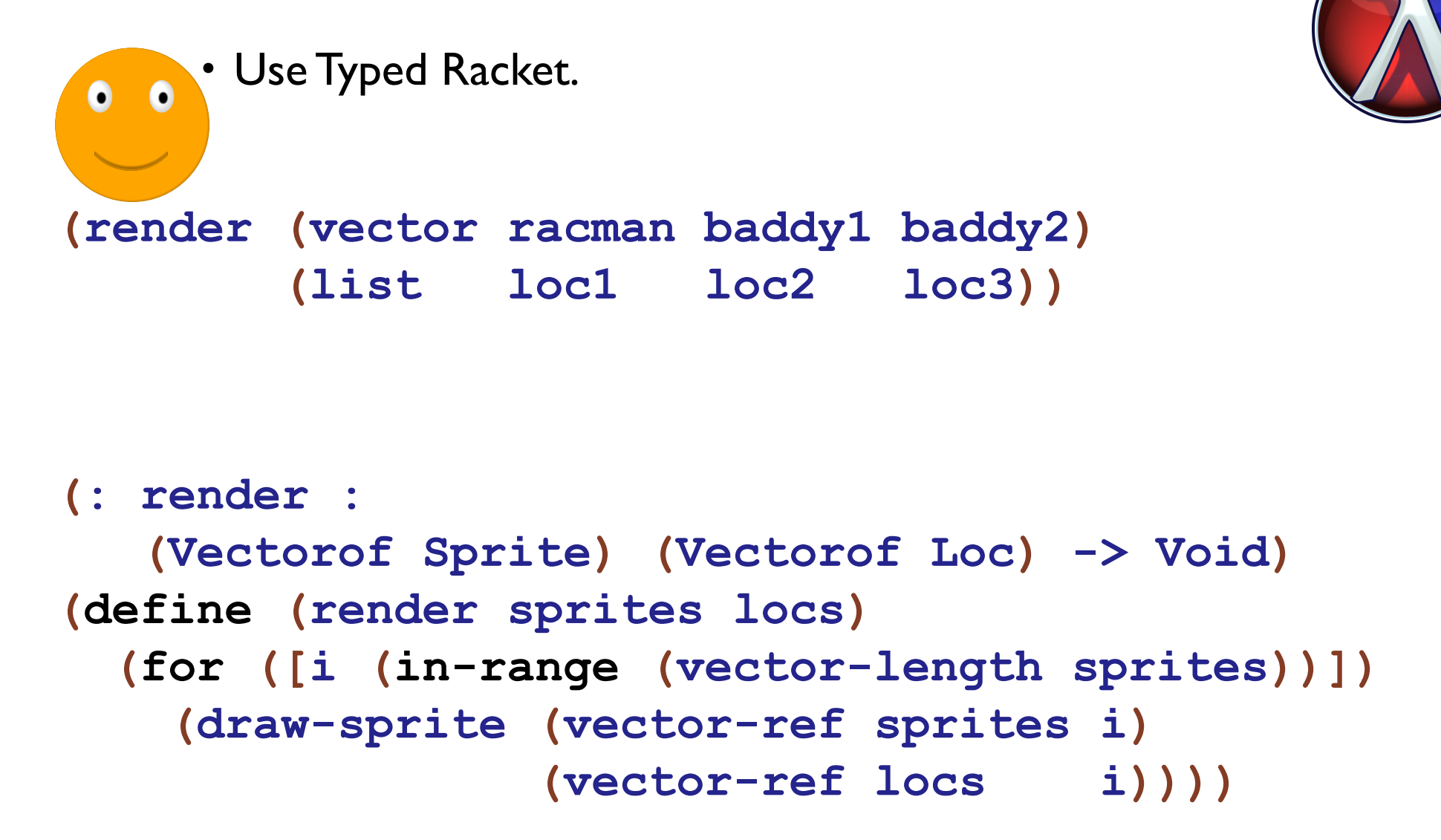

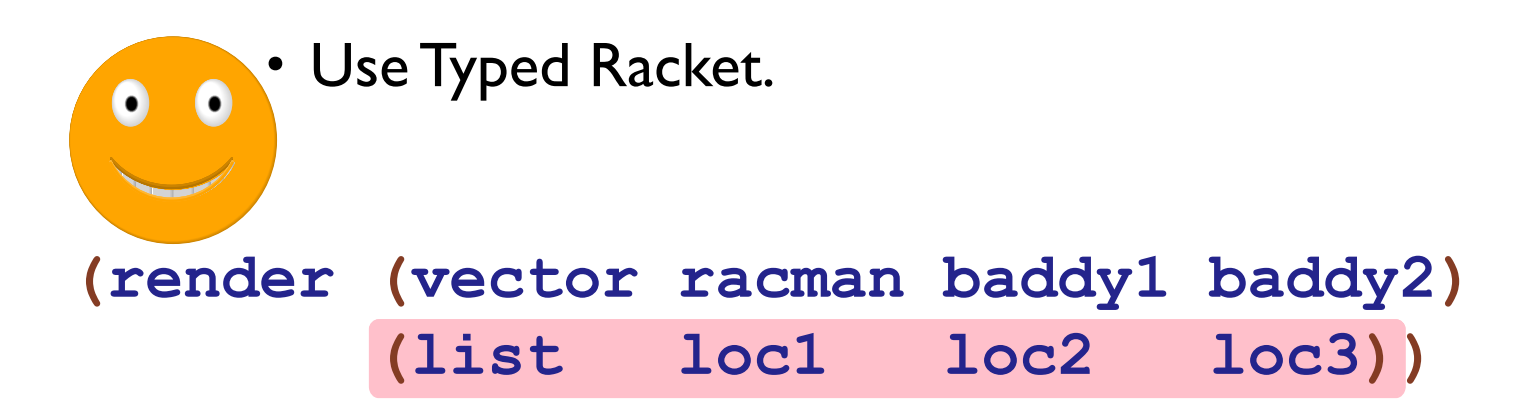

```
(: render :
   (Vectorof Sprite) (Vectorof Loc) -> Void)
(define (render sprites locs)
  (for ([i (in-range (vector-length sprites))])
    (draw-sprite (vector-ref sprites i)
                 (vector-ref \; locus \; i))
```
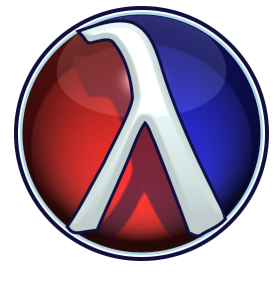

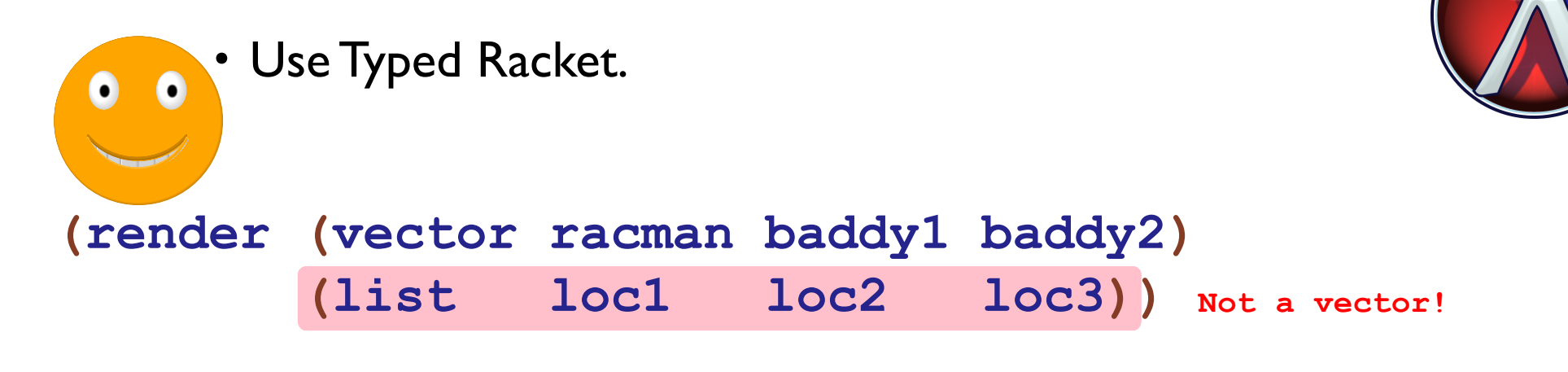

```
(: render :
   (Vectorof Sprite) (Vectorof Loc) -> Void)
(define (render sprites locs)
  (for ([i (in-range (vector-length sprites))])
    (draw-sprite (vector-ref sprites i)
                 (vector-ref \; locus \; i))
```
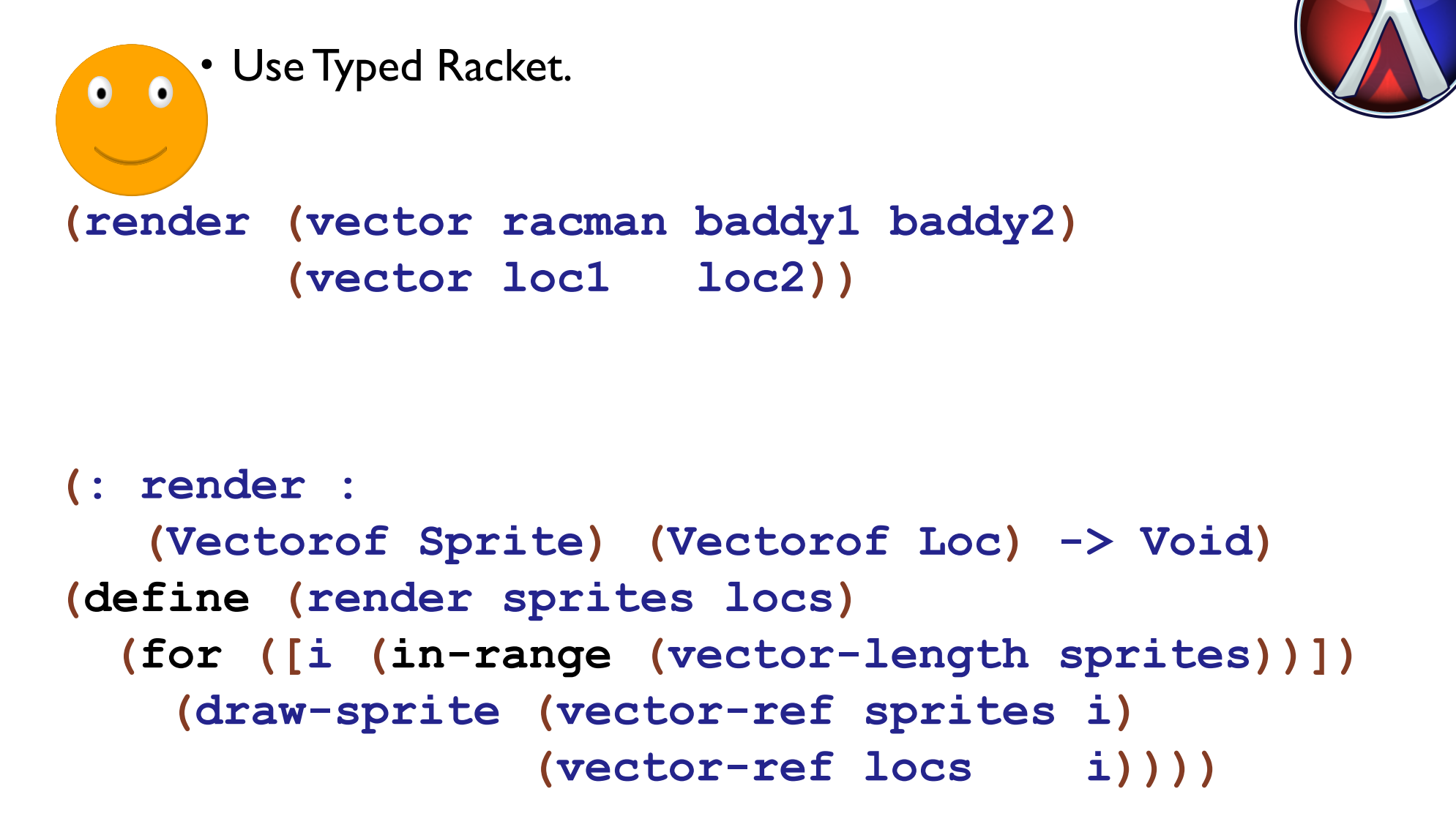

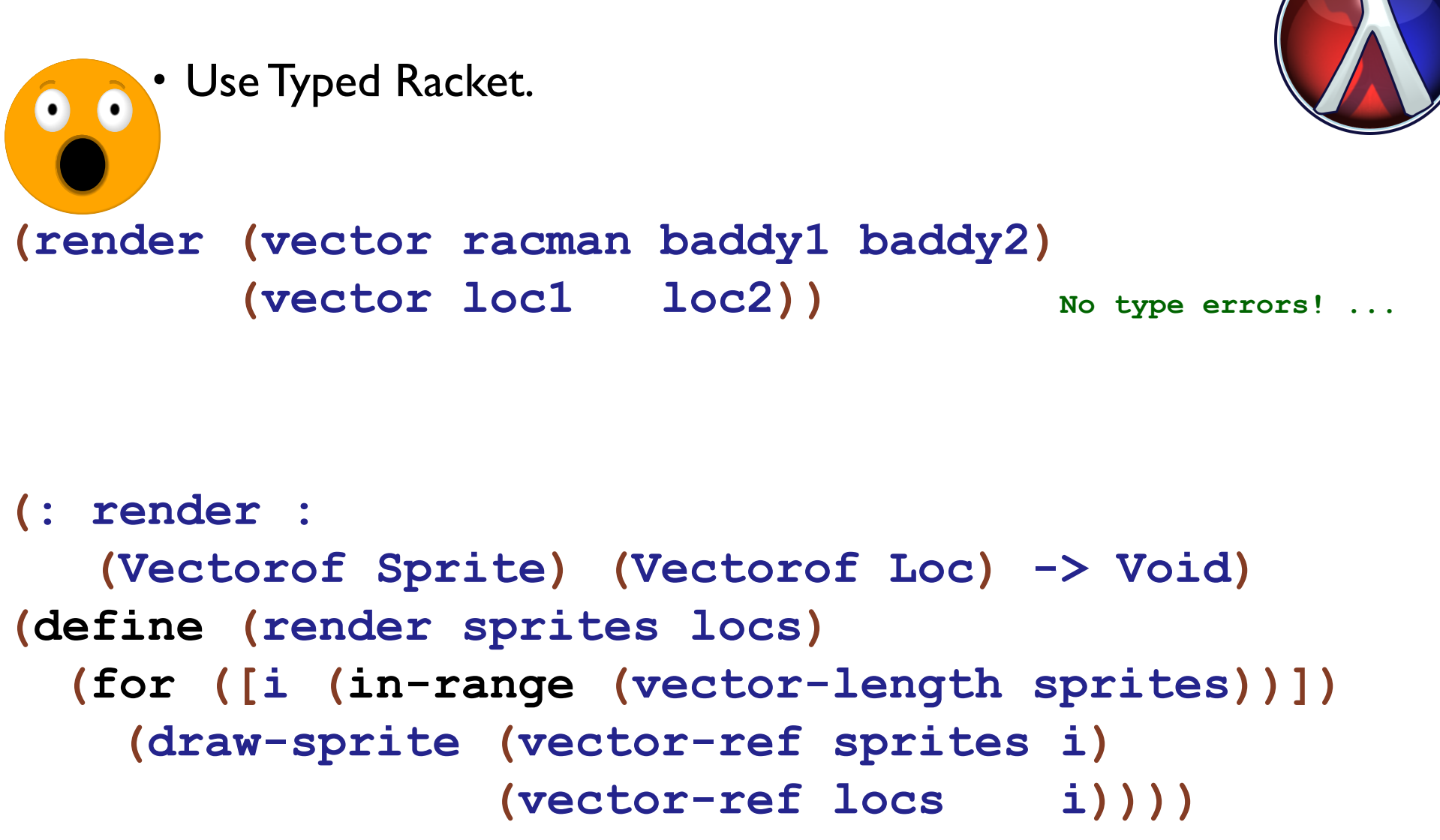

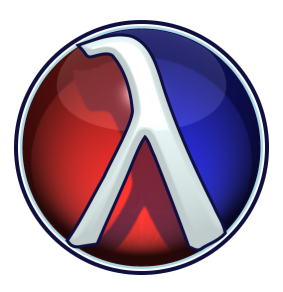

(: render :

(Vectorof Sprite) (Vectorof Loc) -> Void)

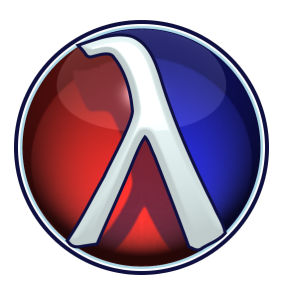

(: render :

(Vectorof Sprite) (Vectorof Loc) ~> Void)

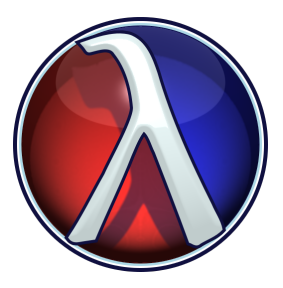

```
(: render :
   (Vectorof Sprite) (Vectorof Loc)
  ~> Void)
```
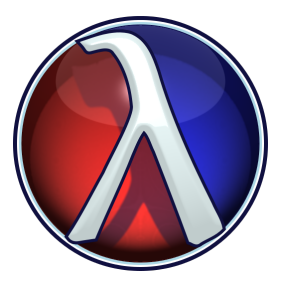

```
(: render :
   (Vectorof Sprite)
   (Vectorof Loc)
  ~> Void)
```
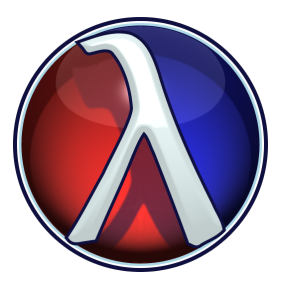

### (: render : ([v1 : (Vectorof Sprite)] [ : (Vectorof Loc) ]) ~> Void)

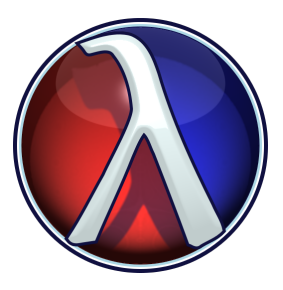

#### (: render : ([v1 : (Vectorof Sprite)] [ : (Refine [v : (Vectorof Loc)]  $\ldots$ )]) ~> Void)

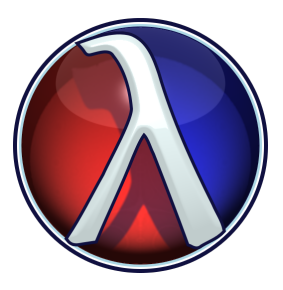

# (: render : ([v1 : (Vectorof Sprite)] [ : (Refine [v : (Vectorof Loc)] LOGICAL-PROPOSITION) ] )

~> Void)

**Enforcing Specifications/Invariants** A logical proposition?

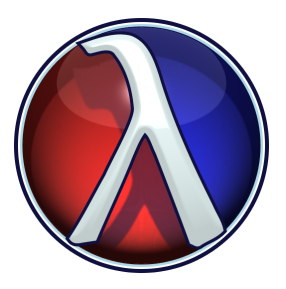

# (: render : ([v1 : (Vectorof Sprite)] [ : (Refine [v : (Vectorof Loc)] LOGICAL-PROPOSITION) ] )

~> Void)
#### A logical proposition? #lang typed/racket

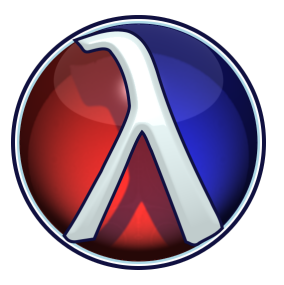

Welcome to DrRacket, version 6.2.900.17--2015-Language: typed/racket; memory limit: 1024 MB.  $>$  number? - : (-> Any Boolean : Number) #<procedure:number?> >

 $($ : render : ([v1 : (Vectorof Sprite)] : (Refine [v : (Vectorof Loc)] LOGICAL-PROPOSITION) ])

 $\sim$  Void)

#### A logical proposition! #lang typed/racket

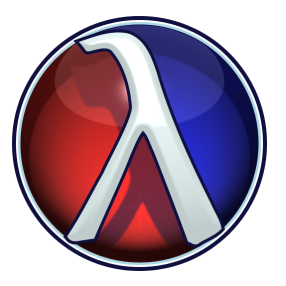

Welcome to DrRacket, version 6.2.900.17--2015-Language: typed/racket; memory limit: 1024 MB.  $>$  number? -: (-> Any Boolean : Number) #<procedure:number?> >

 $($ : render : ([v1 : (Vectorof Sprite)] : (Refine [v : (Vectorof Loc)] LOGICAL-PROPOSITION) ])

 $\sim$  Void)

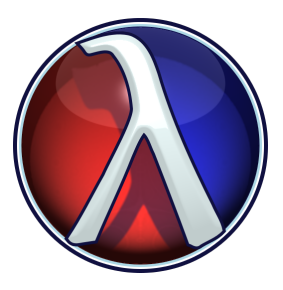

(: render : ([v1 : (Vectorof Sprite)] [ : (Refine [v : (Vectorof Loc)] (= (vector-length v) (vector-length v1)))])

~> Void)

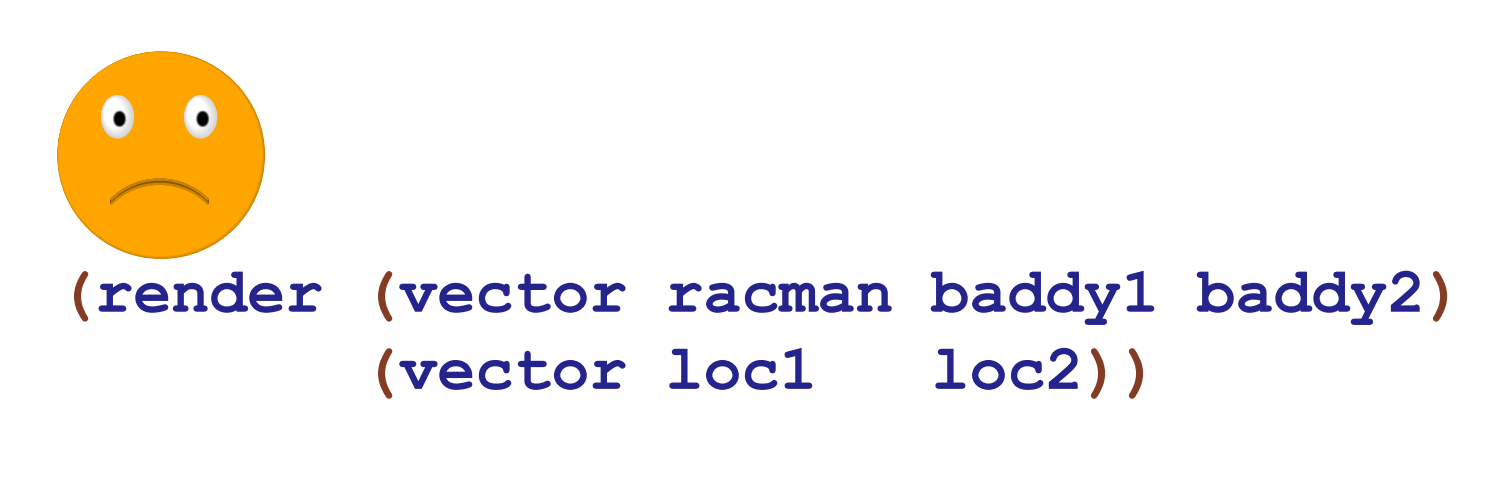

76

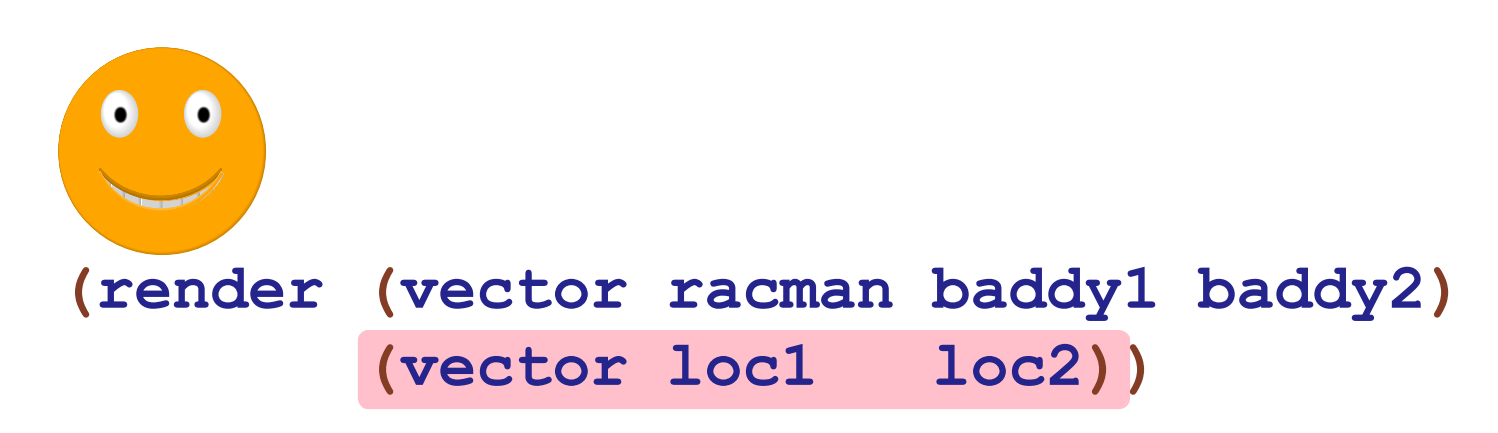

 $\sim$   $\sim$   $\sqrt{01d}$ 

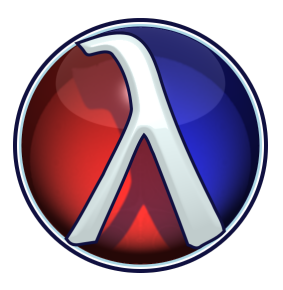

(: render : ([v1 : (Vectorof Sprite)] [ : (Refine [v : (Vectorof Loc)] (= (vector-length v) (vector-length v1)))])

~> Void)

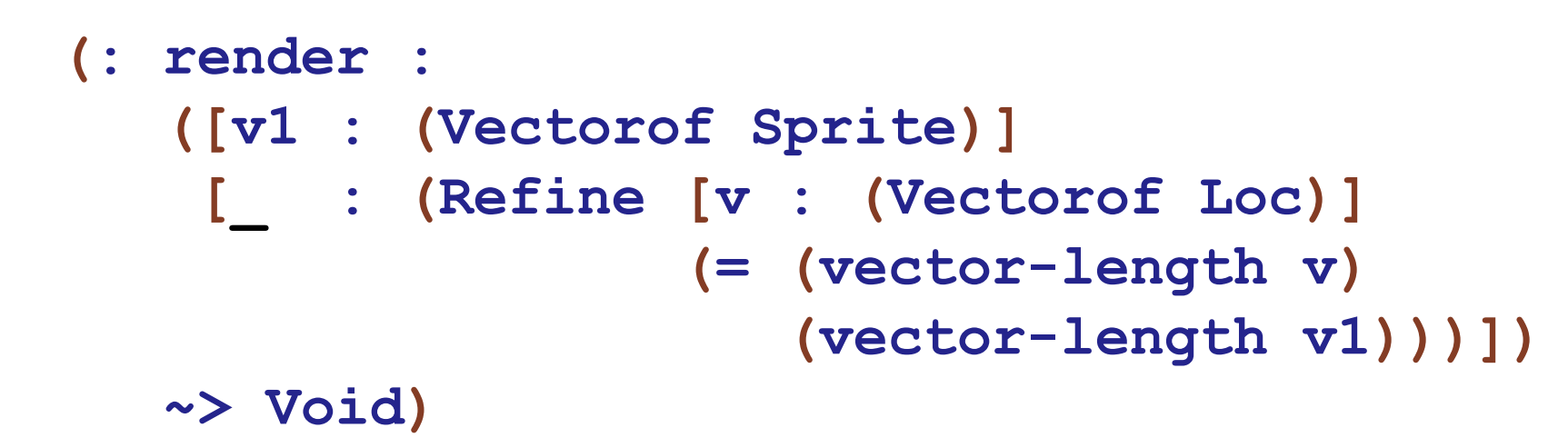

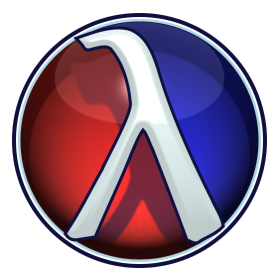

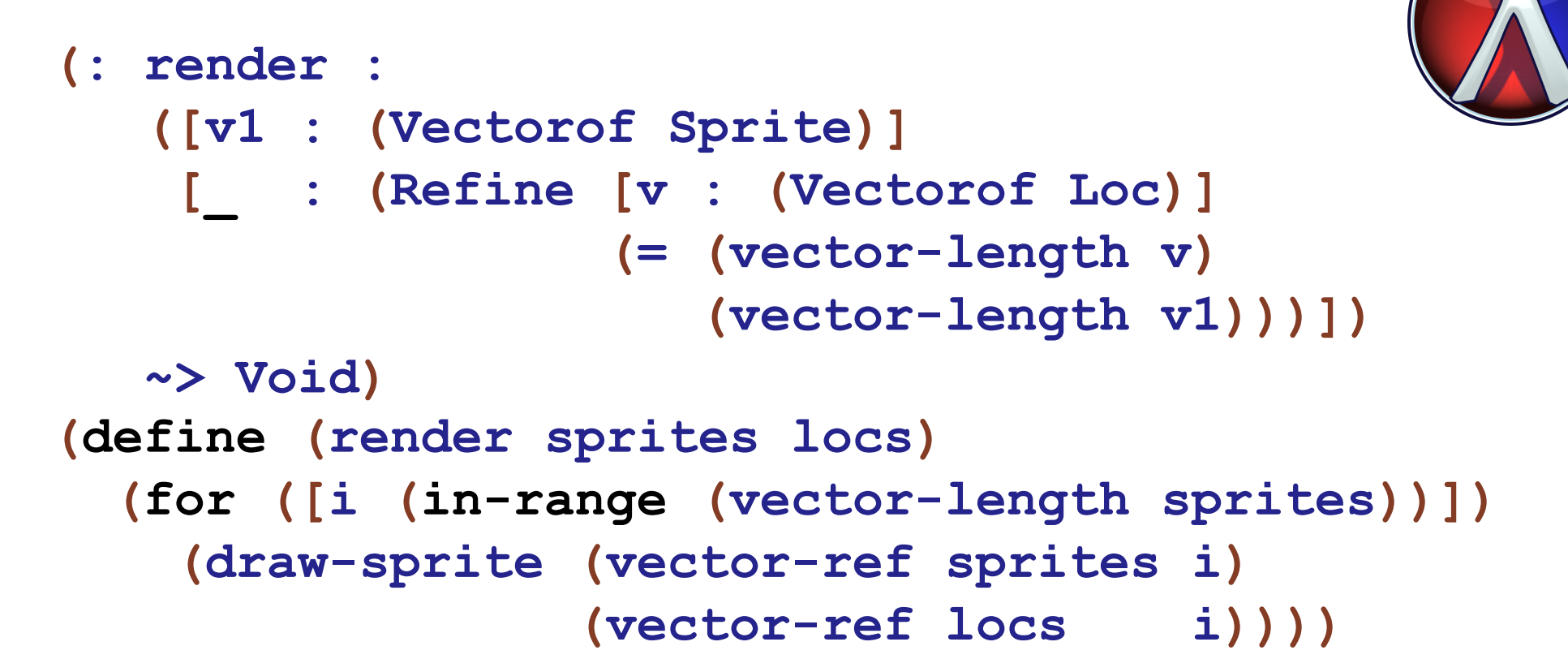

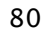

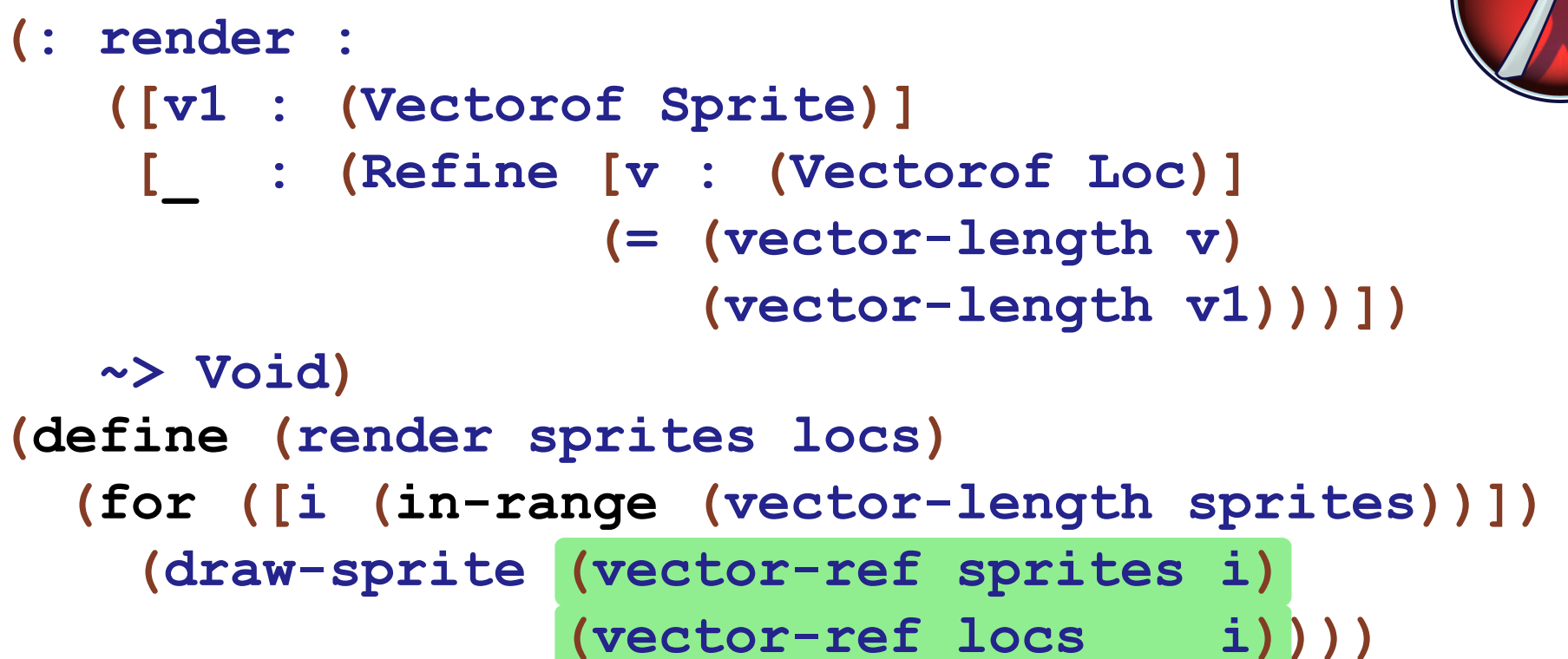

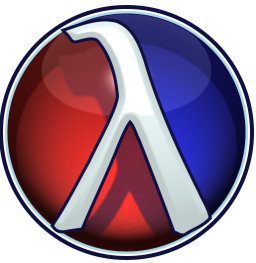

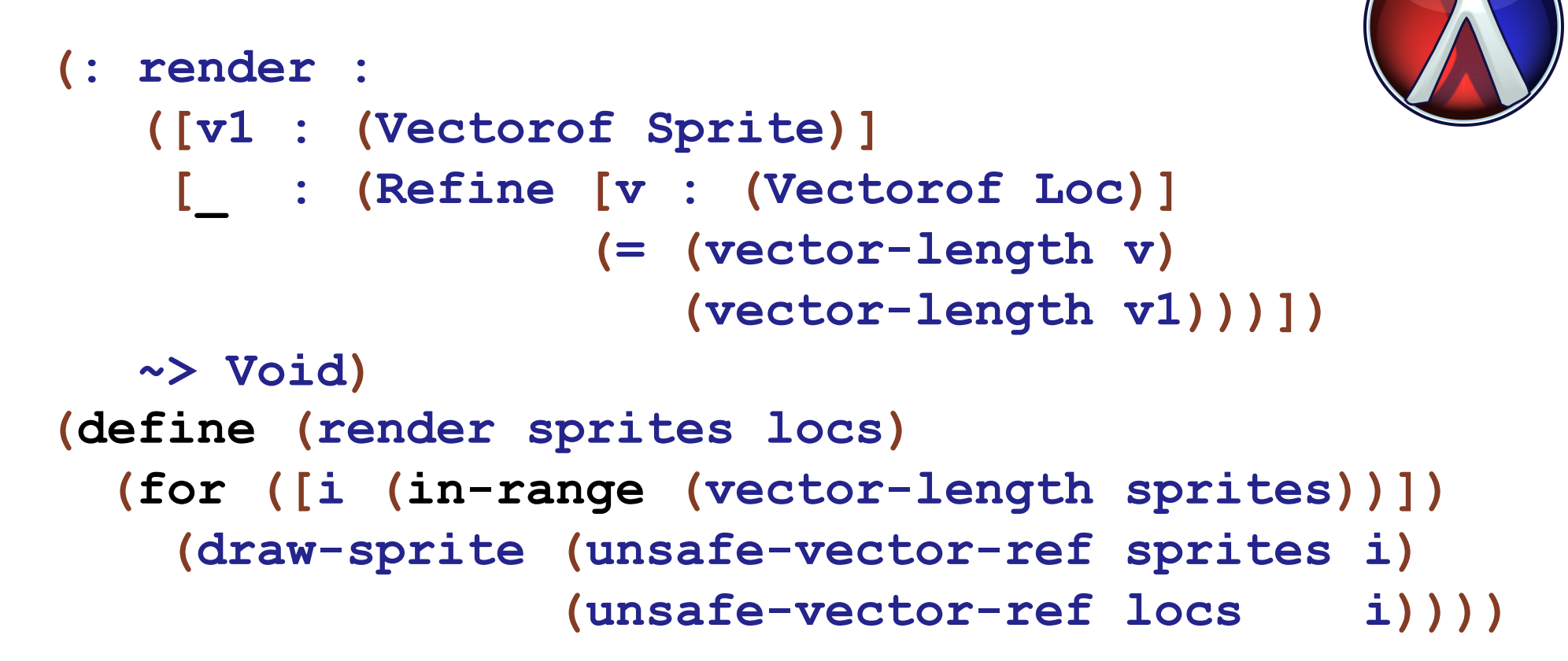

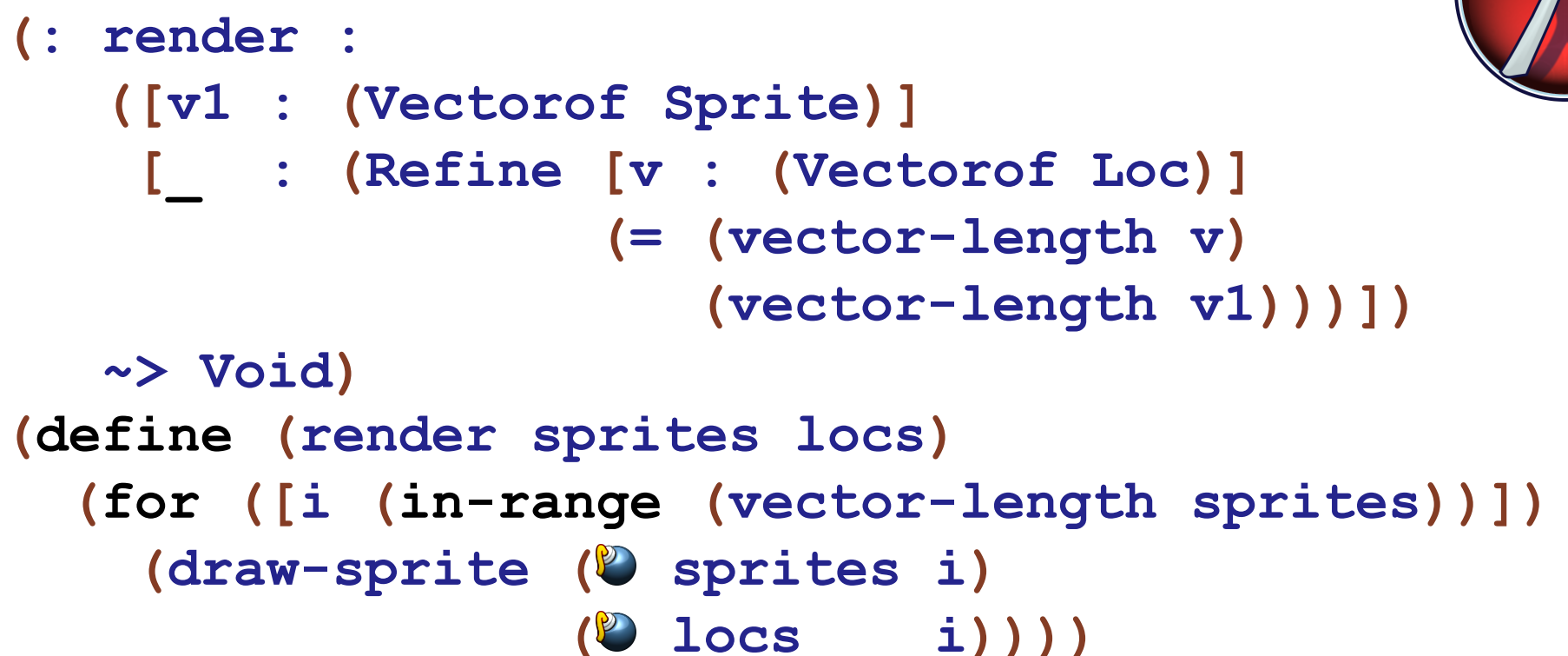

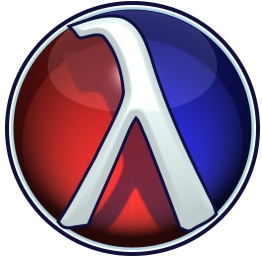

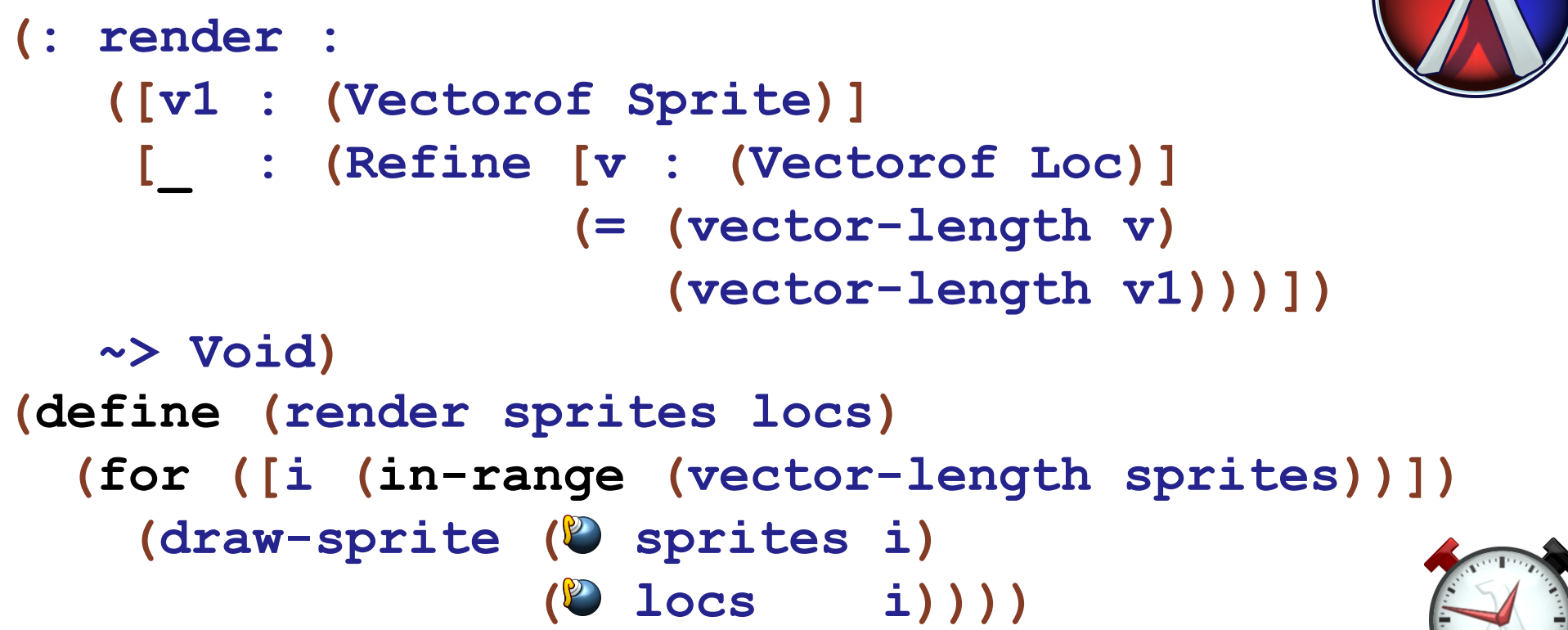

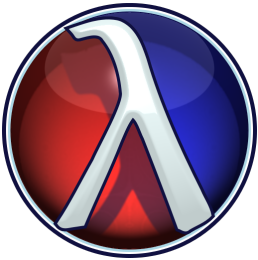

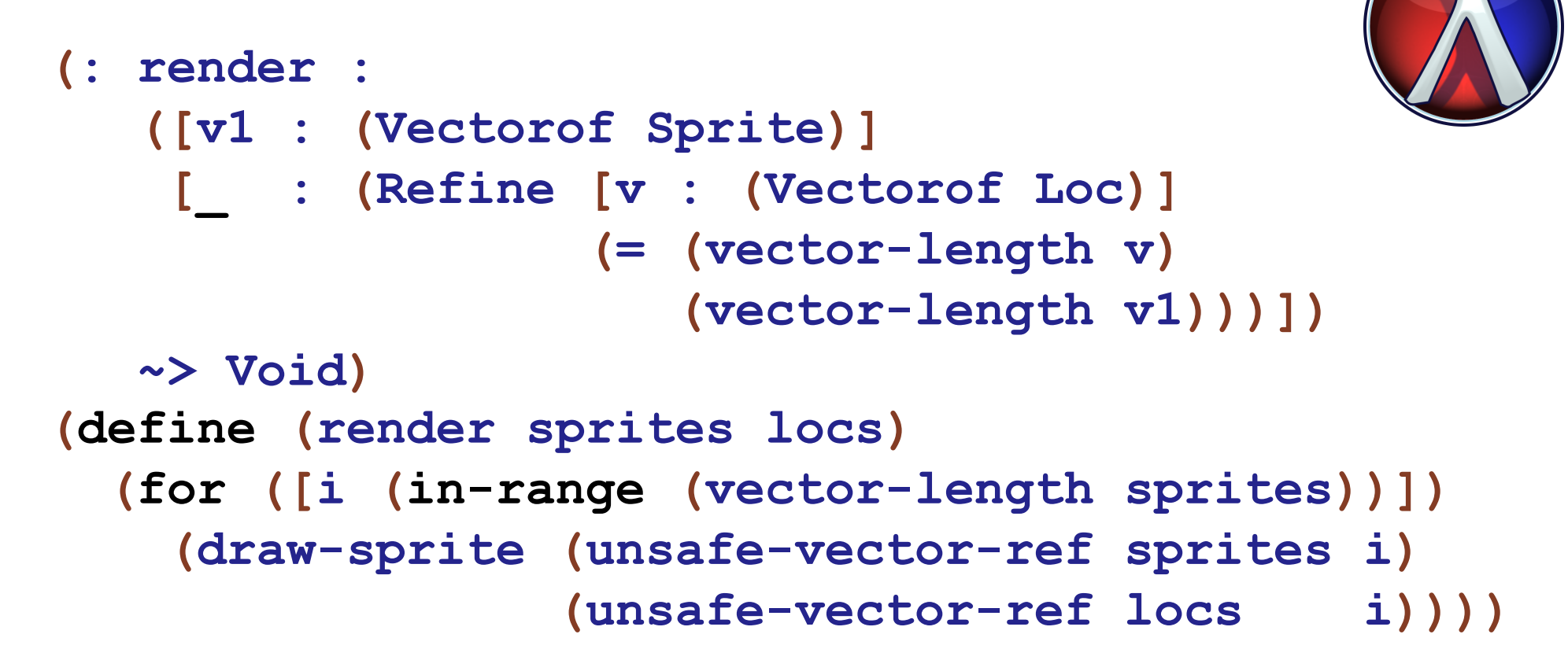

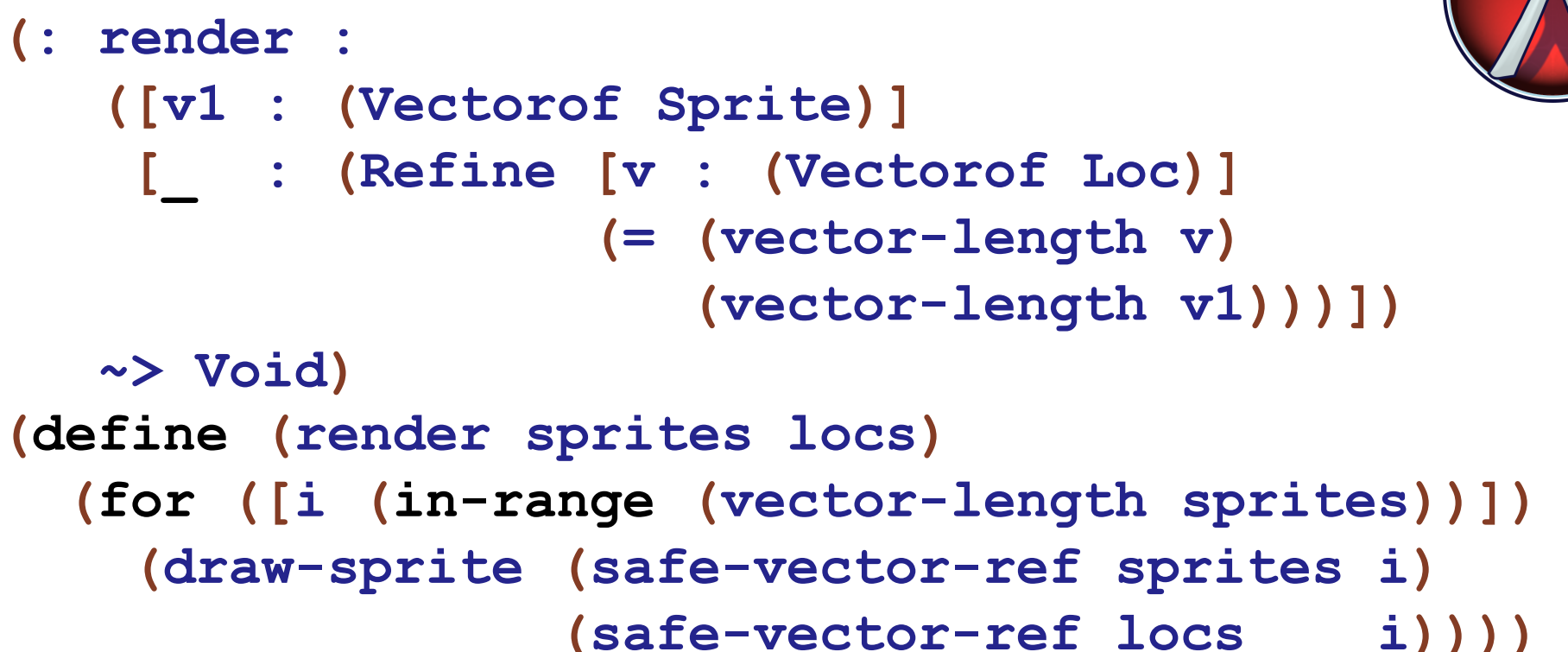

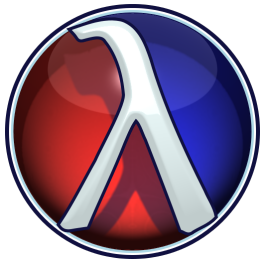

```
(: vector-ref :
    (\forall (T)
        (Vectorof T)
        Int
        \rightarrow T))
```
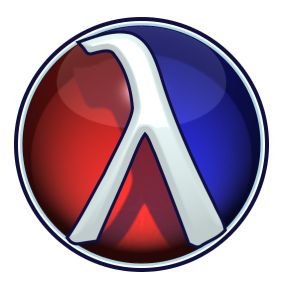

```
(: safe-vector-ref :
   (\forall (T)
       ([v : (Vectorof T)][ : (Refine [i : Int]\ldots)])
       \rightarrow T))
```
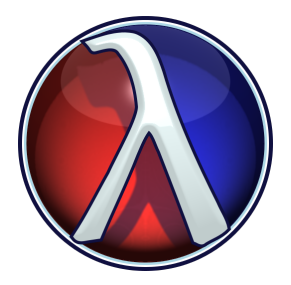

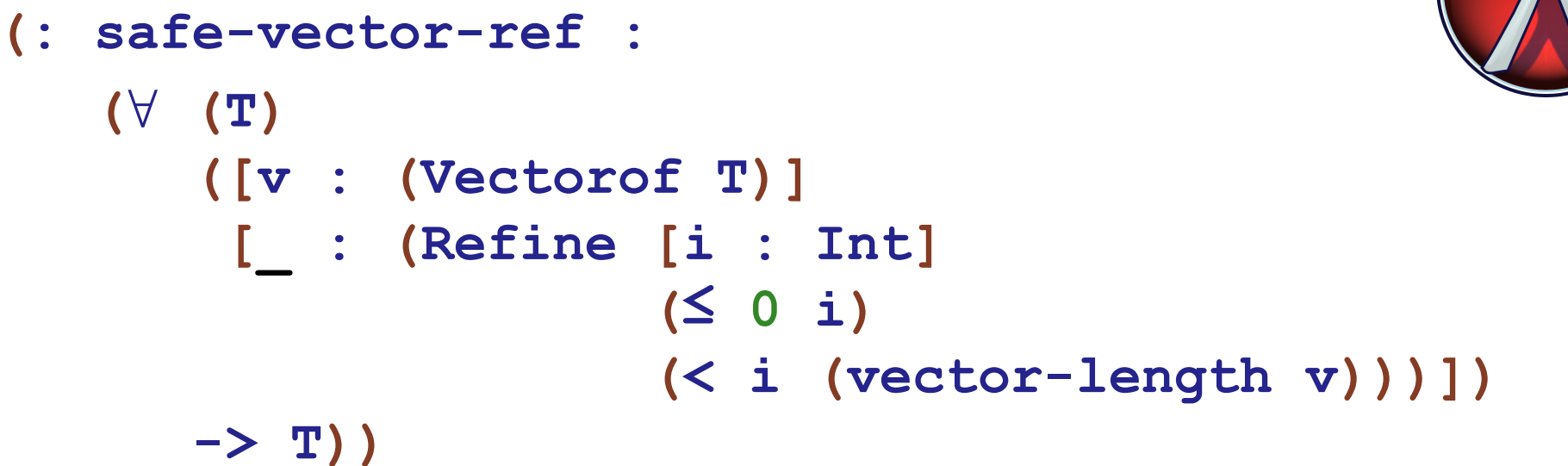

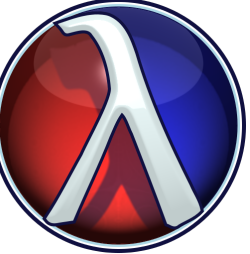

```
(: safe-vector-ref :
   (\forall (T)
       ([v : (Vectorof T) ][ : (Refine [i] : Int]
                       (S \t 0 i)(< i (vector-length v)))])
      \rightarrow T))
(define safe-vector-ref ...)
```
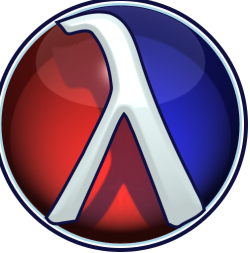

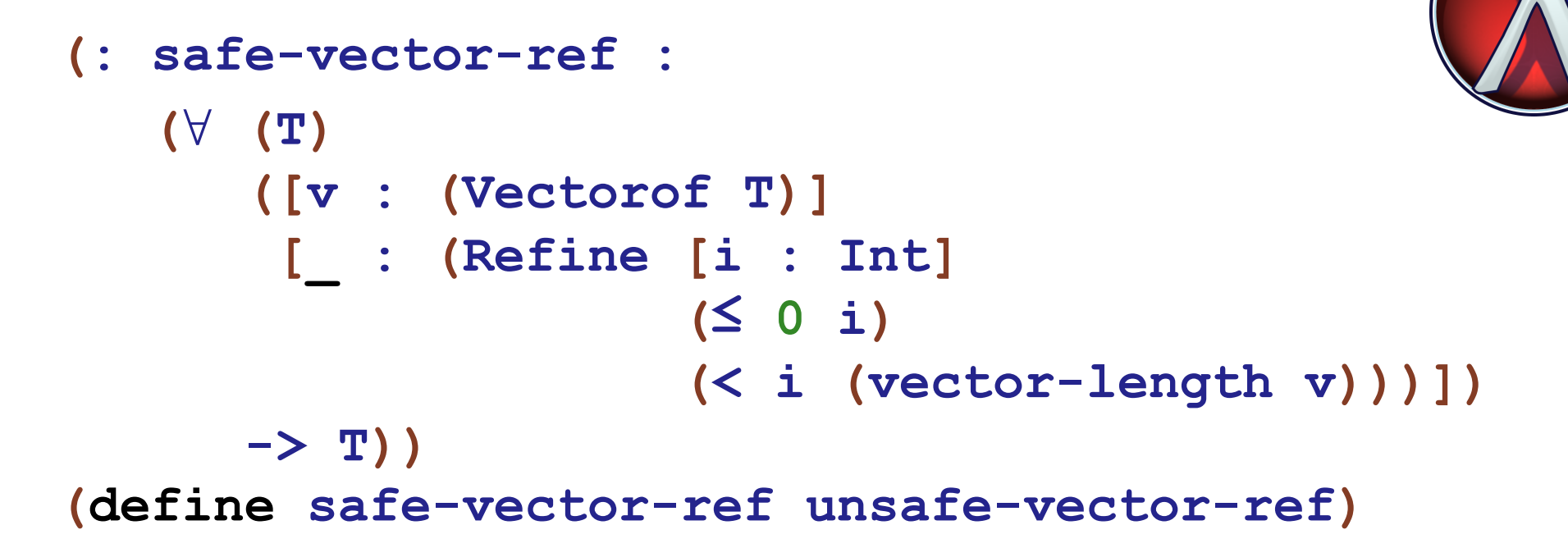

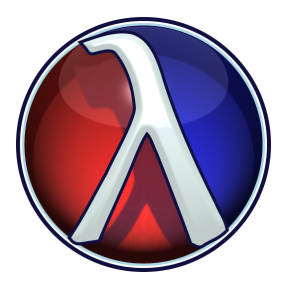

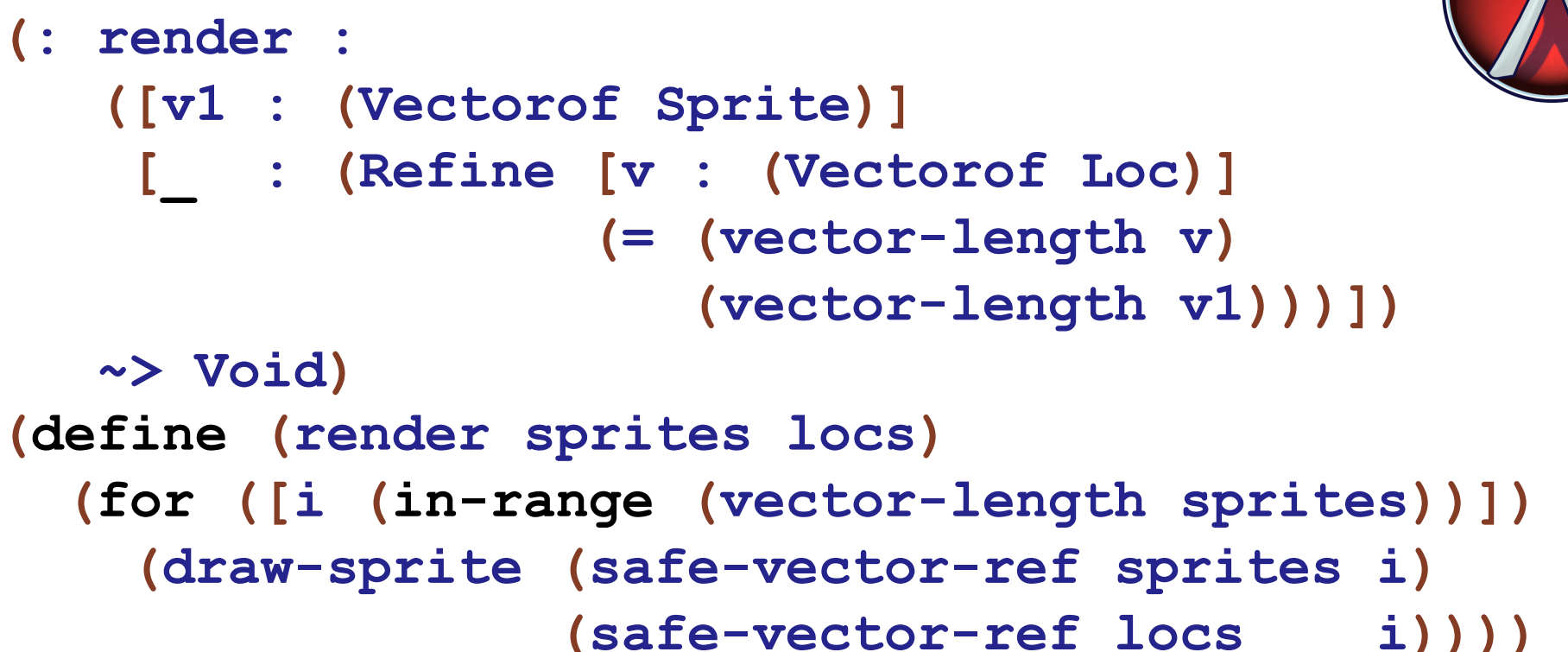

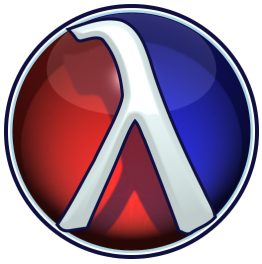

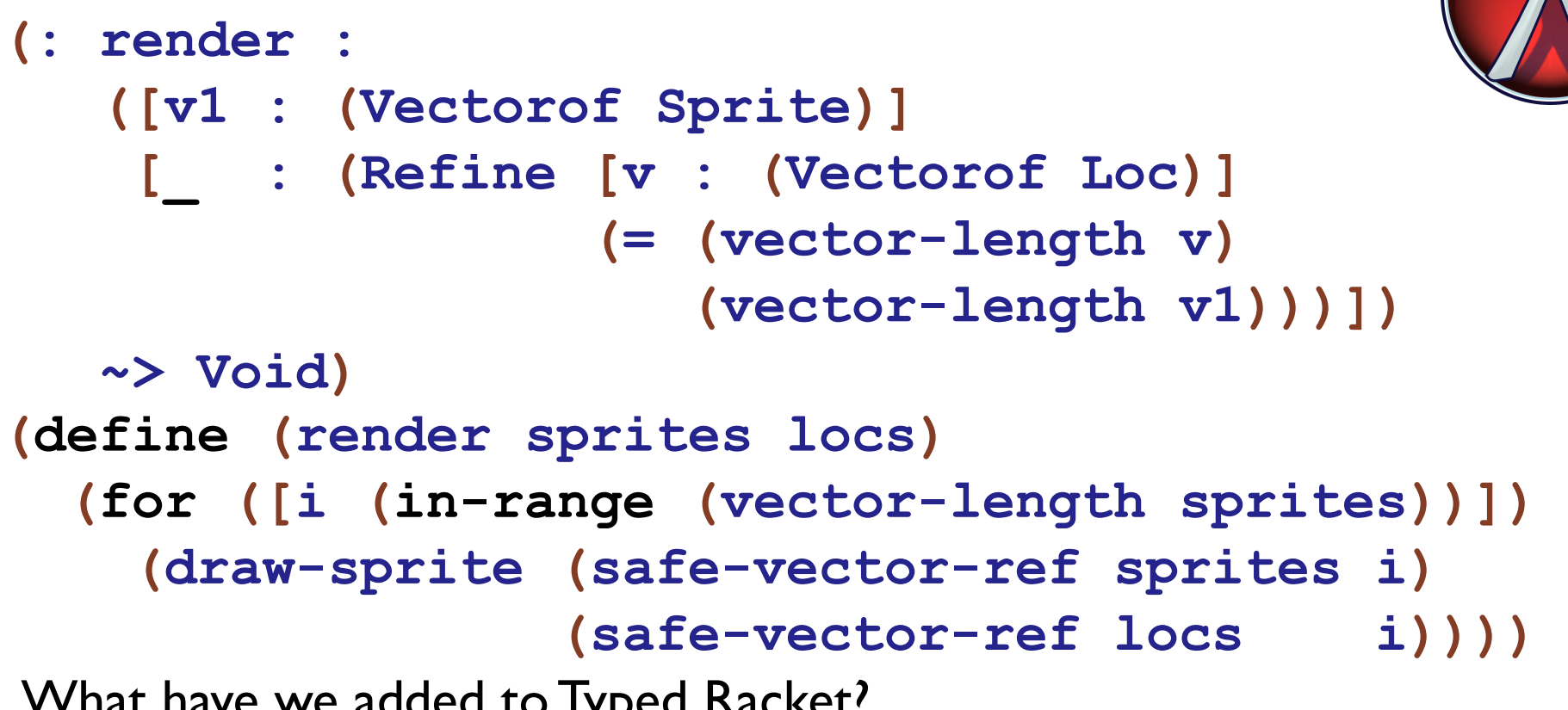

What have we added to Typed Racket?

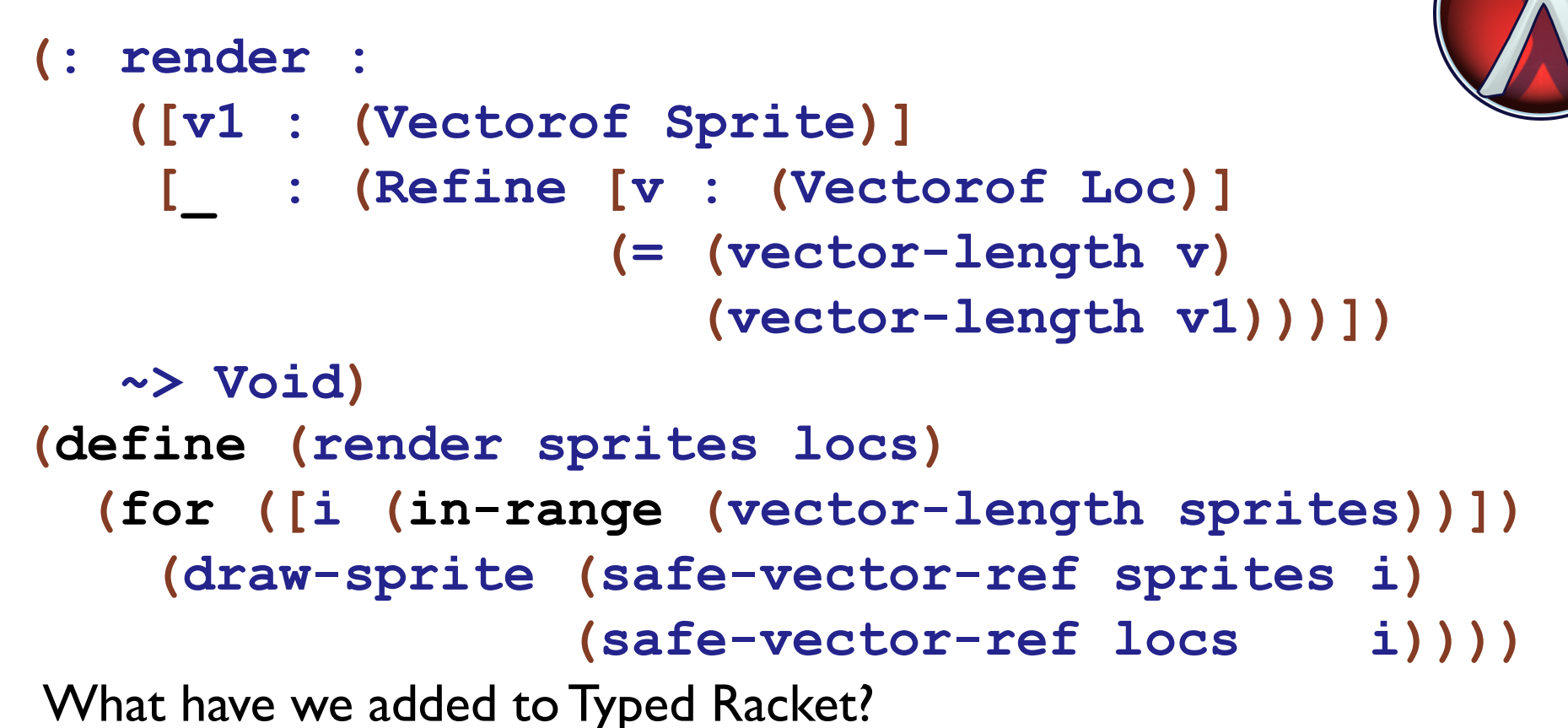

• Dependent Function Types

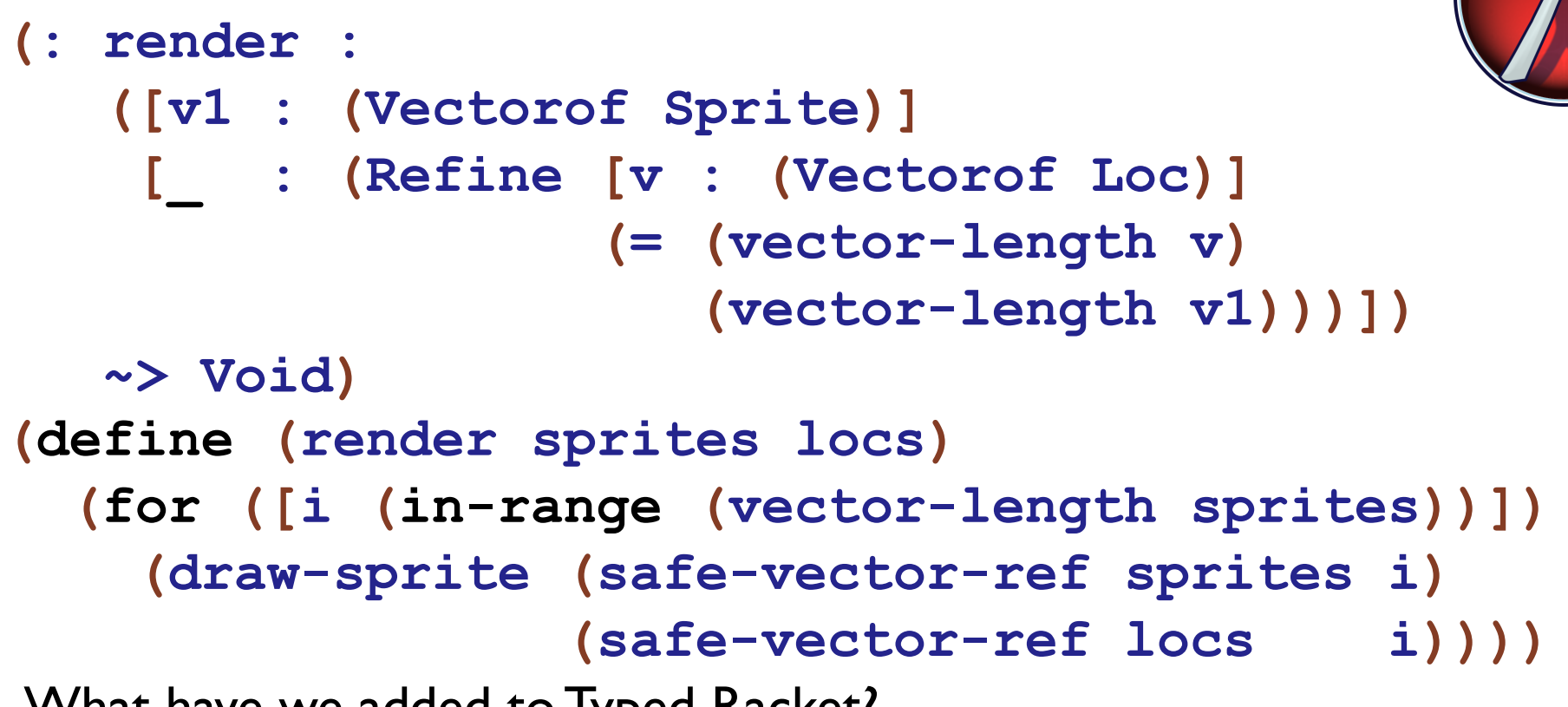

What have we added to Typed Racket?

• Dependent Function Types

• Refinement Types (allow dependencies)

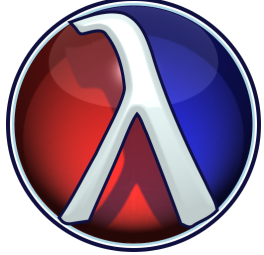

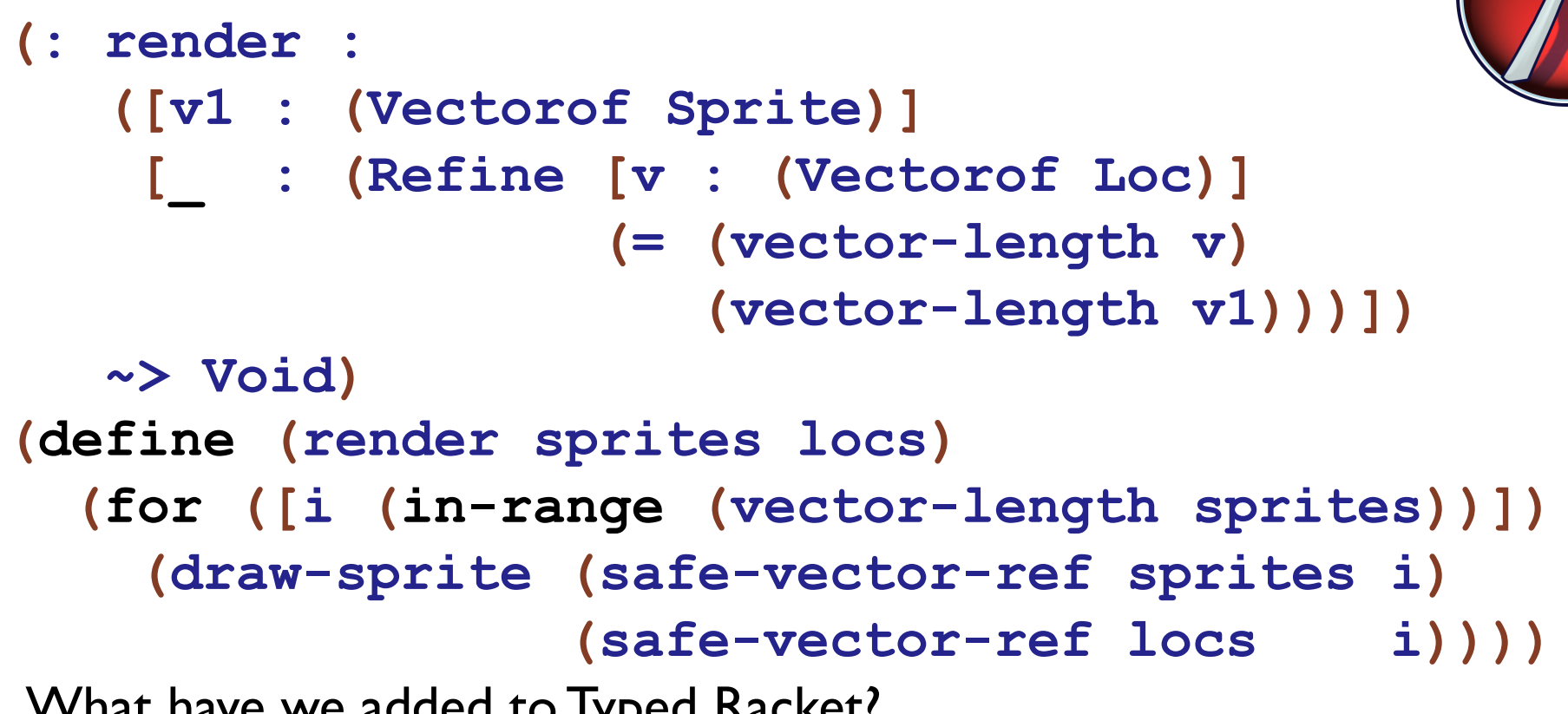

What have we added to Typed Racket?

- Dependent Function Types
- Refinement Types (allow dependencies)
- New Propositions! Linear inequalities (over integers)

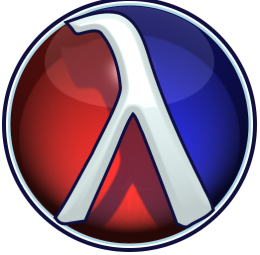

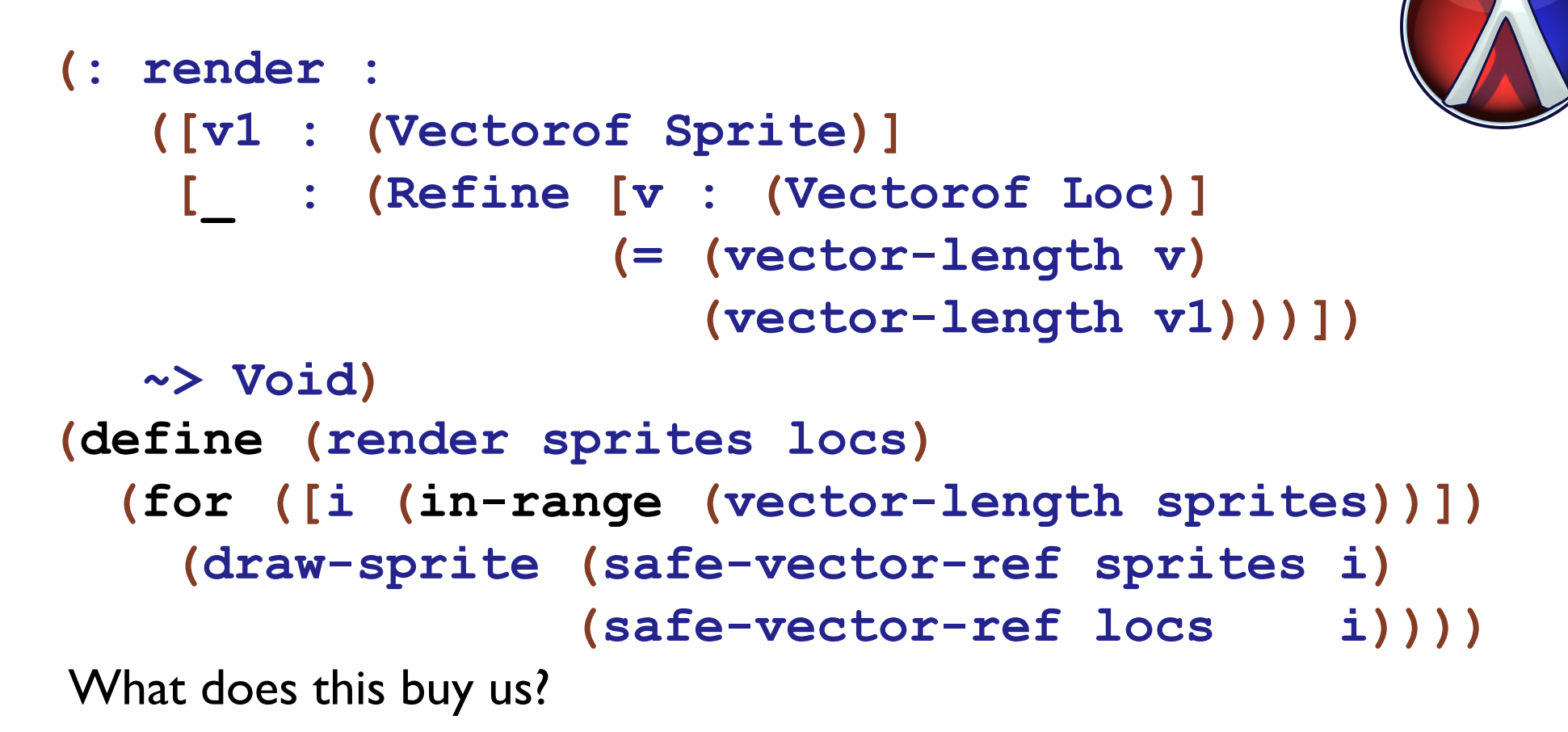

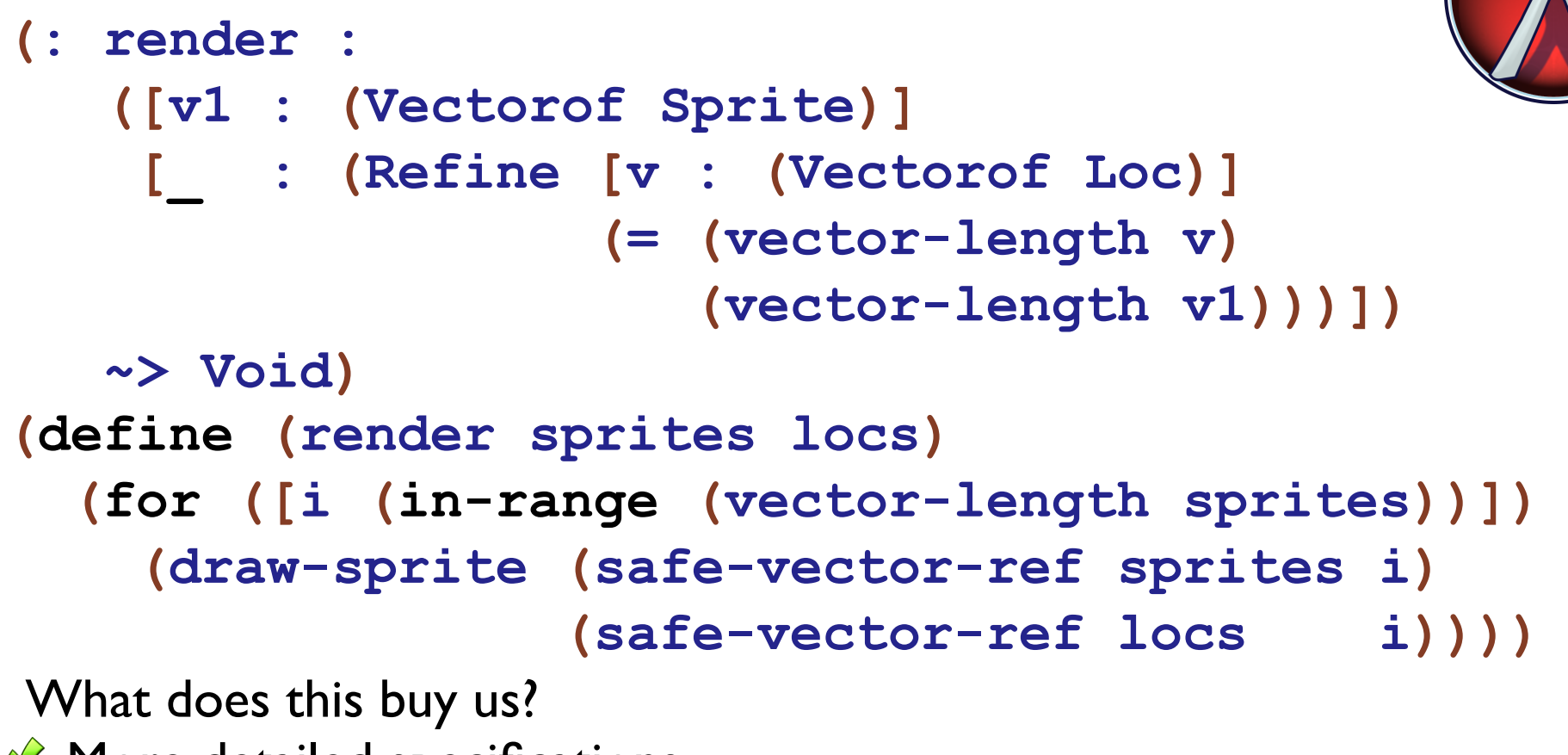

 $\blacktriangleright$  More detailed specifications

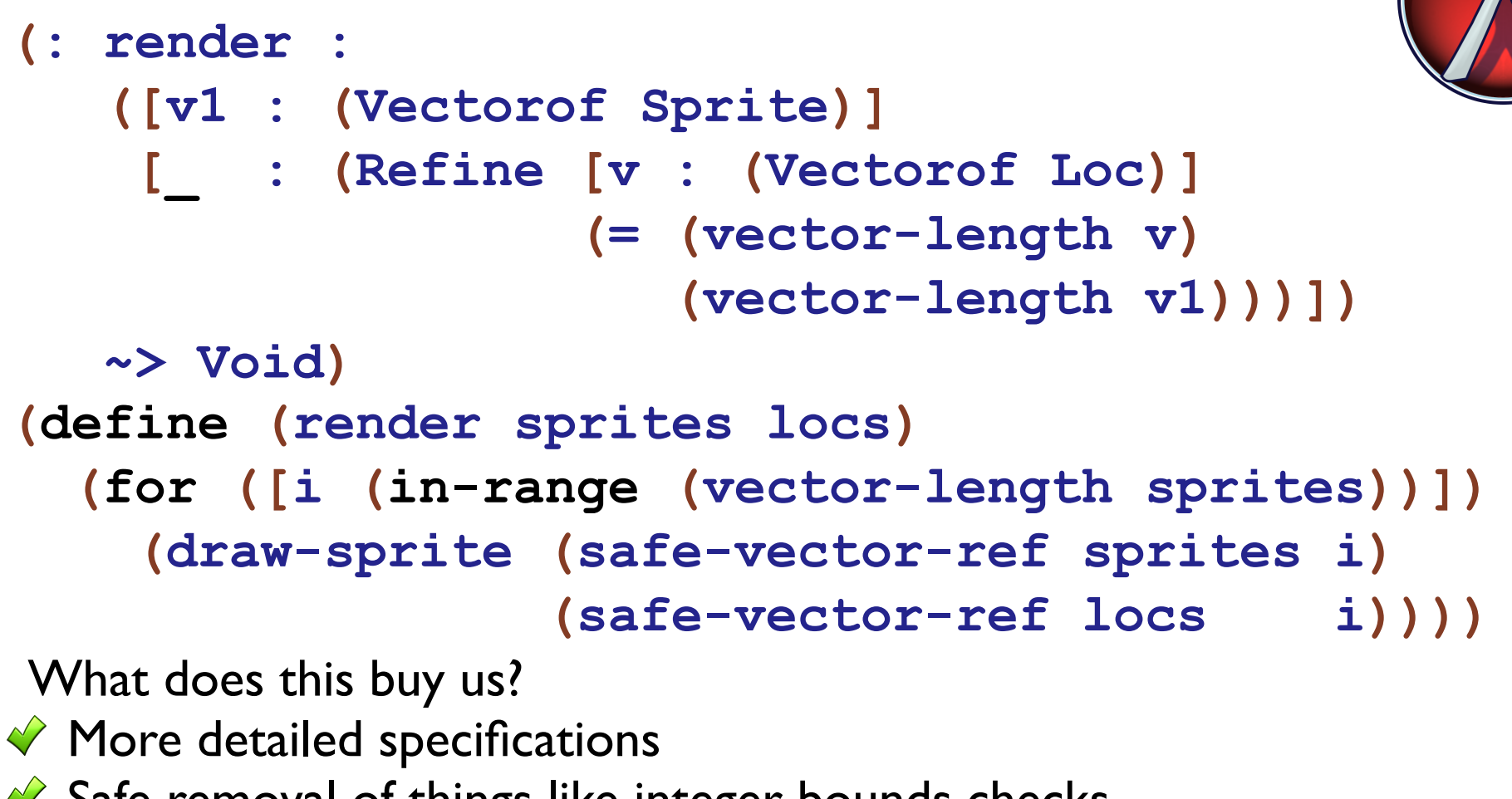

 $\blacktriangleright$  Safe removal of things like integer bounds checks

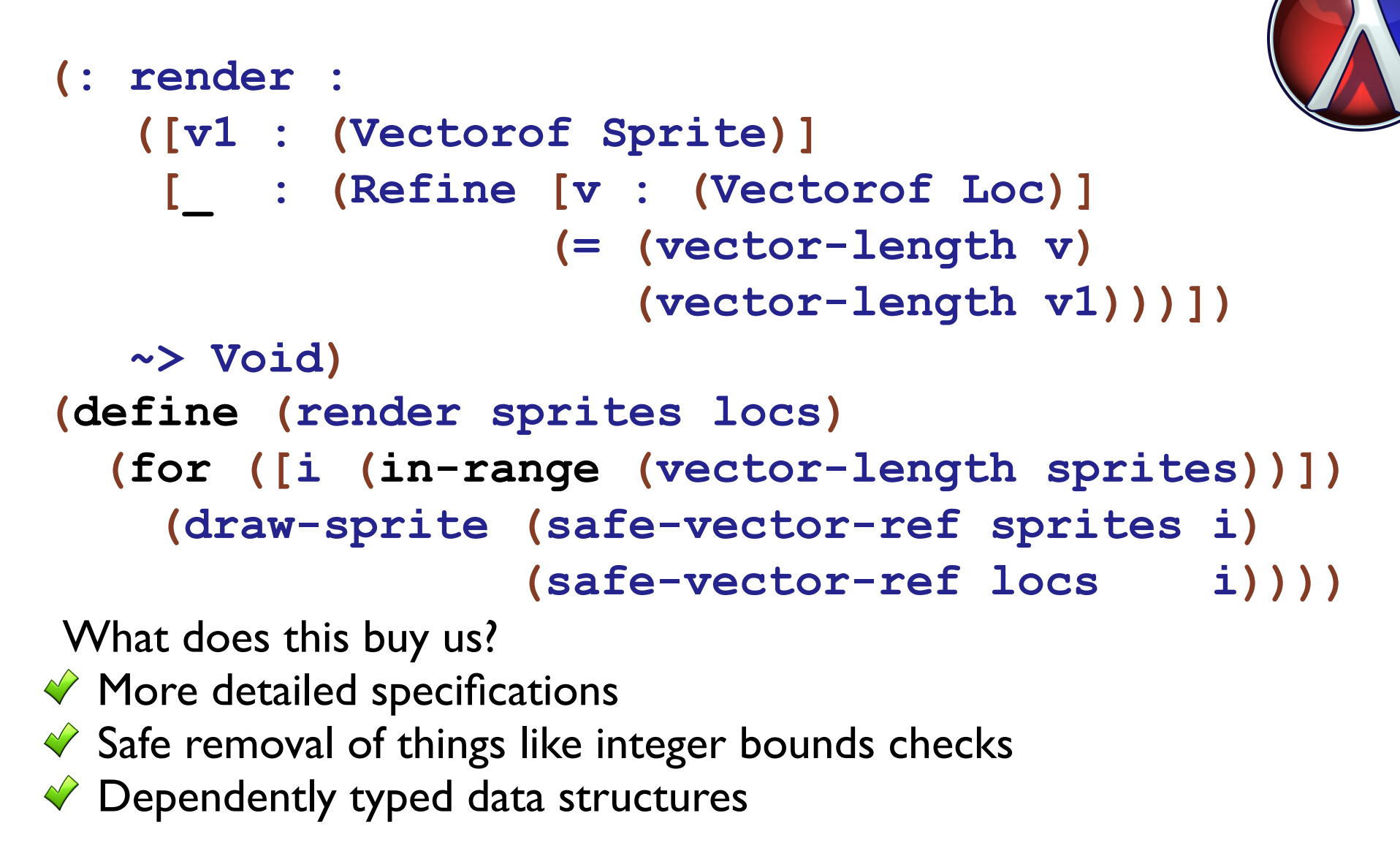

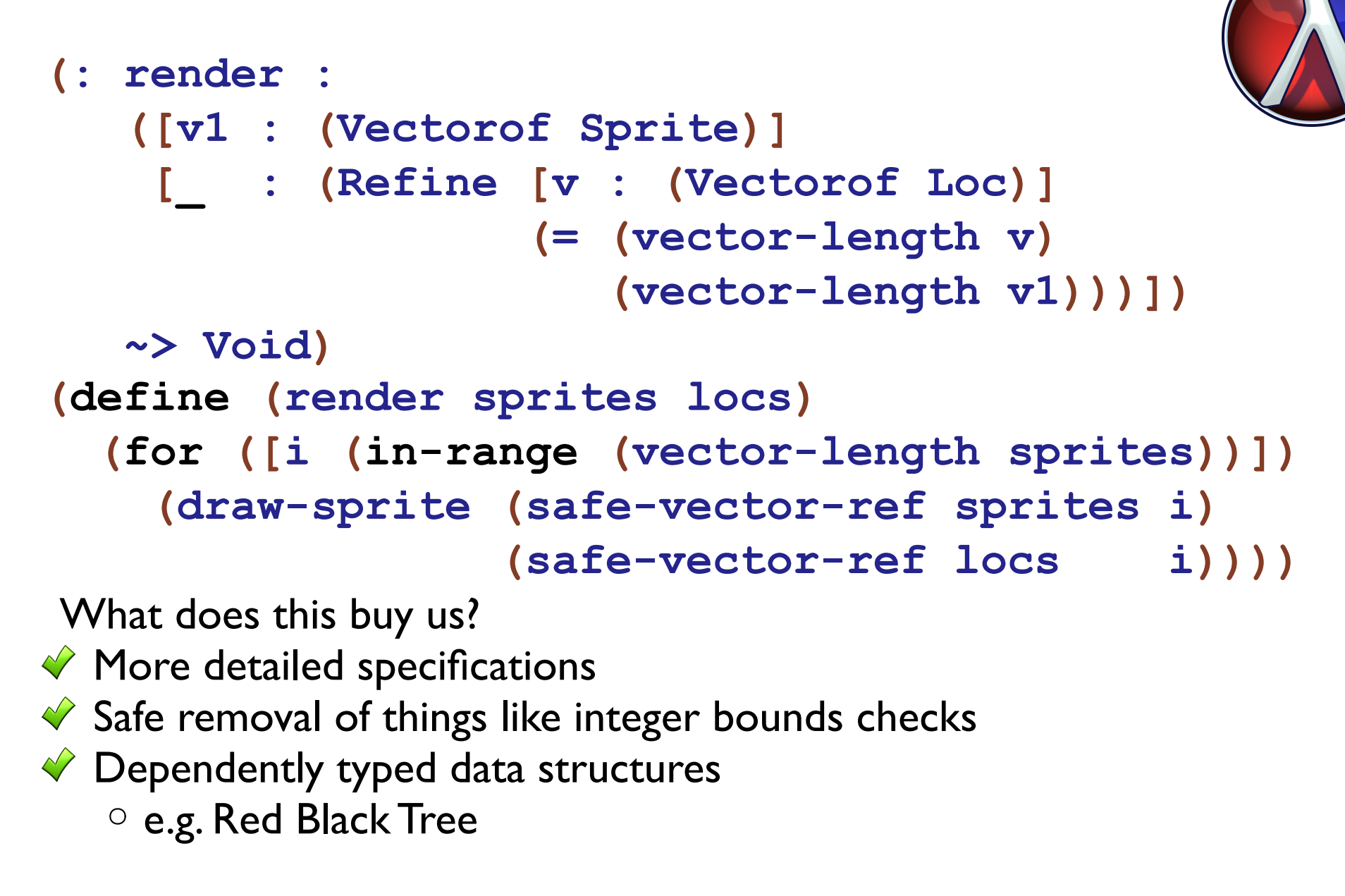

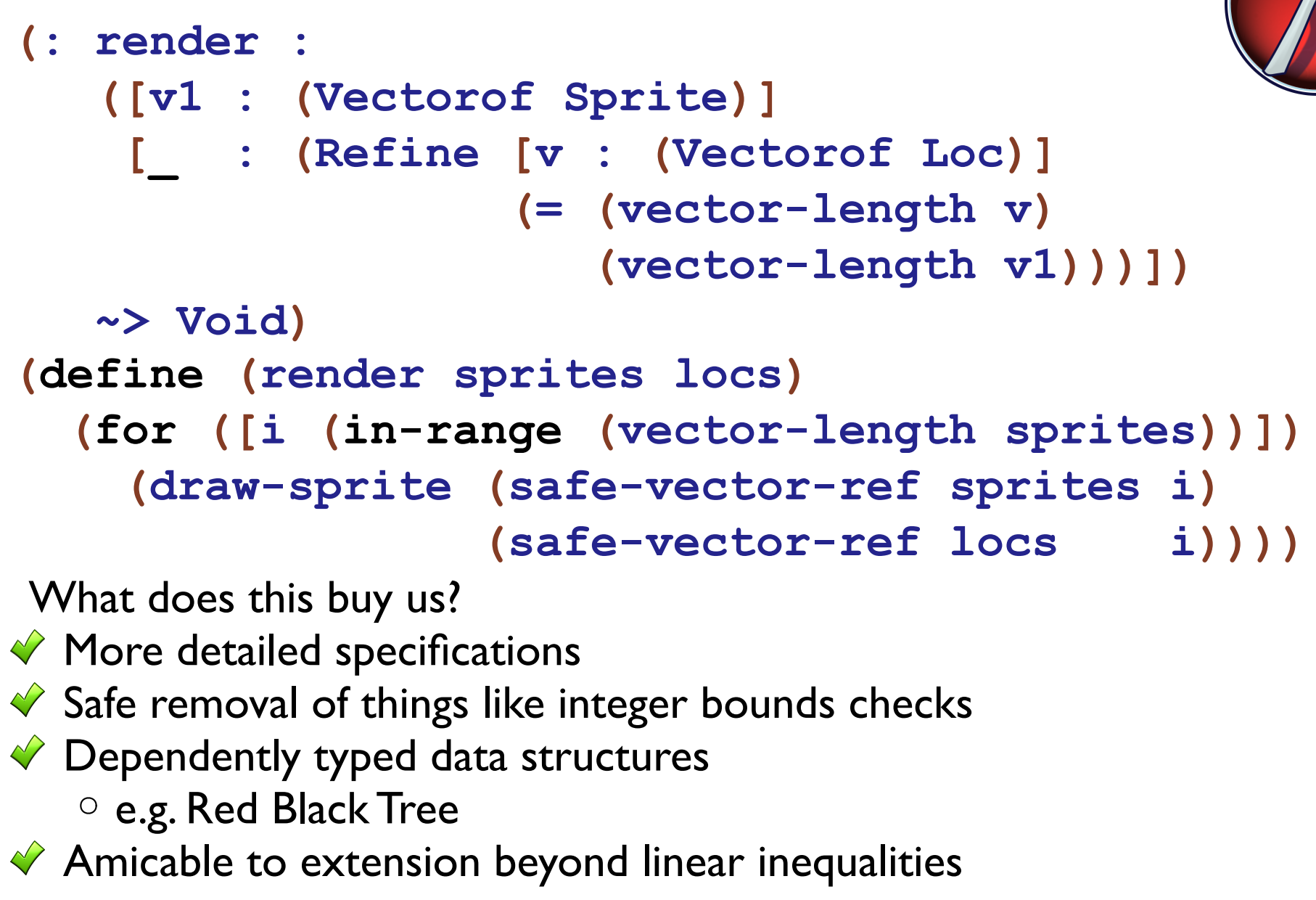

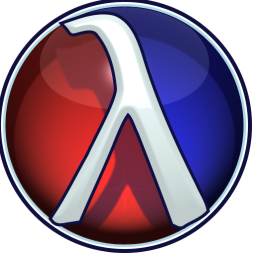

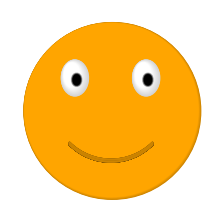

(: render :

(Vectorof Sprite) (Vectorof Loc) -> Void)

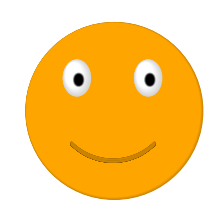

(: render :

(Vectorof Sprite) (Vectorof Loc) -> Void)

#### (render A B)

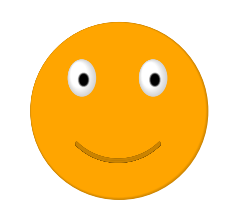

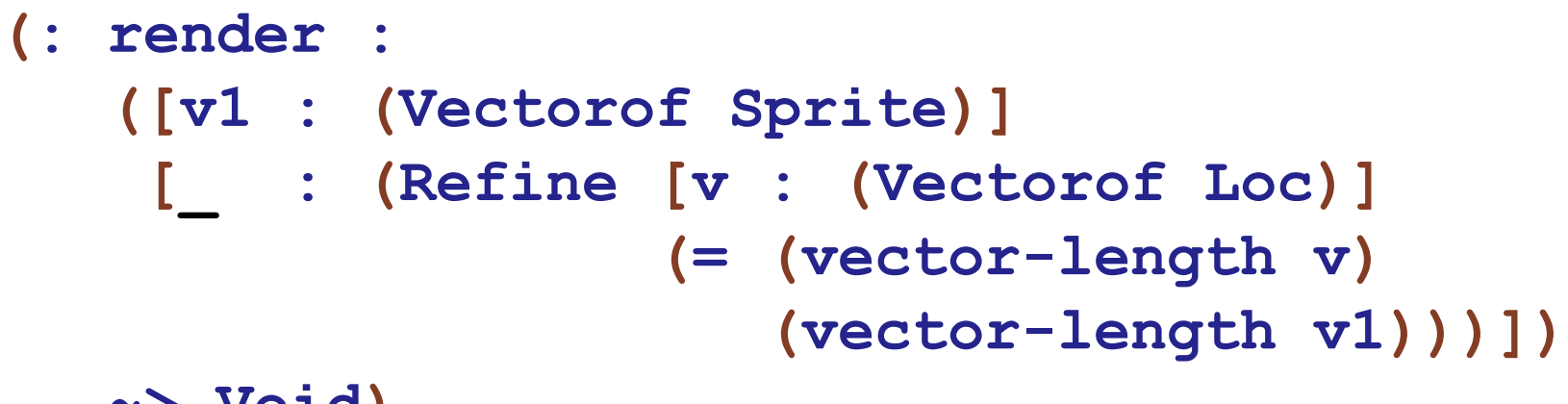

~> Void)

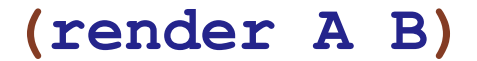

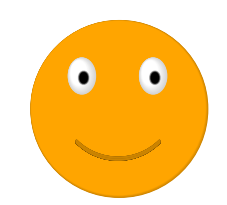
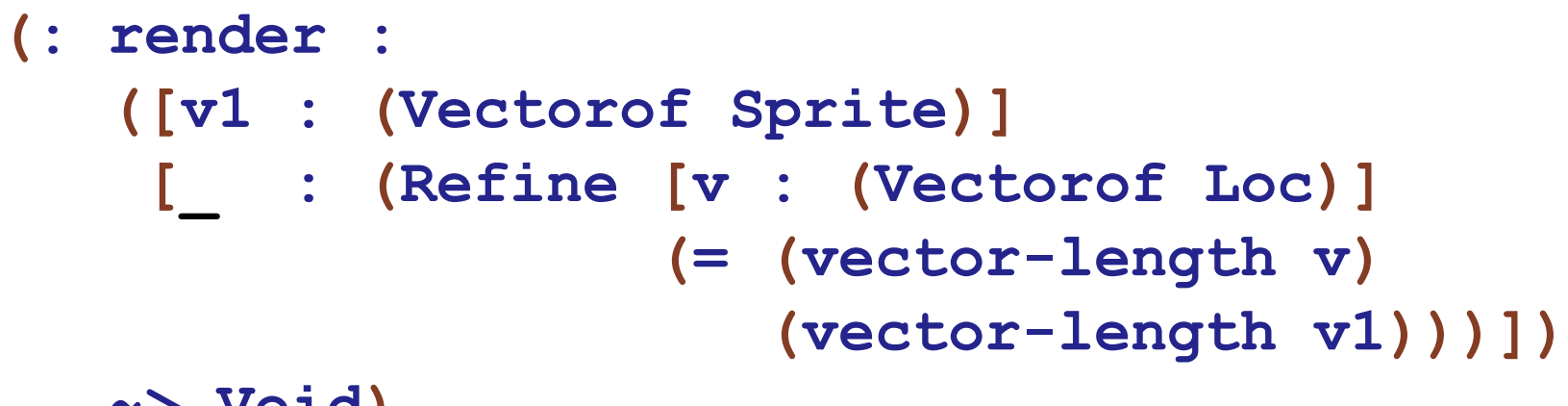

~> Void)

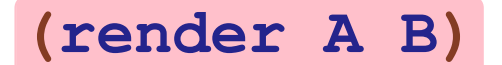

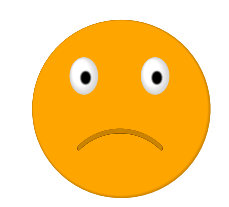

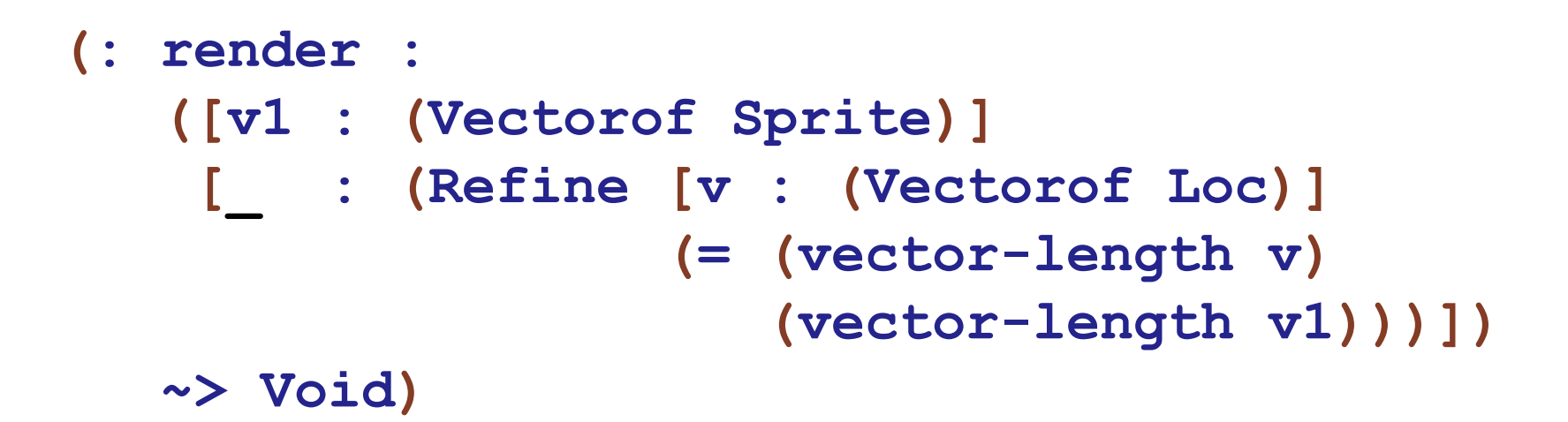

```
(unless (= (vector-length A)
           (vector-length B))
  (error "invalid lengths"))
(render A B)
```

```
Are these dependent types 'infectious'?
(unless (= (vector-length A)
    (error [VinvalYectomofhSprite)]
       [ : (Refine [v : (Vectorof Loc)]
                     ( (vector-length v)
                        (\text{vector-length v1)}))~> Void)
```

```
(unless (= (vector-length A)
           (vector-length B))
  (error "invalid lengths"))
(render A B)
```

```
Are these dependent types 'infectious'?
(unless (= (vector-length A)
   (error [VinvalYectomofhSprite)]
       [ : (Refine [v : (Vectorof Loc)]
                     ( (vector-length v)
                        (vector-length v1))]
      \sim Void)
```

```
(unless (= (vector-length A))(vector-length B))
                       (error "invalid lengths"))
                     (render A B)
(unless (= (vector-length A)
           (vector-length B))
  (error "invalid lengths"))
```

```
Are these dependent types 'infectious'?
 (unless (= (vector-length A)
     (error [VinvalYectomofhSprite)]
         [ : (Refine [v : (Vectorof Loc)]
                       ( (vector-length v)
                          (vector-length v1))]
       ~> Void)
(unless (= (vector-length A)
           (vector-length B))
 (error "invalid lengthess (= (vector-length A)
                               (vector-length B))
                      (error "invalid lengths"))
                    (render A B)
(unless (= (vector-length A)
           (vector-length B))
  (error "invalid lengths"))
```

```
Are these dependent types 'infectious'?
 (unless (= (vector-length A)
     (error [VinvalYectomofhSprite)]
          [ : (Refine [v (undesstorof(vectyor-length A)
                         ( = (vector-len(\text{MefC} \text{ to } r-len(\text{C} \text{ to } s))(veetcor-l'engren id )lengths"))
        ~> Void)
(unless (= (vector-length A)
            (vector-length B))
  (error "invalid lengthess (= (vector-length A)
                                   (vector-length B))
                         (error "invalid lengths"))
                       (render A B)
(unless (= (vector-length A)
            (vector-length B))
  (error "invalid lengths"))
```

```
Are these dependent types 'infectious'?
 (unless (= (vector-length A)
     (error [VinvalYectomofhSprite)]
          [ : (Refine [v (undesstorof(vectyor-length A)
                          ( = (vector-len(\text{MefC} \text{ to } r-len(\text{C} \text{ to } s))(veetcor-l'engren id )lengths"))
        ~> Void)
(unless (= (vector-length A)
            (vector-length B))
  (error "invalid lengthess (= (vector-length A)
                                    (vector-length B))
                         (error "invalid lengths"))
                       (render A B)
(unless (= (vector-length A)
                                                \bullet \bullet(vector-length B))
  (error "invalid lengths"))
```
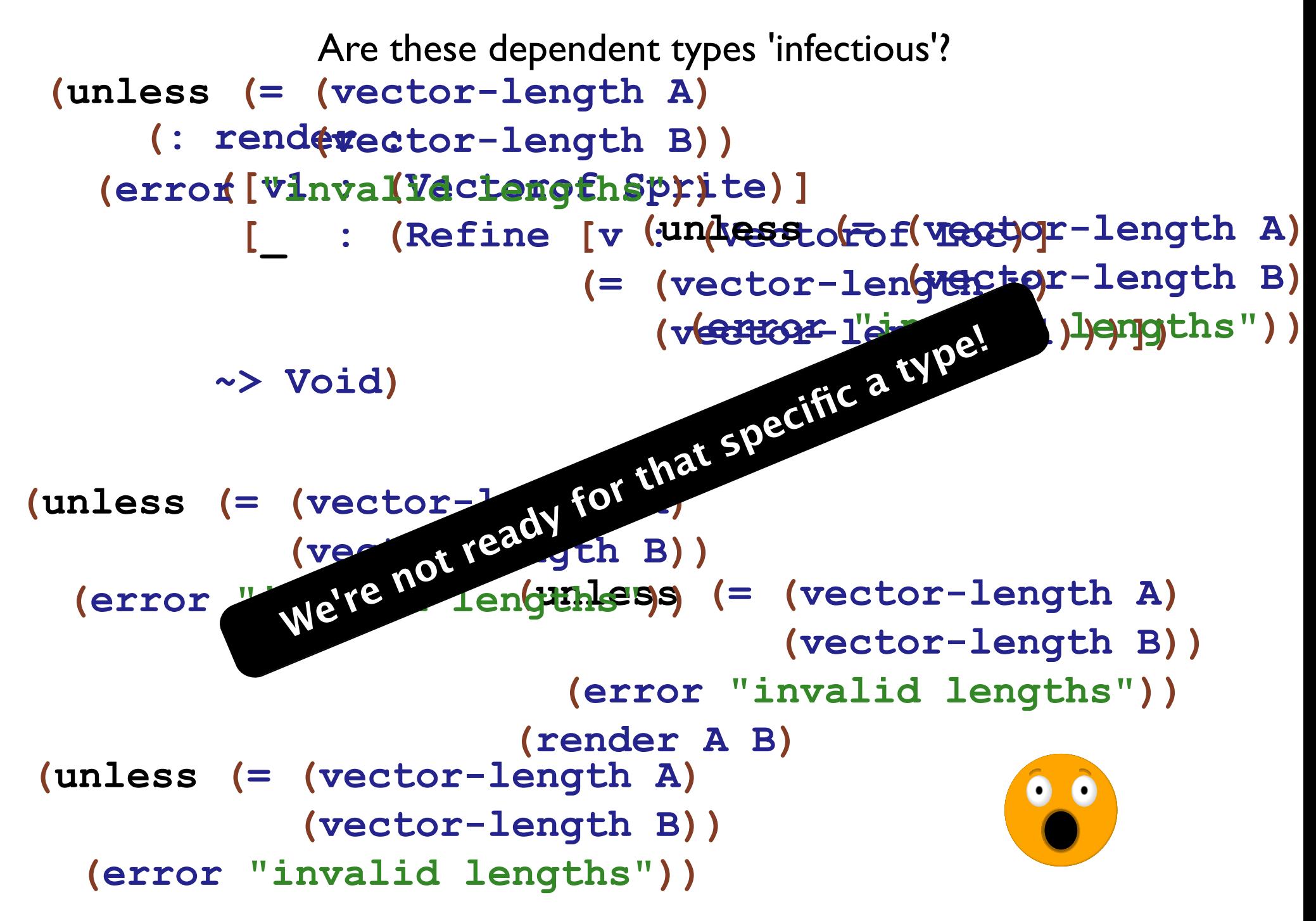

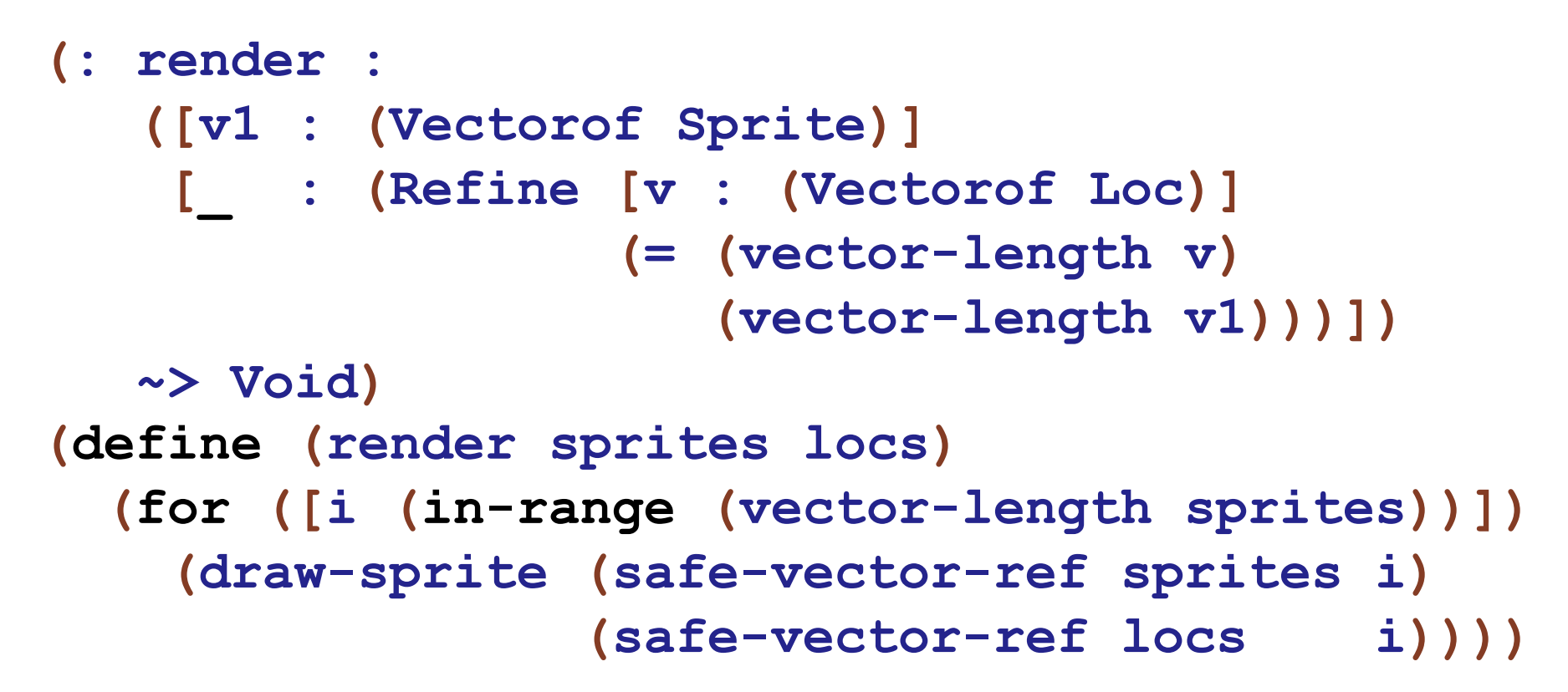

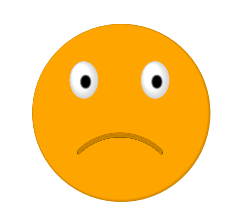

```
(: render :
   (Vectorof Sprite) (Vectorof Loc) -> Void)
(define (render sprites locs)
  (for ([i (in-range (vector-length sprites))])
    (draw-sprite (safe-vector-ref sprites i)
                 (safe-vector-ref locs
                                          i))))
```
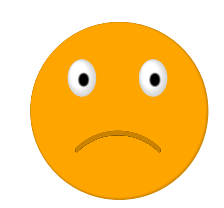

```
(: render :
   (Vectorof Sprite) (Vectorof Loc) -> Void)
(define (render sprites locs)
  (for ([i (in-range (vector-length sprites))])
    (draw-sprite (safe-vector-ref sprites i)
                 (safe-vector-ref locs i))))
```
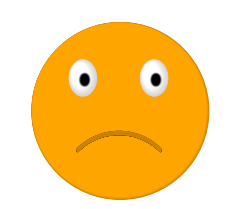

#### $($ : render :

(Vectorof Sprite) (Vectorof Loc) -> Void) (define (render sprites locs)

```
(for ([i (in-range (vector-length sprites))])
  (draw-sprite (safe-vector-ref sprites i)
               (safe-vector-ref locs i))))
```
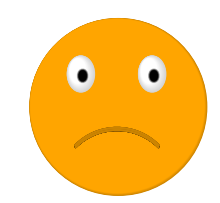

```
(: render :
   (Vectorof Sprite) (Vectorof Loc) -> Void)
(define (render sprites locs)
  (unless (= (vector-length sprites)
             (vector-length locs))
    (error 'render "unequal number of items"))
  (for ([i (in-range (vector-length sprites))])
    (draw-sprite (safe-vector-ref sprites i)
                 (safe-vector-ref locs i))))
```
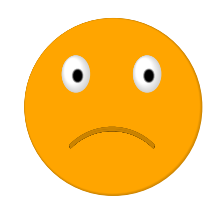

```
(: render :
   (Vectorof Sprite) (Vectorof Loc) -> Void)
(define (render sprites locs)
  (unless (= (vector-length sprites)
             (vector-length locs))
    (error 'render "unequal number of items"))
  (for ([i (in-range (vector-length sprites))])
    (draw-sprite (safe-vector-ref sprites i)
                 (safe-vector-ref locs
                                          i))))
```
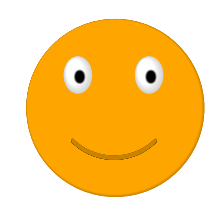

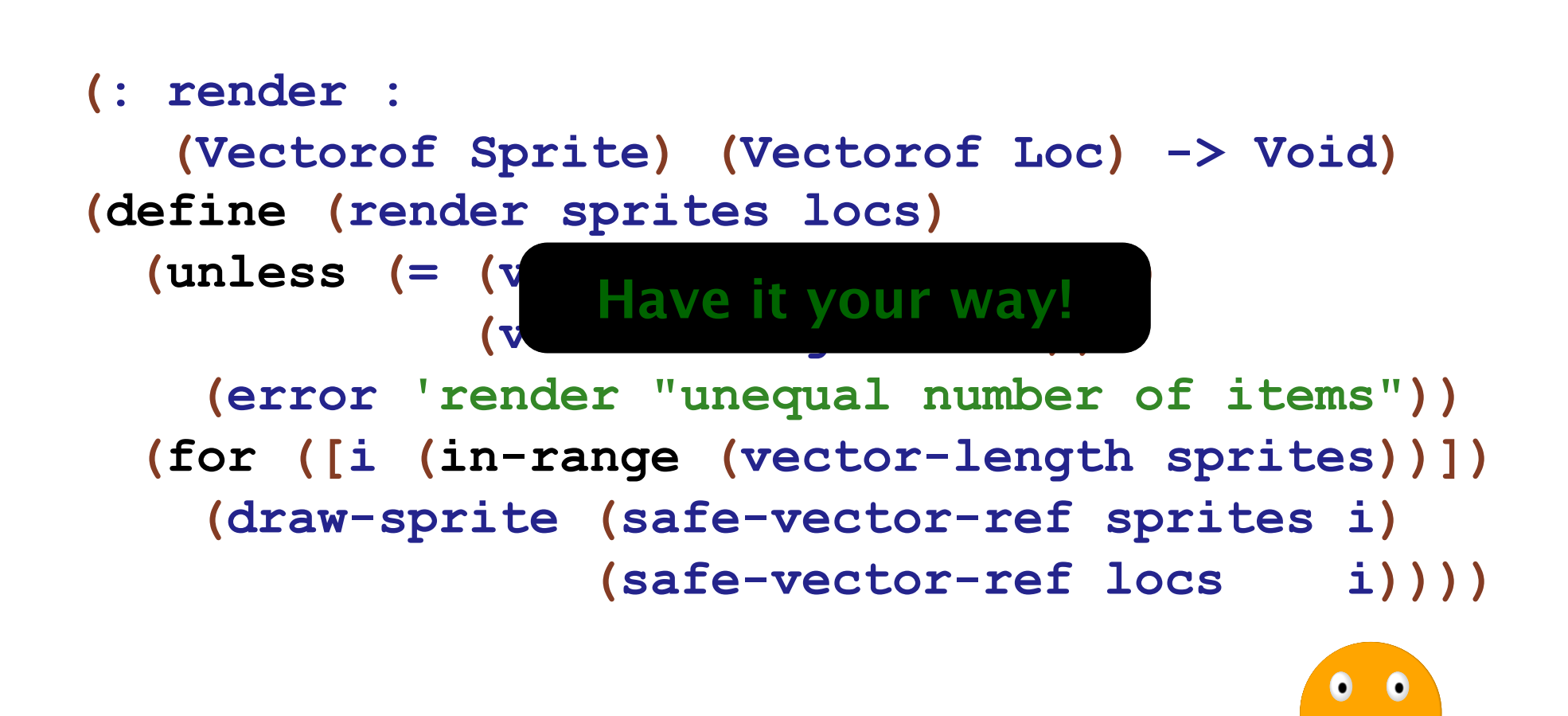

• A true dependently typed language can \_\_\_\_\_\_\_\_\_\_\_.

• A true dependently typed language can fully type quicksort

• A true dependently typed language can typecheck printf

• A true dependently typed language supports theorem proving.

Typed Racket check types with dependencies

Typed Racket check types with dependencies

```
Program Fixpoint quicksort
      (l:list nat)
      {measure (length l)} :
      {sl : list nat |
        Permutation l sl
        /\ StronglySorted le sl} :=
match l with
| nil => nil
\vert x :: xs \Rightarrowmatch partition (gtb x) xs with
    \vert (lhs, rhs) =>
      (quicksort lhs) ++ x :: (quicksort rhs)
    end
end.
```
#### $\blacktriangledown$  Typed Racket check types with dependencies

match l with

 $|$  nil => nil

 $\vert x :: xs \Rightarrow$ 

end

end.

```
quicksort has type-checked, generating 3 obligation(s)
                                                  Solving obligations automatically...
                                                  quicksort_obligation_3 is defined
                                                  2 obligations remaining
                                                  Obligation 1 of quicksort:
                                                  forall l : list nat,
                                                  (forall 10: list nat, length 10 \lt length 1 \gt list nat) \gtProgram Fixpoint quicksort
                                                  forall (x : nat) (xs : list nat),
      (l:list nat)
                                                  x :: xs = l -{measure (length l)} :
                                                  let filtered_var := partition (leb x) xs in
     {sl : list nat |
                                                  forall rhs lhs : list nat, (rhs, lhs) = filtered_var ->
        Permutation l sl
                                                                   length lhs < length l.
       \bigwedge StronglySorted le sl} :=
                                                  Obligation 2 of quicksort:
                                                  forall l : list nat,
                                                  (forall 10: list nat, length 10 \lt \text{length } 1 \to \text{list } \text{nat}) ->
   match partition (gtb x) xs with
                                                  forall (x : nat) (xs : list nat),
   \vert (lhs, rhs) =>
                                                  x :: xs = l -(quicksort lhs) ++ x :: (quicksort rhs)
                                                  let filtered_var := partition (leb x) xs in
                                                  forall rhs lhs : list nat, (rhs, lhs) = filtered_var ->
                                                                   length rhs < length l.
```
### ◆ Typed Racket check types with dependencies

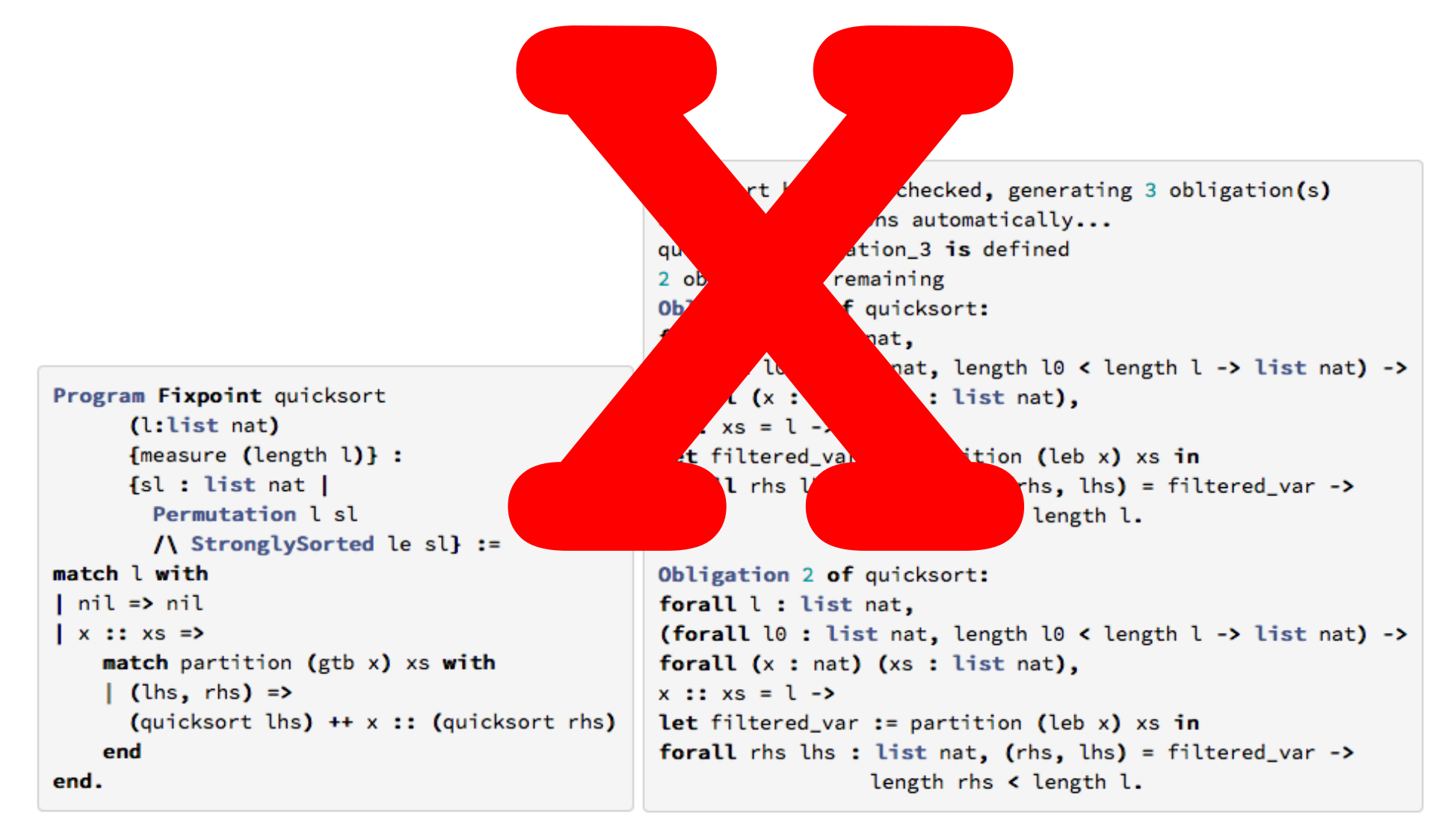

# ◆ Typed Racket check types with dependencies This is not

**RUST** 

ern

Program Fixpoint quicksort (l:list nat) {measure (length l)} : {sl : list nat | Permutation l sl  $\bigwedge$  StronglySorted le sl} := match l with  $|$  nil => nil  $\vert x :: xs \Rightarrow$ match partition (gtb x) xs with  $\vert$  (lhs, rhs) => (quicksort lhs) ++ x :: (quicksort rhs) end end.

Jt. (forall  $10:$  list nat, length  $10 \lt \text{length } 1 \to \text{list } \text{nat}$ ) -> forall (x : nat) (xs : list nat),  $x :: xs = l$ let filtered\_var := partition (leb x) xs in forall rhs lhs : list nat, (rhs, lhs) = filtered\_var -> length lhs < length l.

sort has type-checked, gestating 3 obligation(s)

6 Gefi

prt:

g obligations automatica

ion hin

**u**id

ort oplie

 $1<sub>o</sub>$ 

igatio

Obligation 2 of quicksort: forall l : list nat, (forall  $10:$  list nat, length  $10 \lt \text{length } 1 \to \text{list } \text{nat}$ ) -> forall  $(x : nat)$   $(xs : list nat)$ ,  $x :: xs = l$ **let** filtered\_var := partition (leb x) xs in forall rhs lhs : list nat, (rhs, lhs) = filtered\_var -> length rhs < length l.

· Soon...

· Soon...

Prototyped this extension

- · Soon...
- Prototyped this extension
	- Works well with all of Typed Racket

· Soon...

- Prototyped this extension
	- Works well with all of Typed Racket
	- Case study examining vector accesses (57k LOC)

· Soon...

◆ Prototyped this extension

- ◆ Works well with all of Typed Racket
- Case study examining vector accesses (57k LOC)

Integration road map for Typed Racket proper

· Soon...

◆ Prototyped this extension

◆ Works well with all of Typed Racket

◆ Case study examining vector accesses (57k LOC)

Integration road map for Typed Racket proper

Coming X-Mas 2015 ...?

· Soon...

◆ Prototyped this extension

◆ Works well with all of Typed Racket

 $\triangleleft$  Case study examining vector accesses (57k LOC)

Integration road map for Typed Racket proper

 $\triangleleft$  Coming X-Mas 2015 ...?

https://github.com/andmkent/typed-racket/tree/dtr-prototype

· Soon...

◆ Prototyped this extension

◆ Works well with all of Typed Racket

Case study examining vector accesses (57k LOC)

Integration road map for Typed Racket proper

 $\triangleleft$  Coming X-Mas 2015 ...?

https://github.com/andmkent/typed-racket/tree/dtr-prototype

## Thank you